### **Министерство образования и науки Российской Федерации**

федеральное государственное автономное образовательное учреждение

высшего образования

## **«НАЦИОНАЛЬНЫЙ ИССЛЕДОВАТЕЛЬСКИЙ ТОМСКИЙ ПОЛИТЕХНИЧЕСКИЙ УНИВЕРСИТЕТ»**

Энергетический институт

Направление подготовки – 13.03.02 Электроэнергетика и электротехника Кафедра электропривода и электрооборудования

## **БАКАЛАВРСКАЯ РАБОТА**

#### **Тема работы ЭЛЕКТРОПРИВОД ПОДАЧИ ИНДУКТОРА ЗАКАЛОЧНОГО СТАНКА** УДК:

Студент

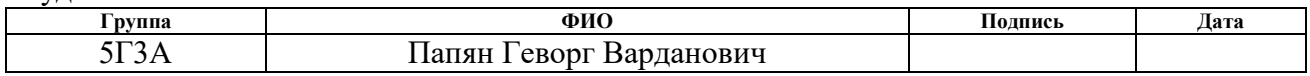

Руководитель

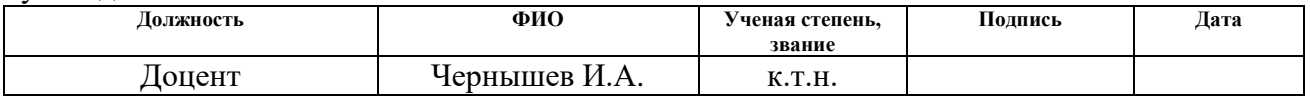

## **КОНСУЛЬТАНТЫ:**

### По разделу «Финансовый менеджмент, ресурсоэффективность и ресурсосбережение»

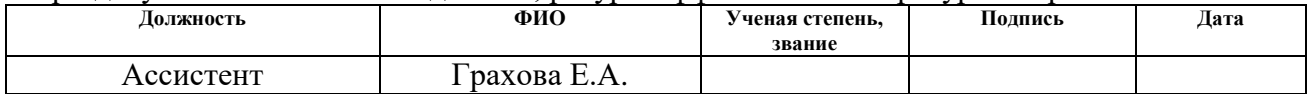

#### По разделу «Социальная ответственность»

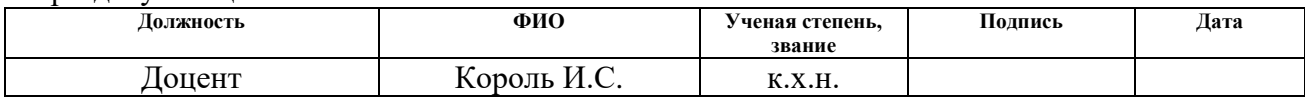

## **ДОПУСТИТЬ К ЗАЩИТЕ:**

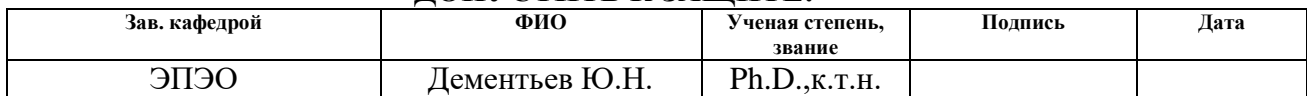

#### **Министерство образования и науки Российской Федерации**

федеральное государственное автономное образовательное учреждение

высшего образования

## **«НАЦИОНАЛЬНЫЙ ИССЛЕДОВАТЕЛЬСКИЙ ТОМСКИЙ ПОЛИТЕХНИЧЕСКИЙ УНИВЕРСИТЕТ»**

Институт Энергетический

Направление подготовки 13.03.02 Электроэнергетика и электротехника Кафедра Электропривода и электрооборудования

## УТВЕРЖДАЮ: Зав. кафедрой

 \_\_\_\_\_ \_\_\_\_\_\_\_ Дементьев Ю.Н. (Подпись) (Дата) (Ф.И.О.)

### **ЗАДАНИЕ**

### **на выполнение выпускной квалификационной работы**

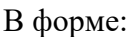

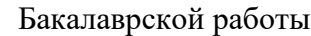

(бакалаврской работы, дипломного проекта/работы, магистерской диссертации)

Студенту:

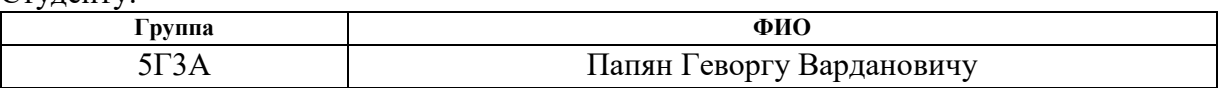

Тема работы:

**ЭЛЕКТРОПРИВОД ПОДАЧИ ИНДУКТОРА ЗАКАЛОЧНОГО СТАНКА**

Утверждена приказом директора (дата, номер)

Срок сдачи студентом выполненной работы:

### **ТЕХНИЧЕСКОЕ ЗАДАНИЕ:**

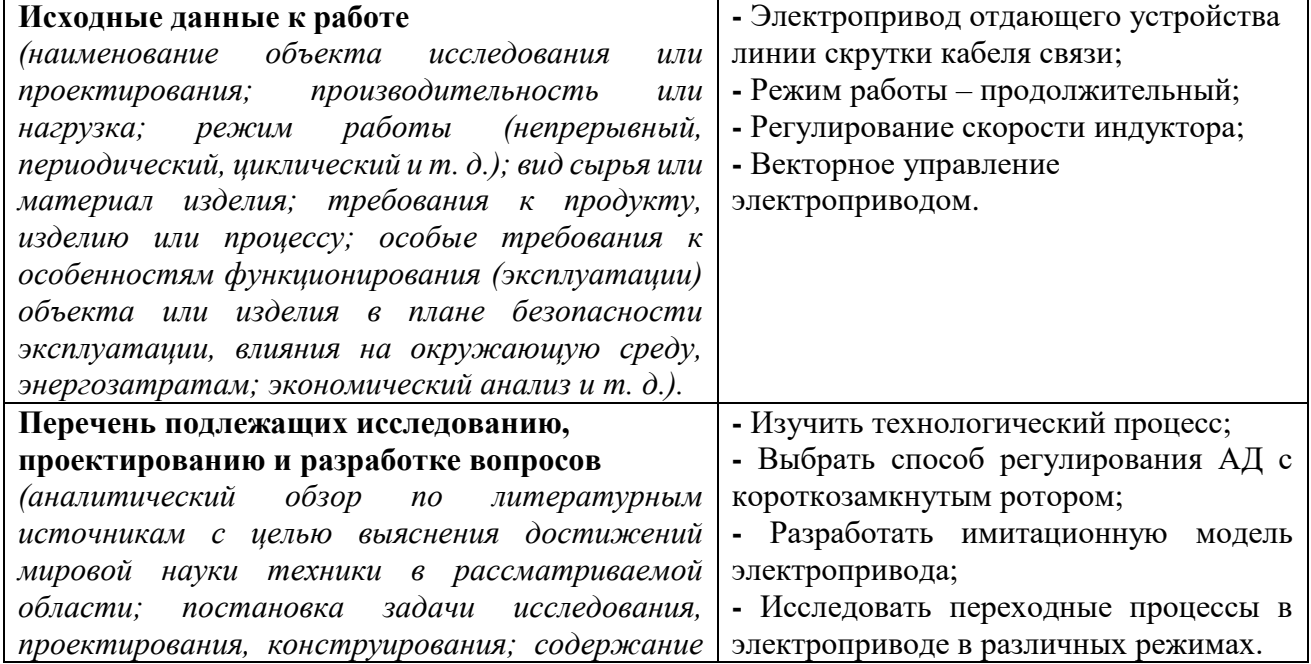

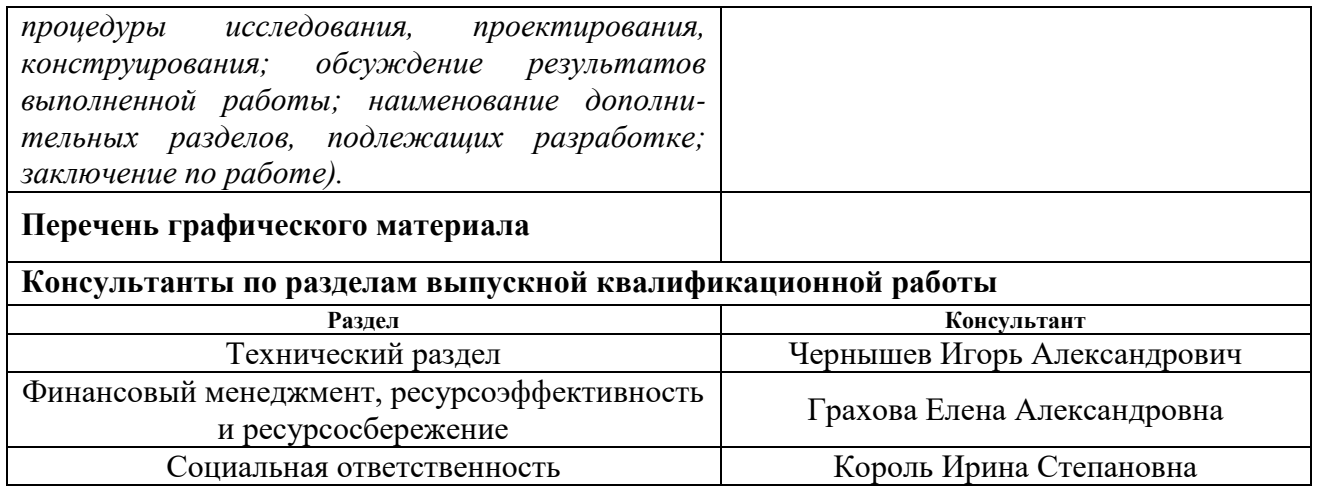

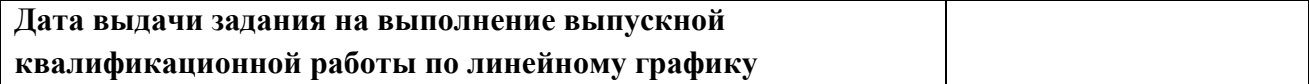

# **Задание выдал руководитель:**

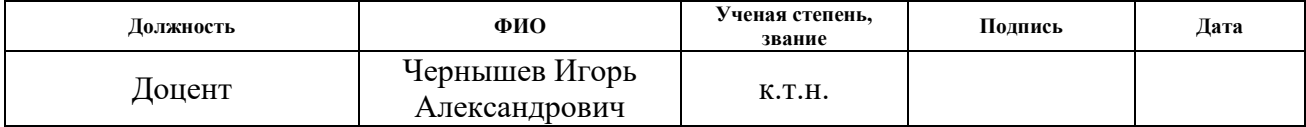

## **Задание принял к исполнению студент:**

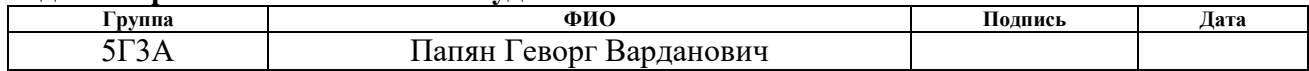

### **Министерство образования и науки Российской Федерации**

федеральное государственное автономное образовательное учреждение

### высшего образования **«НАЦИОНАЛЬНЫЙ ИССЛЕДОВАТЕЛЬСКИЙ ТОМСКИЙ ПОЛИТЕХНИЧЕСКИЙ УНИВЕРСИТЕТ»**

Институт Энергетический Направление подготовки 13.03.02 Электроэнергетика и электротехника Уровень образования Бакалавриат Кафедра Электропривода и электрооборудования Период выполнения весенний семестр 2016/2017 учебного года

Форма представления работы:

Бакалаврская работа

(бакалаврской работы, дипломного проекта/работы, магистерской диссертации)

## **КАЛЕНДАРНЫЙ РЕЙТИНГ-ПЛАН выполнения выпускной квалификационной работы**

Срок сдачи студентом выполненной работы

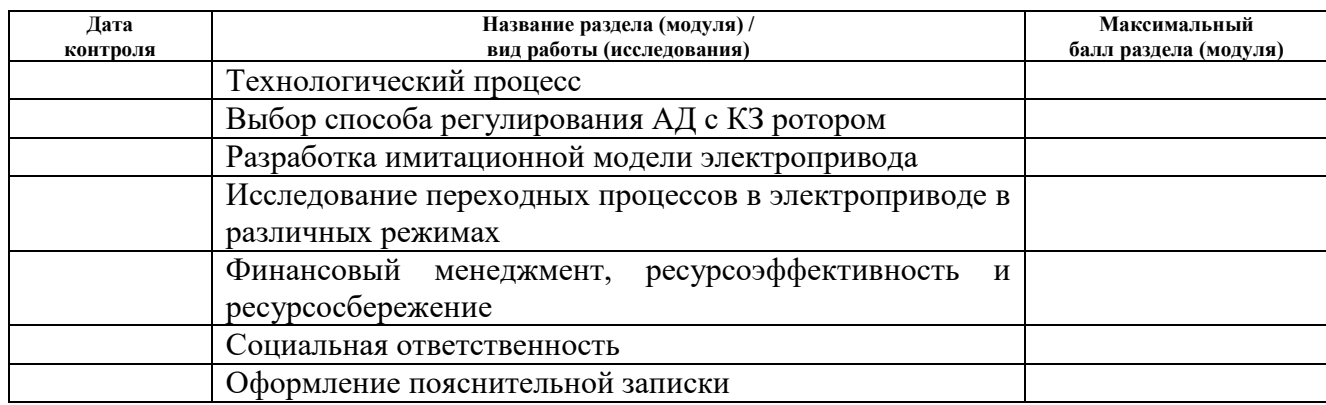

#### Составил преподаватель:

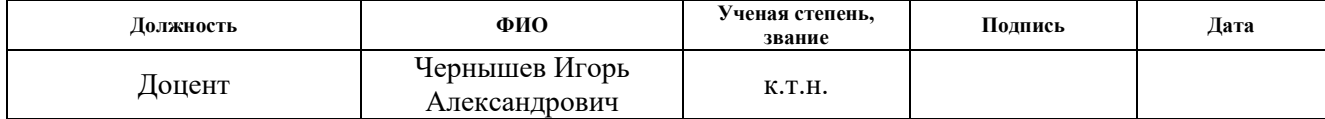

#### **СОГЛАСОВАНО:**

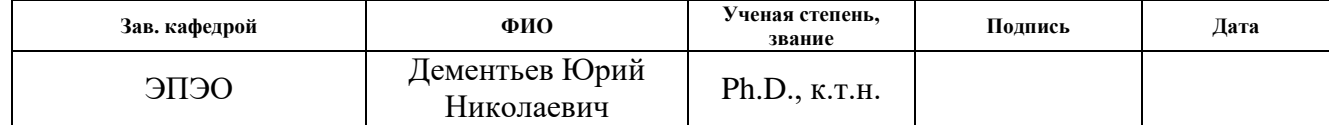

#### **РЕФЕРАТ**

Выпускная квалификационная работа содержит 103 страниц, 43 рисунков, 21 источника, 17 таблиц.

Ключевые слова: электропривод, индуктор, закалка, закалочный станок, двигатель, естественные характеристики, искусственные характеристики, имитационная модель, переходный процесс.

Объектом проектирования является электропривод производственного механизма.

Цель работы – разработка и исследование электропривода подачи индуктора закалочного станка.

Выпускная квалификационная работа выполнена в текстовом редакторе Microsoft Word 2013 на белой бумаге формата А4 с использование программ MathCAD, пакет MATLAB: Simulink, Microsoft Visio, Mathtype.

### **Технические требования**

Разработать систему регулируемого электропривода подачи индуктора закалочного станка. Выбрать асинхронный электродвигатель, преобразователь частоты.

- 1. Обеспечение требуемых скоростей перемещения индуктора.
- 2. Обеспечение необходимой тяговой силы в приводе для перемещения рабочего органа.
- 3. Минимальные и постоянные силы и моменты трения в приводе.
- 4. Высокая надежность привода.
- 5. Простота изготовления, сборки и обслуживания привода.
- 6. Аналоговый сигнал задания, соответствующий максимальной скорости ±10В.
- 7. Электропривод должен быть реверсивным, т.е. обеспечивать движение индуктора вверх и вниз.
- 8. Электропривод должен иметь следующие виды защит: от короткого замыкания, от токовых перегрузок, от перенапряжений, от исчезновения напряжения сети, от потери информации датчика скорости.
- 9. Параметры питающей сети: Uл=380 В; fс=50 Гц.

# **Содержание**

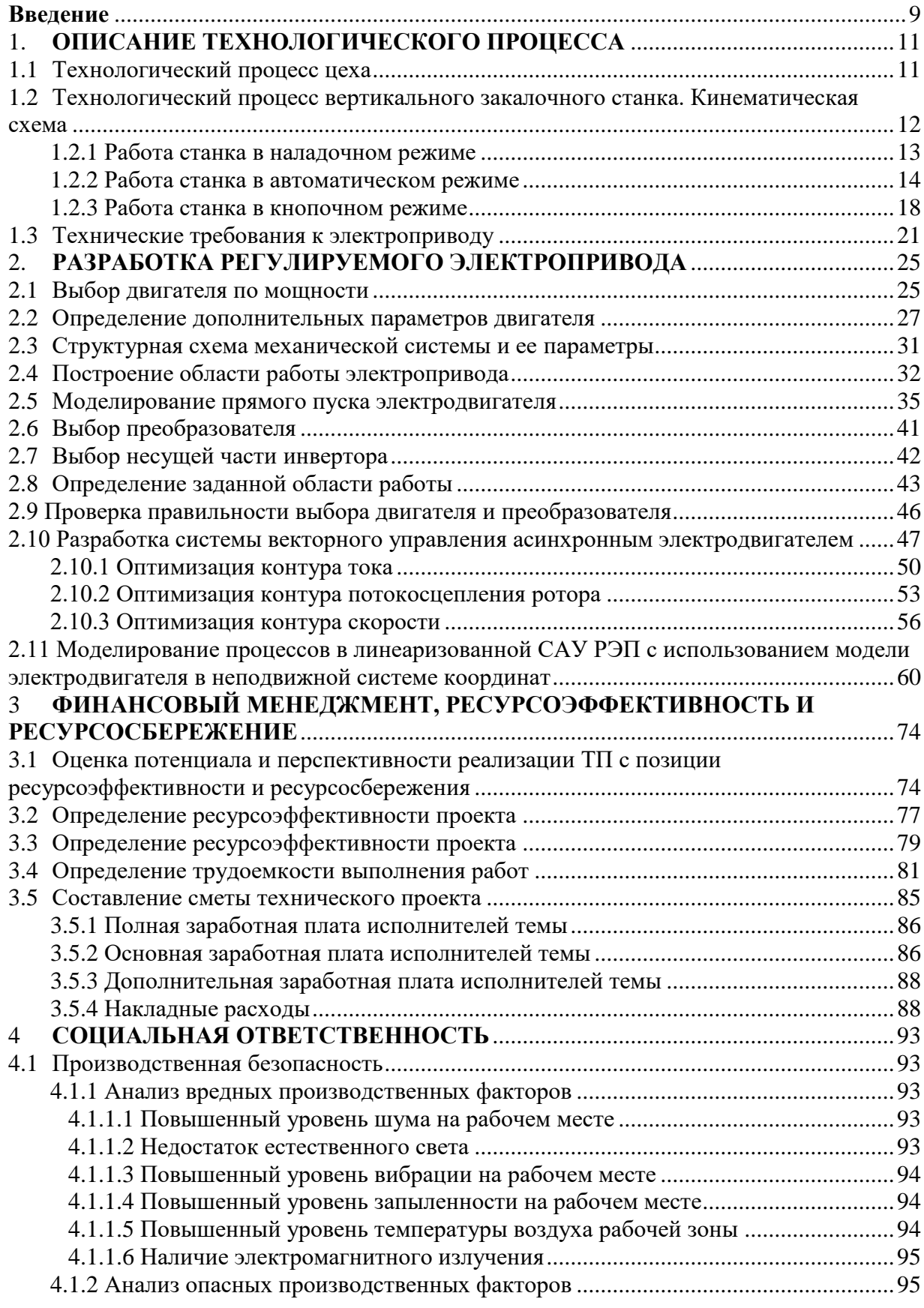

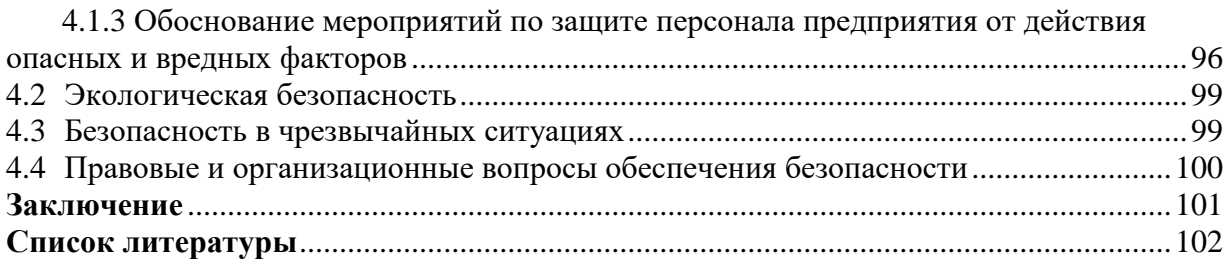

#### **Введение**

<span id="page-8-0"></span>На нынешнем этапе технического прогресса существенно возрастает роль автоматизированного электропривода, который в большей степени стал определять развитие в областях техники и технологии, связанных с воспроизводством механических движений, которые получаются путём электромеханического преобразования энергии. Разнообразие технологических требований к качеству механических движений привело к двум сторонам: первая — гарантировало прогресс в развитии теории и практики электропривода, вторая — привело к большому разнообразию систем электропривода.[2]

Количество комплектно поставляемых потребителю электроприводов растет, но компоненты электропривода выпускаются по частям и компонуются разработчиками производственных механизмов и технологических комплексов. Это является причиной низкого технического уровня оборудования. Создание единой разработки, полного обеспечения и высокой заводской готовности электроприводов, которые обладают инвариантностью к преобразованиям в элементной базе и технологическом процессе, при достаточной надёжности систем электропривода и хорошего формирования сервиса является главной целью уже настоящего времени.

Уровень развития техники определяется стремлением автоматизировать и рационализировать во всех областях промышленности, как можно больше производственных процессов, при этом использовать современные технические достижения и организационные возможности.

Широкий диапазон регулирования скорости, высокая точность позиционирования — основные характеристики в современном промышленном электроприводе.

Если, в настоящий момент, сравнивать электропривод с двигателями переменного тока и другие типы регулируемого электропривода, то можно сказать что первые занимают более лидирующее позиции. Это объясняется тем, что значительные успехи в усовершенствовании традиционных и создании новых силовых полупроводниковых приборов и интегральных схем, развитии цифровых информационных технологий и разнообразных средств микропроцессорного управления.

Поэтому, большое количество уже существующих технологических процессов технически и экономически стоит осуществлять, с применением привода переменного тока.

Рост производительности всех металлургических агрегатов, а так же качества продукции сильно зависит от совершенствования электропривода. Очень широкое использование в электроприводах металлургического производства уже нашли системы управления последовательной коррекцией, построенные по принципу подчиненного регулирования параметров. Благодаря ряду преимуществ, область применения этих систем все время расширяется.

Задачей на сегодняшний день, является выпуск качественного проката без роста производства чугуна и сокращения расхода кокса, улучшение структуры металлоконструкций, обеспечение производства проката, расширение производства труб, освоение новых профилей проката, повышение производительности труда, ускорение технического перевооружения комбината, увеличение выплавки качественной стали и выпуск металлических порошков, строительство МНЛЗ (машины непрерывного литья заготовок).

10

## <span id="page-10-0"></span>**1. ОПИСАНИЕ ТЕХНОЛОГИЧЕСКОГО ПРОЦЕССА**

## **1.1Технологический процесс цеха**

<span id="page-10-1"></span>Ключевыми поставщиками сырья (металла) для кузнечно-термического цеха (КТЦ): литейный цех (слитки), машина непрерывного литья заготовок и стан 1250 (блюмы). Из слитков на прессовом участке формируются крупногабаритные изделия, а блюмы на начальном участке режутся на небольшие заготовки для молотового отделения.

Детали молотового и прессового участков поступают в термическое отделение, где проводится термическая обработка. Под термической обработкой подразумевают — отпускание, отжиг, и т.д. Далее детали отправляют заказчику.

Помимо этого в термическом участке можно заниматься термообработкой (закалка, отпускание, железнение, воронение и т.д.) изделий после обработки станками.

Качество изделия после термообработки в большинстве случаев зависят от точности соблюдения нагрева и охлаждения обрабатываемой детали во времени.[6]

Взаимодействия между подразделениями цеха показаны на рисунке 1.1.

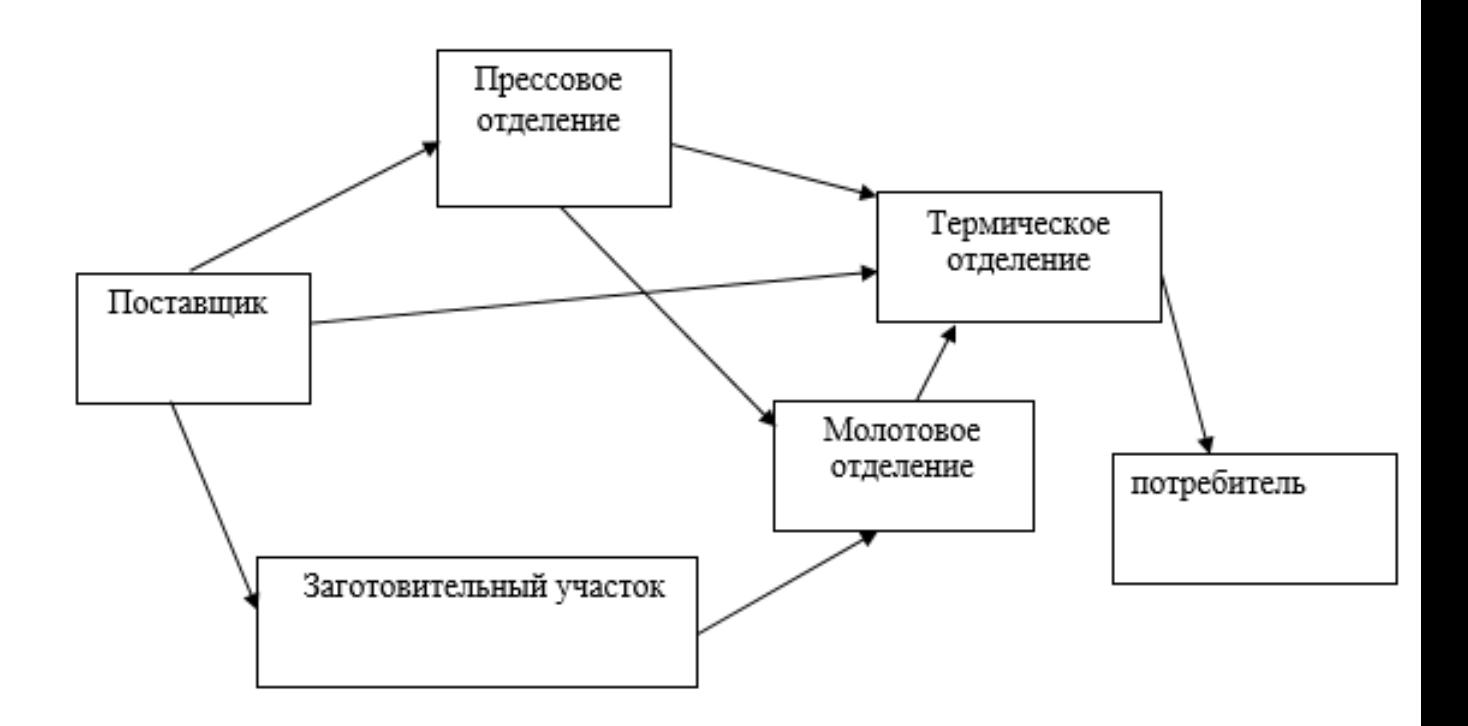

Рисунок 1.1 – Взаимодействия между подразделениями цеха

# <span id="page-11-0"></span>**1.2 Технологический процесс вертикального закалочного станка. Кинематическая схема**

Вертикальный закалочный станок для валов и шестерен предназначается для закалки крупногабаритных деталей (наибольшая длина 5м, диаметр 0,8м) нагревом, закаливаемой поверхности, токами высокой частоты с последующим охлаждением водой или другой жидкостью.

Детали, подлежащие закалке, устанавливаются на станке вертикально. Это обеспечивает наиболее благоприятные условия охлаждения нагретой поверхности, вследствие чего достигается минимальная деформация детали и равномерная глубина и твердость закаливаемого слоя.

Работа на станке может производиться в полуавтоматическом цикле- «кнопочный режим» или в автоматическом – «автоматический режим».[9]

Для установки детали и проведения работ, связанных с подбором режимов закалки в станке, предусмотрен «наладочный режим».

- a) Наладочный режим предназначен для установки изделия, настройки станка и проведения экспериментальных работ по подбору закалочных режимов. Управление станком производиться от маховиков и рукояток вручную и механически с помощью кнопок управления, расположенных на главном и дублирующем пультах управления и кнопочных станциях.
- b) Кнопочный режим предназначенный для закалки изделий от кнопок управления, расположенных на главном и дублирующем, пультах т.е. в полуавтоматическом цикле, где автоматизирован нагрев и охлаждение.
- c) Автоматический режим процесс закалки в этом режиме происходит автоматически от кнопки «цикл пуск», расположенный на главном пульте. Режим и цикл работы станка устанавливается соответственно переключателями 1ПУ и 2ПУ, расположенными на главном пульте управления.

## **1.2.1 Работа станка в наладочном режиме**

<span id="page-12-0"></span>Изделие транспортируется к станку краном с помощью одного или двух рым-болтов, закрепленных на торце изделия. Сначала изделие устанавливается на нижний центр, затем захватывается люнетом. После чего с площадки подъемника оператор снимает трос и рым-болты, подводит верхний центр на ось нижнего центра и закрепляет изделие, отпуская верхний центр вниз так, чтобы пиноль верхнего центра ушла в корпус на 10-15 мм. Остальной ход пиноли верхнего центра (30-35 мм) предусмотрен для компенсации термического удлинения изделия. Люнет отводят от изделия и поднимают его в верхнее крайнее положение, а затем сводят губки люнета к центру, чтобы обеспечить проход копирного устройства. Снятие изделия производится в обратном порядке.

Затем, согласно технологической карте подбирают емкость конденсаторных батарей, устанавливают время нагрева и охлаждения, паузу предварительного разогрева, ток возбуждения генератора, величину хода индуктора.

После наладки станка все механизмы отводят в исходные положения. Исходное положение индуктора:

- a) При закалке цилиндрических косозубых и прямозубых шестерен и валов-шестерен, а также нижнего венца шевронных шестерен индуктор устанавливается ниже венца обрабатываемой шестерни или вала-шестерни.
- b) При закалке верхнего венца шевронной шестерни индуктор устанавливается выше венца обрабатываемой шестерни.
- c) При закалке валов непрерывно-последовательным способом индуктор устанавливается ниже закаливаемой поверхности.
- d) При закалке шеек валов индуктор устанавливается на уровне шейки закаливаемой детали.

Исходное положение зуба механизма поворота – выведен из впадины зуба шестерни.

Исходное положение копирных роликов – введены во впадину зуба шестерни.

### **1.2.2 Работа станка в автоматическом режиме**

<span id="page-13-0"></span>**ЦИКЛ 1.** *Закалка цилиндрических прямозубых, косозубых шестерен непрерывно-последовательным способом.*

После настройки станка и установки переключателя 2ПУ на главном пульте в положение 1, а переключателя 1ПУ в положение 3 включаем охлаждение и после нажатия кнопки «цикл пуск» начинается автоматическая работа станка в указанном цикле.

Работа механизмов происходит в следующем порядке:

- a) Начинается движение индуктора вверх с рабочей подачей.
- b) При входе индуктора во впадину зуба шестерни, движение индуктора прекращается и включается нагрев.
- c) Делается пауза в движении (время выдержки определяется настройкой реле времени) для предварительного разогрева зуба шестерни.
- d) Далее от реле времени дается команда на дальнейшее движение вверх каретки закалочного трансформатора с индуктором, с выбранной рабочей подачей.
- e) После выхода индуктора из впадины зуба от конечного выключателя дается команда на выключение нагрева.
- f) Движение индуктора вверх подается до тех пор пока следующий по ходу конечный выключатель не будет нажат кареткой закалочного трансформатора, при этом спрэйер выйдет из впадины зуба.
- g) Происходит реверс двигателя подачи каретки закалочного трансформатора и индуктор ускорено опускается вниз до нижнего крайнего положения.
- h) В этом положении нижний конечный выключатель, нажатый упором каретки закалочного трансформатора дает команду на останов индуктора и поворот стола с изделием на 1 или 2 зуба (в зависимости от положения переключателя на пульте).
- i) После поворота изделия на 1 или 2 зуба конечный выключатель механизма поворота дает команду на повторение цикла.

По окончании закалки всех зубьев шестерен процесс закалки по команде реле счета импульсов, заканчивается.

**ЦИКЛ 2.** *Закалка нижней части венца цилиндрических шевронных шестерен и валов-шестерен.*

После настройки станка и установки переключателя 2ПУ на главном пульте в положение 2, переключателя 1ПУ в положение 3 включаем охлаждение и затем нажатием кнопки «цикл пуск» включаем станок в работу в указанном цикле.

Работа механизма в цикле 2 происходит в том же порядке, что и в цикле 1, отличаются эти два цикла только тем, что во втором цикле остановка индуктора и выключение нагрева в верхнем крайнем положении происходит одновременно по команде одного и того же верхнего конечного выключателя в отличии от цикла 1, где отключается сначала нагрев, а затем движение каретки закалочного трансформатора.

Процесс закалки заканчивается также по команде реле счета импульсов.

**ЦИКЛ 3.** *Закалка верхней части венца цилиндрических шевронных шестерен и валов-шестерен.*

После окончания закалки нижней части шеврона деталь со станка не снимают и закалку шестерни продолжают в следующем цикле – в цикле  $N_2$ 3.

Для этого делают небольшую переналадку станка. Перестраивают зону рабочих ходов индуктора и изменяют расположение копирных роликов, т.к. угол наклона зуба обрабатываемой шестерни изменяется.

Механизм поворота оставляют в прежнем положении. Индуктор, копирные ролики и зуб механизма поворота ставят в исходное положение. После переналадки станка и установки переключателя 2ПУ в положение 3 включаем охлаждение и после нажатия кнопки «цикл пуск» начинается автоматическая работа станка.

Работа механизмов в цикле 3 происходит следующим образом:

- a) Каретка закалочного трансформатора с индуктором ускоренно перемещается вниз до нижнего конечного выключателя.
- b) Каретка останавливается включается нагрев, делается выдержка для разогрева изделия.
- c) Реле времени включает ход индуктора вверх с рабочей подачей.

16

- d) При выходе индуктора из впадины зуба нагрев от конечного выключателя отключается, движение вверх индуктора продолжается.
- e) При выходе спрейра из впадины верхний конечный выключатель дает команду на останов индуктора и на поворот изделия на 1 или 2 зуба.
- f) После окончания поворота, конечный выключатель механизма поворота дает команду на повторение цикла.

По окончании закалки всех зубьев шестерни процесс закалки по команде реле счета импульсов, заканчивается.

**ЦИКЛ 4.** *Закалка гладких и шлицевых валов непрерывнопоследовательным способом.*

Переключатель 1ПУ на главном пульте установлен в положение 3, а переключатель 2ПУ установлен в положение 4. Включаем охлаждение.

После нажатия кнопки «цикл пуск» начинается автоматическая работа станка.

Работа механизмов в цикле 4 происходит следующим образом:

- a) Каретка закалочного трансформатора с индуктором движется вверх с рабочей подачей, одновременно включается вращение изделия.
- b) В момент, когда индуктор пройдет на 2/3 своей ширины выше нижнего торца закаливаемого вала, упор каретки закалочного трансформатора нажмет на конечный выключатель, который дает команду на останов индуктора и включение нагрева. Пауза в движении индуктора дается для первоначального нагрева и создания запасов тепла. Время пазы контролирует реле времени. По истечении времени, необходимого для предварительного нагрева, от реле времени привод каретки закалочного трансформатора получает команду на дальнейшее перемещение индуктора вверх с рабочей подачей.
- c) После подъема индуктора выше верхнего торца изделия от конечного выключателя нагрев выключается.
- d) Индуктор движется до момента, когда спрейер поднимается выше верхнего торца изделия и останавливается от конечного выключателя.

Происходит реверс и индуктор ускоренно перемещается вниз до нижнего крайнего рабочего положения.

**ЦИКЛ 5.** *Закалка шеек валов и других деталей одновременным способом.*

После настройки станка и установки переключателя 2ПУ на главном пульте в положение 5, а переключателя 1ПУ в положение 3 после нажатия кнопки «цикл пуск» начинается автоматическая работа станка в указанном цикле.

Работа механизмов происходит в следующем порядке:

- a) Включение вращательного движения закаливаемого изделия.
- b) Включение нагрева.
- c) Выдержка нагрева, которая контролируется реле времени.
- d) По истечению времени выдержки нагрева реле времени отключает нагрев и дает команду на подачу закалочной жидкости.
- e) Подача закалочной жидкости и вращение изделия прекращается по команде от реле времени.

На этом процесс закалки заканчивается.

### **1.2.3 Работа станка в кнопочном режиме**

<span id="page-17-0"></span>Все 5 циклов могут осуществляться в кнопочном режиме. Для чего после наладки станка переключатель 2ПУ ставиться в положение, соответствующее одному из 5 выбранных циклов.

Процесс закалки в кнопочном режиме производиться в той же последовательности, что и в описанных выше соответствующих 5

автоматических циклах. При этом все операции, кроме нагрева, осуществляются от кнопок.

Включение нагрева, пауза или выдержка и отключение нагрева происходит автоматически.

Кинематическая схема механизма перемещения индуктора приведена на рисунке 1.2 сведения о конструкции его основных узлов и их масса приведена в таблице 1.1.

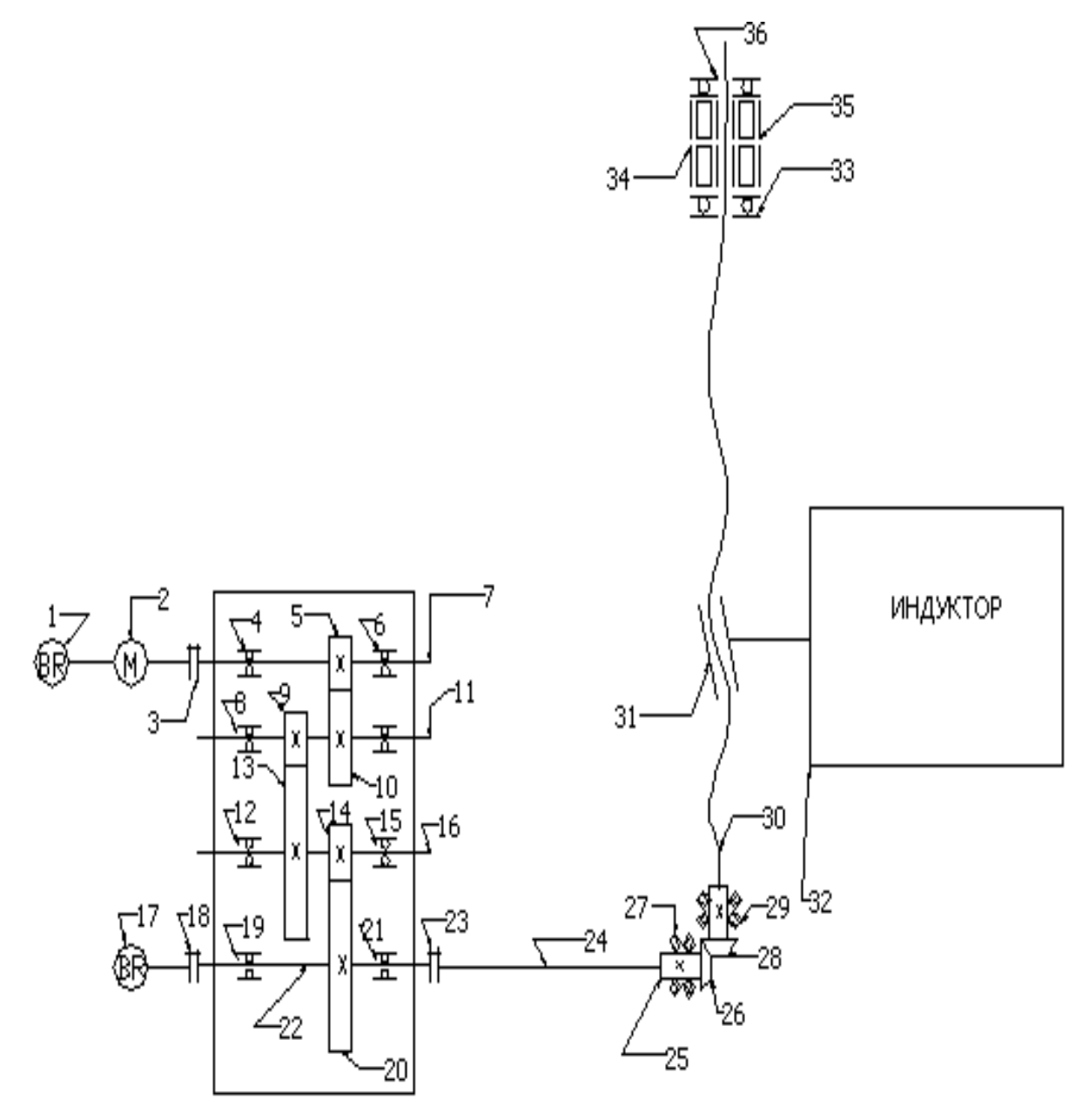

Рисунок 1.2 - Кинематическая схема перемещения индуктора

# На рисунке обозначено:

1,17– тахогенератор;

2- электродвигатель;

3,18,23 – муфты соединительные.

# Таблица 1.1 - Технические характеристики элементов приведенных на кинематической схеме.

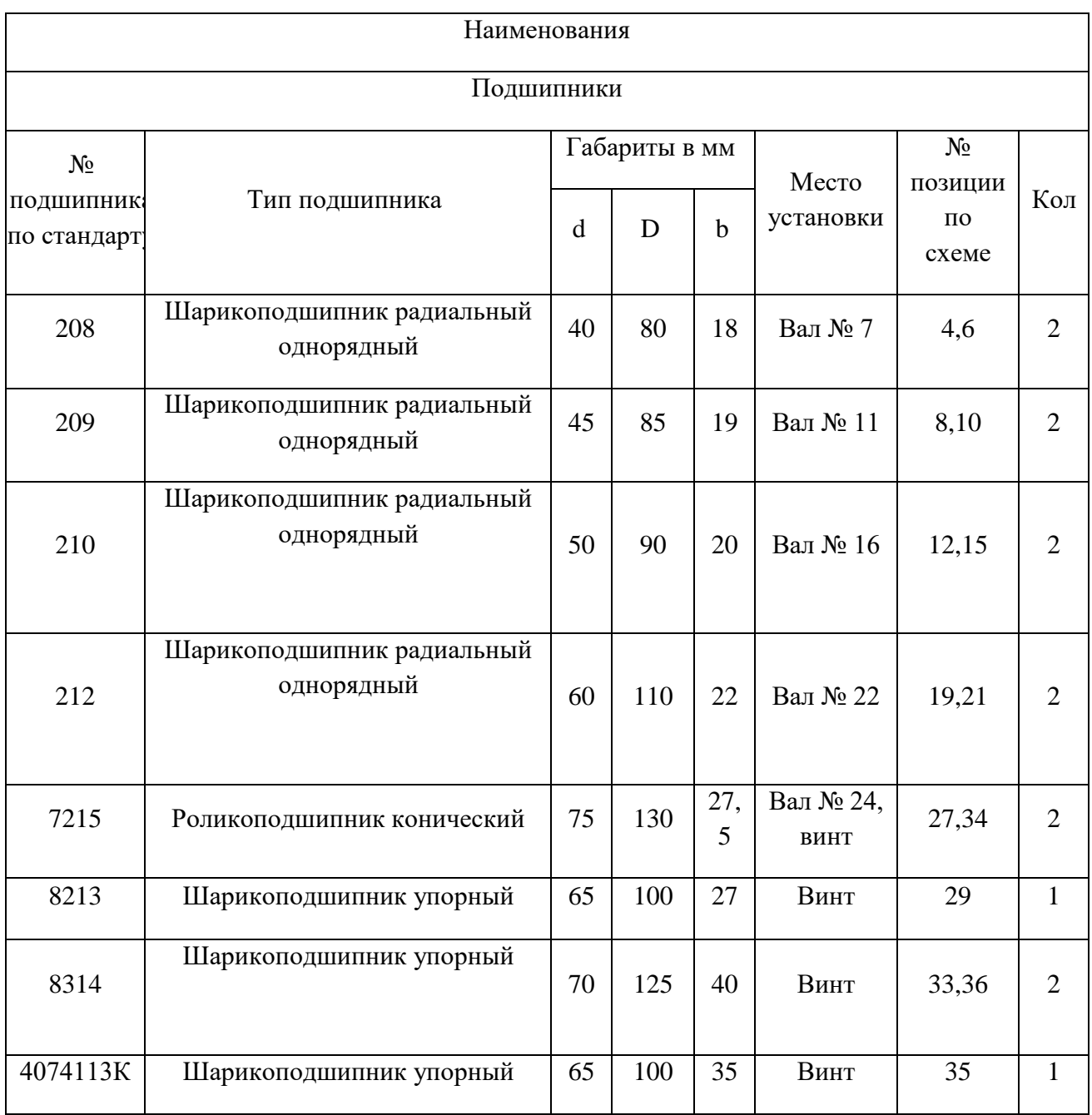

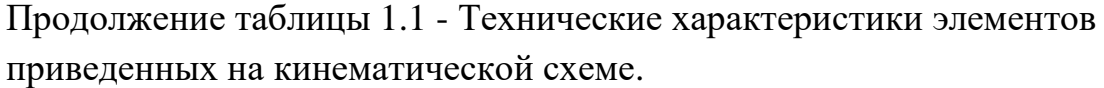

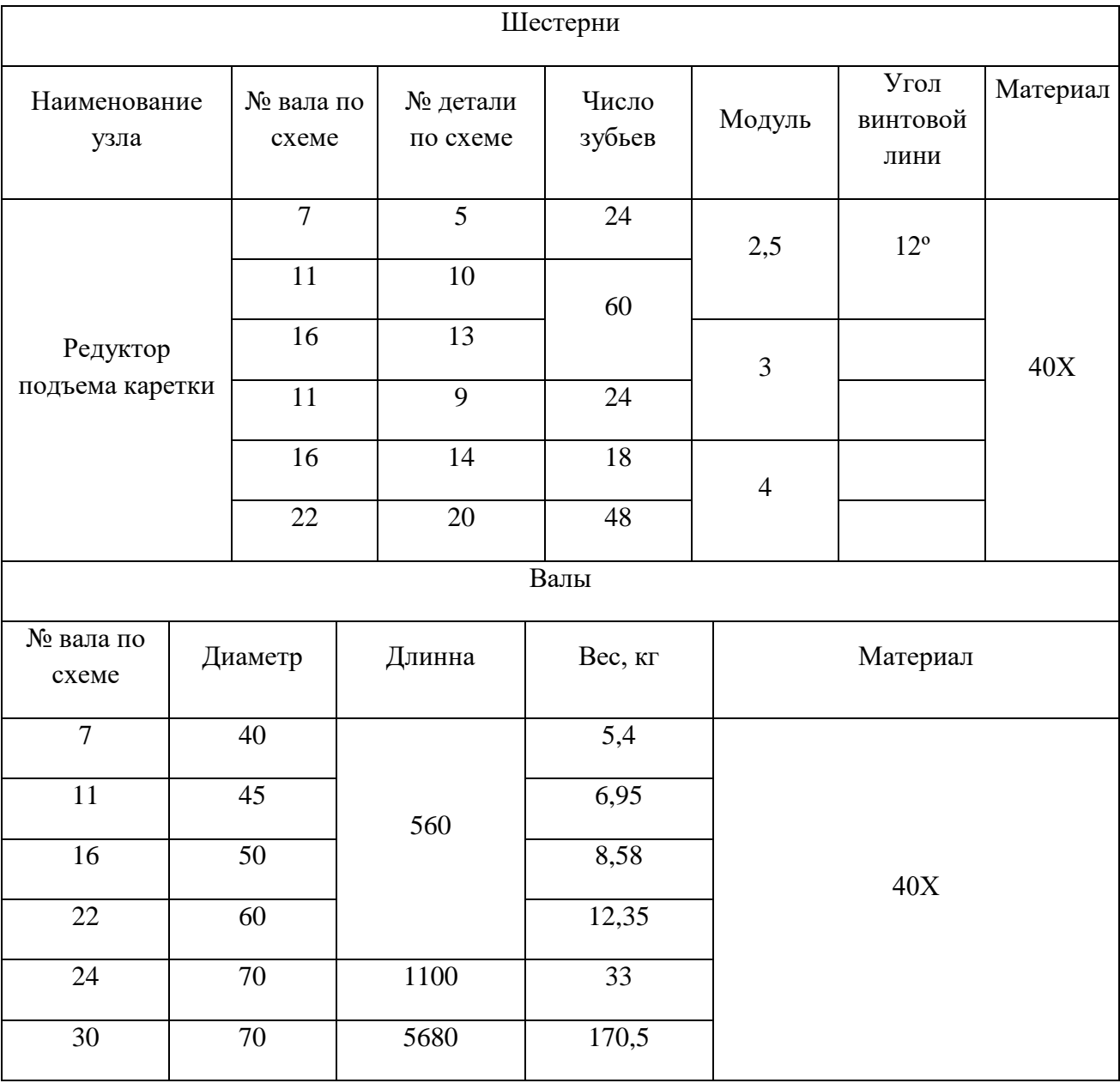

# <span id="page-20-0"></span>**1.3 Технические требования к электроприводу**

Электропривод питается от трехфазной промышленной сети переменного тока с линейным напряжениями: 220, 380, 440, 500 В частотой 50(60) Гц (допускаются напряжения питающей сети 230, 400, 415 В в

соответствии с ГОСТ 21128-75). Сеть должна обеспечивать возможность заземления электрооборудования.[10]

*Электроприводы должны обеспечивать работу при:*

- допустимые отклонения напряжения питающей сети от  $+10\%$  до  $-15\%$ :
- допустимые отклонения частоты  $\pm$  2 % от номинального;
- соотношение допустимых мощностей питающей сети и электропривода, а также допустимые искажения формы напряжения сети установленных в стандартах или технических условиях на конкретные типы электроприводов.

*Требования по устойчивости к внешним воздействиям:*

Электроприводы должны быть предназначены для работы в следующих условиях:

- на высоте над уровнем моря не более 1000 метров;
- при температуре окружающего воздуха;
- для электродвигателя и тахогенератора от 5 до 40 °С;
- для тиристорных преобразователя и их принадлежностей от 5 до 40 ºС;
- от 45 до 55º С с соответствующем уменьшением допустимого длительного тока;
- при максимальной относительной влажности воздуха 80% при температуре 30 ºС;
- в невзрывоопасной окружающей среде, не содержащей агрессивных газов и паров в концентрациях, разрушающие металлы и изоляцию;
- в закрытых стационарных помещениях при отсутствии непосредственного воздействия солнечной радиации.

Составные части электропривода, устанавливаемые в отдельно стоящие шкафы, должны допускать вибрацию с частотой от 1 до 35 Гц при ускорениях не более 4,9 м/с<sup>2</sup>.

*Требования к основным техническим параметрам электропривода:*

- сигнал управления аналоговый  $\pm 10$  В, соответствующий максимальной скорости;
- электропривод должен обеспечивать возможность управления по одному или более входам с сопротивлением не менее 2кОм;
- Длительный момент электроприводов  $M_{do}$  при скорости, равной нулю, должен быть не менее величин следующего ряда: 0,35 0,47 0,7 1,0 1,3 1,7 2,3 3,5 4,7 7,0 10 13 17 23 35 47 70 100 130 170 Н м;
- электроприводы должны обеспечивать величину момента, равную  $M_{\text{do}}$  в режиме S1 по ГОСТ 183-74 в диапазоне частоты вращения от 0 до 0,25  $n_{max}$ ;
- полоса пропускания замкнутого конура регулирования скорости при дополнительном моменте инерции и амплитуде управляющего напряжения 0,1 В должна быть не менее 20 Гц;
- электропривод должен иметь датчик скорости с крутизной характеристики не менее  $0.02B \cdot o6/m$ ин с высокой линейностью и симметричностью характеристики;
- время переходного процесса не более 0,2 с;
- перерегулирование при скачкообразной подачи на вход управляющего напряжения должно быть не более 20% при скорости вращения  $0.5$  n<sub>max</sub>;
- значение диапазона регулирования скорости электропривода  $D=n_{max}/n_{min}$  в зависимости от класса электропривода должна

быть не менее: 10000 – для класса электропривода 1; 1000 - для класса электропривода 2.

*Требования к системе защиты:*

- электроприводы должны быть снабжены аппаратурой защиты, сигнализации и индикации рабочих и аварийных режимов;
- электроприводы должны быть термически и динамически устойчивы при всех аварийных режимах в течении времени срабатывания установленных в них защитных аппаратов;
- электроприводы должны иметь следующие виды защиты, от коротких замыканий, от токовых перегрузок, от перенапряжения, от исчезновения вентиляции, от исчезновения напряжения сети, от неправильного чередования фаз.

*Требования к конструкции:*

- степень защиты электродвигателей с естественной вентиляцией по ГОСТ 14254-80 должна быть IP44. электродвигатели с принудительным охлаждением должна иметь степень защиты IP22 и фильтр очистки охлаждающего воздуха;
- конструкция компонентов электроприводов должна предусматривать размещение их в шкафах в соответствии с СТ СЭВ 1660-79, СТ СЭВ 1661-79;
- требования к технике безопасности электроприводов по ГОСТ 12.2.009-80.

# <span id="page-24-0"></span>**2. РАЗРАБОТКА РЕГУЛИРУЕМОГО ЭЛЕКТРОПРИВОДА**

## <span id="page-24-1"></span>**2.1 Выбор двигателя по мощности**

Расчетные формулы для определения требуемых скоростей

электродвитателья и диапазона регулирования:  
\n
$$
n_{\text{hs,6kecrp.repem.}} = n_{\text{мак.}} \cdot i_{\text{peq}} = 400 \cdot 1,62 = 648 \frac{\text{об}}{\text{MH}},
$$
\n
$$
n_{\text{hs,pa6.mm.}} = n_{\text{pa6.mm.}} \cdot i_{\text{peq}} = 4 \cdot 1,62 = 6,48 \frac{\text{od}}{\text{MH}},
$$
\n
$$
\omega_{\text{hs,6kecrp.repem.}} = \frac{\pi \cdot n_{\text{hs,6kecrp.repem.}}}{30} = \frac{3,14 \cdot 648}{30} = 67,824 \frac{\text{paJ}}{\text{cek}},
$$
\n
$$
\omega_{\text{hs,pa6.mm.}} = \frac{\pi \cdot n_{\text{hs.pa6.mm.}}}{30} = \frac{3,14 \cdot 6,48}{30} = 0,67824 \frac{\text{paJ}}{\text{cek}},
$$
\n
$$
D_{\omega} = \frac{n_{\text{hs.6kecrp.repem.}}}{n_{\text{hs.pa6.mm.}}} = \frac{648}{6,48} = 100.
$$

Расчетные формулы для определения приведенных к валу двигателя моментов нагрузки:

PROBLEM THE A Bary ABM at this  
\n
$$
M_{\text{c.IPHB.MAKC}} = (1 + a + b) \cdot \frac{M_{\text{c.Harp.MAKC}}}{i_{\text{peq}}} = (1 + 0, 1 + 0, 1) \cdot \frac{324}{1,62} = 240,096 \text{ H} \cdot \text{m};
$$
\n
$$
M_{\text{c.IPHB.MAH}} = M_{\text{c.IPHB.XX}} = a \cdot \frac{M_{\text{c.Harp.MAKC}}}{i_{\text{peq}}} = 0, 1 \cdot \frac{324}{1,62} = 20 \text{ H} \cdot \text{m},
$$

где принять

принять  
\n
$$
a = b = \frac{\left(1 - \eta_{\text{nep}} \cdot \eta_{\text{peA}}\right)}{2 \cdot \eta_{\text{nep}} \cdot \eta_{\text{peA}}} = \frac{(1 - 0.85 \cdot 0.98)}{2 \cdot 0.85 \cdot 0.98} = 0.1 - \text{козфнициенты постоянных}
$$

( *a* ) и переменных ( *b* ) потерь механизма.

Условия выбора асинхронного двигателя с короткозамкнутым ротором:

 $n_{\scriptscriptstyle \rm JB.HOM.} \geq n_{\scriptscriptstyle \rm JB.6bICTP.11e}$ рем.  $,$ 

$$
n_{\text{LB.HOM.}} \ge n_{\text{LB.GLCTP.} \text{Inepem.}},
$$
\n
$$
P_{\text{LB.HOM}} \ge \frac{M_{\text{c.IPHB.MAKC}} \cdot \frac{\pi}{30} \cdot n_{\text{AB.HOM}}^*}{0.5 + \frac{n_{\text{JB.Pa6.MHH}}}{n_{\text{IB.HOM}}^*}} = \frac{240,096 \cdot \frac{3,14}{30} \cdot 750}{0.5 + \frac{648}{750}} = 37,05 \text{ kBr },
$$

где  $n_{_{\rm IB.HOM}}^*$  – ориентировочно принятая номинальная скорость двигателя (принять синхронную скорость).

Выбираем асинхронный двигатель с короткозамкнутым ротором серии АИР250М8. Паспортные данные двигателя приведены в таблице 2.1. Таблица 2.1 - Паспортные данные двигателя АИР250М8

| Заданные величины                                                  | Условное<br>обозначение              | Единица<br>измерения | Численное<br>значение |
|--------------------------------------------------------------------|--------------------------------------|----------------------|-----------------------|
| Фазное напряжение обмотки<br>статора                               | $U_{\scriptscriptstyle 1\textsc{h}}$ | B                    | 220                   |
| Номинальное напряжение сети                                        | $U_{_{\varphi\text{\tiny H}}}$       | B                    | 380                   |
| Мощность двигателя                                                 | $P_{\rm AB}$                         | $\kappa$ BT          | 45                    |
| Коэффициент полезного<br>действия в режиме<br>номинальной мощности | $\eta_{\scriptscriptstyle\rm H}$     | o.e.                 | 92,5                  |
| Синхронная частота вращения                                        | $n_{c}$                              | об/мин               | 750                   |
| Коэффициент мощности в<br>режиме номинальной<br>мощности           | $\cos \varphi_{\text{H}}$            | o.e.                 | 0,79                  |
| Номинальное скольжение                                             | $S_{_{\rm H}}$                       | o.e.                 | 0,02                  |
| Кратность пускового тока                                           | $\mathbf{k}_{\,}$                    | o.e.                 | 6                     |

Продолжение таблицы 2.1

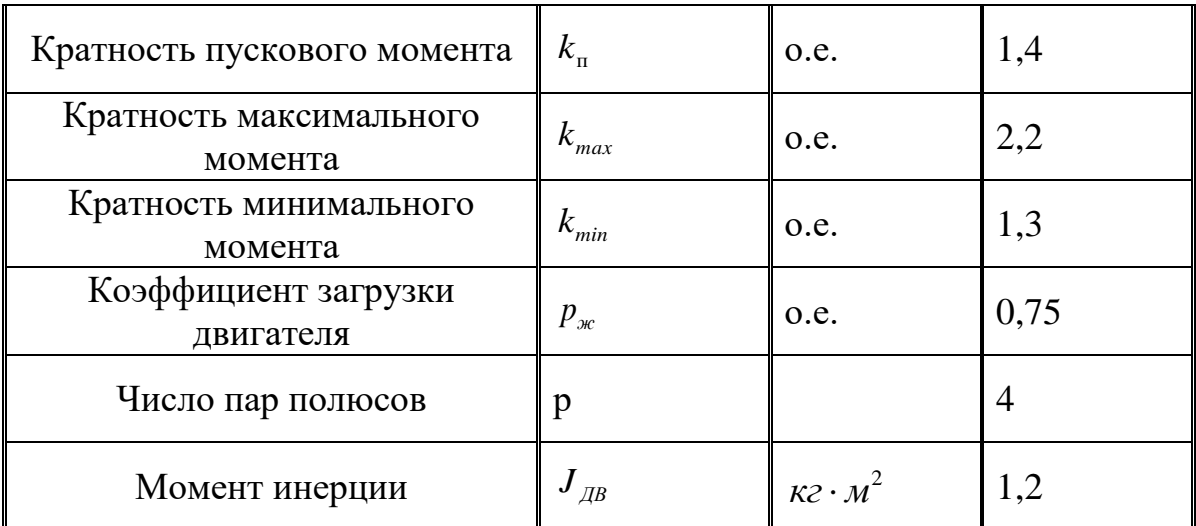

## <span id="page-26-0"></span>**2.2 Определение дополнительных параметров двигателя**

Синхронная угловая скорость вращения двигателя:<br>  $\omega_0 = \frac{\pi \cdot n_0}{\sqrt{36}} = \frac{3.14 \cdot 750}{\sqrt{36}} = 78.5 \frac{\text{pa}}{\sqrt{36}}.$ 

$$
\omega_0 = \frac{\pi \cdot n_0}{30} = \frac{3,14 \cdot 750}{30} = 78,5 \frac{\text{pa}}{\text{c}}.
$$

Номинальная частота вращения двигателя:  
\n
$$
n_{\text{дв.ном}} = (1 - s_H) \cdot n_0 = (1 - 0.02) \cdot 750 = 735 \frac{\text{об}}{\text{MHH}},
$$

а номинальная угловая скорость:  
\n
$$
\omega_{\text{ив.ном}} = (1 - s_H) \cdot \omega_0 = (1 - 0.02) \cdot 78.5 = 76.93 \frac{\text{pa}}{\text{c}}.
$$

Номинальный момент двигателя:

$$
M_{\text{IB-HOM}} = \frac{P_{\text{IB-HOM}}}{\omega_{\text{IB-HOM}}} = \frac{45000}{76,93} = 584,947 \text{ H} \cdot \text{m}.
$$

Номинальное фазное напряжение и номинальный фазный и линейный ток статора (действующее значение) при схеме соединения обмоток звездой:

$$
U_{1\text{\text{th}}H} = \frac{U_{1\text{\text{th}}H}}{\sqrt{3}} = \frac{380}{\sqrt{3}} = 220 \text{ B},
$$

где  $U_{1\text{\tiny{J}}\text{\tiny{H}}}$  **-** номинальное линейное напряжение.

Тогда номинальный фазный ток:

$$
I_{1\text{\text{th}}} = I_{1\text{\text{th}}} = \frac{P_{\text{\text{th}}. \text{HOM}}}{3 \cdot U_{1\text{\text{th}}} \cdot \cos \varphi_{\text{\text{th}}} \cdot \eta_{\text{\text{th}}}} = \frac{45000}{3 \cdot 220 \cdot 0,79 \cdot 0,925} = 93,304 \text{ A}.
$$

Максимально потребляемый ток двигателя при прямом пуске:<br> $I_{\text{1max}} = k_{i_{\text{IAB}}} \cdot I_{\text{1}} = 6 \cdot 93,304 = 559,823 \text{ A}.$ 

$$
I_{1\text{max}} = k_{i\text{max}} \cdot I_{1\text{max}} = 6.93,304 = 559,823 \text{A}.
$$

Критический момент двигателя на естественной характеристике:<br> $M_{K} = m_{K} \cdot M_{\text{AB,HOM}} = 2, 2 \cdot 584,947 = 1287 \text{ H} \cdot \text{m}.$ 

$$
M_{K} = m_{K} \cdot M_{\text{AB-HOM}} = 2,2 \cdot 584,947 = 1287 \text{ H} \cdot \text{m}.
$$

Пусковой момент двигателя при прямом пуске:

й момент двигателя при прямом пуске:  

$$
M_{\text{ив.nyck}} = m_{\text{II}} \cdot M_{\text{IB.HOM}} = 1,4 \cdot 584,947 = 818,296 \text{ H} \cdot \text{m}.
$$

Ток холостого хода асинхронного двигателя:

$$
I_{\text{A}} \lim_{\text{m, B}} \text{log} \left( \frac{1}{2} \sum_{n=1}^{N} \sum_{n=1}^{N} \sum_{n=1}^{N} (1 - \sum_{n=1}^{N} \sum_{n=1}^{N} - \sum_{n=1}^{N} \sum_{n=1}^{N} \sum_{
$$

двигателя при частичной загрузке;

где

 $\eta_{p*}$  =  $\eta_{_H}$ — КПД при частичной загрузке;

 $\cos{\varphi}_{p*} = 0,98\cdot\cos{\varphi}_{_H} - \kappa$ оэффициент мощности при частичной загрузке; 0,75 *н*  $p_* = P \not\hspace{15pt}/_{P_\mu} = 0,75$  — коэффициент загрузки двигателя.

Из формулы Клосса определим соотношение для расчета критического скольжения. В первом приближении принимаем β=1 (коэффициент, характеризующий соотношение активных сопротивлений статора и ротора):<br>  $s = s \cdot \frac{k_{\text{max}} + \sqrt{k_{\text{max}}^2 - (1 - 2 \cdot s_{\text{H}} \cdot \beta \cdot (k_{\text{max}} - 1))}}{s}$ 

D<sub>0</sub>μιμй соотношение активных сопротивлений стагора и
$$
s_{\kappa} = s_{\kappa} \cdot \frac{k_{\max} + \sqrt{k_{\max}^2 - (1 - 2 \cdot s_{\text{H}} \cdot \beta \cdot (k_{\max} - 1))}}{1 - 2 \cdot s_{\kappa} \cdot \beta \cdot (k_{\max} - 1)} = 0,02 \cdot \frac{2,2 + \sqrt{2,2^2 - (1 - 2 \cdot 0,02 \cdot 1 \cdot (2,2 - 1))}}{1 - 2 \cdot 0,02 \cdot 1 \cdot (2,2 - 1)} = 0,088.
$$

Далее определяем ряд промежуточных коэффициентов:

$$
C_1 = 1 + \frac{I_0}{2 \cdot k_i \cdot I_{\text{IH}}} = 1 + \frac{23,822}{2 \cdot 6 \cdot 93,304} = 1,021;
$$
  

$$
A_1 = \frac{m \cdot U_{1\phi}^2 \cdot (1 - s_{\text{H}})}{2 \cdot C_1 \cdot k_{\text{max}} \cdot P_{\text{H}}} = \frac{3 \cdot 220^2 \cdot (1 - 0,02)}{2 \cdot 1,021 \cdot 2,2 \cdot 45000} = 0,704.
$$

Активное сопротивление ротора, приведенное к обмотке стагора:  
\n
$$
R'_2 = \frac{A_1}{\left(\beta + \frac{1}{s_K}\right) \cdot C_1} = \frac{0,704}{\left(1 + \frac{1}{0,088}\right) \cdot 1,021} = 0,056
$$
OM.

Активное сопротивление статорной обмотки:<br> $R_1 = C_1 \cdot R_2' \cdot \beta = 1,021 \cdot 0,056 \cdot 1 = 0,057$  Ом.

$$
R_1 = C_1 \cdot R_2' \cdot \beta = 1,021 \cdot 0,056 \cdot 1 = 0,057
$$
 OM.

Определим параметр γ, который позволяет найти индуктивное сопротивление короткого замыкания:

кого замыкания:  
\n
$$
\gamma = \sqrt{\frac{1}{s_{\rm K}^2} - \beta^2} = \sqrt{\frac{1}{0.088^2} - 1^2} = 11,366.
$$

Тогда сопротивление короткого замыкания:

$$
\sqrt{s_{\text{K}}}
$$
\n
$$
\sqrt{0.000}
$$
\n1.2.1

\n1.366 · 1.021 · 0.056 = 0.645

\n1.4.2

Для того, чтобы выделить из индуктивного сопротивления короткого замыкания сопротивления рассеяния фаз статора и ротора, воспользуемся соотношениями, которые справедливы для серийных асинхронных двигателей.

Индуктивное сопротивление рассеяния роторной обмотки, приведенное к статорной:

$$
X'_{2H} = \frac{0,58 \cdot X_{KH}}{C_1} = \frac{0,58 \cdot 0,645}{1,021} = 0,366
$$
OM.

Индуктивное сопротивление рассеяния статорной обмотки:<br> $X_{\text{IH}} = 0,42 \cdot X_{\text{KH}} = 0,42 \cdot 0,645 = 0,271 \text{ Om}.$ 

$$
X_{\text{H}} = 0,42 \cdot X_{\text{KH}} = 0,42 \cdot 0,645 = 0,271 \text{ OM}.
$$

ЭДС ветви намагничивания, наведенная потоком воздушного зазора в обмотке статора в номинальном режиме:

$$
E_{\rm m} = \sqrt{\left(U_{1\phi} \cdot \cos\varphi_{\rm H} - R_{1} \cdot I_{1\rm H}\right)^{2} + \left(U_{1\phi} \cdot \sqrt{1 - \cos^{2}\varphi_{\rm H}} - X_{1\rm H} \cdot I_{1\rm H}\right)^{2}} =
$$
  
=  $\sqrt{\left(220 \cdot 0.79 - 0.057 \cdot 93.304\right)^{2} + \left(220 \cdot \sqrt{1 - 0.79^{2}} - 0.271 \cdot 93.304\right)^{2}} = 201.031 \text{ B.}$ 

Тогда индуктивное сопротивление намагничивания определится как:

$$
X_{\mu\text{H}} = \frac{E_{\text{m}}}{I_0} = \frac{201,031}{I_0} = 23,822 \text{ OM}.
$$

По найденным значениям  $C_1$ ,  $R'_2$  и  $X_{\kappa H}$  определим критическое скольжение:

$$
s_{\text{kl}} = \frac{C_1 \cdot R_2'}{\sqrt{R_1^2 + X_{\text{KH}}^2}} = \frac{1,021 \cdot 0,056}{\sqrt{0,057^2 + 0,645^2}} = 0,088.
$$

Индуктивность рассєяния статорной обмотки:  
\n
$$
L_{1\sigma} = \frac{X_{1\text{H}}}{2 \cdot \pi \cdot f_{1\text{H}}} = \frac{0,271}{2 \cdot 3,14 \cdot 50} = 8,621 \cdot 10^{-4} \text{F.}
$$

Индуктивность рассєяния роторной обмотки, приведенной к статорной:  
\n
$$
L'_{2\sigma} = \frac{X'_{2\text{H}}}{2 \cdot \pi \cdot f_{1\text{H}}} = \frac{0,366}{2 \cdot 3,14 \cdot 50} = 1,166 \cdot 10^{-3} \text{ Th.}
$$

Индуктивность ветви намагничивания:

$$
L_{\mu\text{H}} = \frac{X_{\mu\text{H}}}{2 \cdot \pi \cdot f_{\text{IH}}} = \frac{8,439}{2 \cdot 3,14 \cdot 50} = 0,27 \text{ FH}.
$$

Значение номинального потокосцепления двигателя: 2 0 <sup>н</sup> *<sup>н</sup>* 2 2 23,822 0,027 0,905 *I L* Вб. 

Значение номинального электромагнитного момента двигателя:

$$
E_m = \sqrt{U_{1\psi} \cdot \cos \varphi_n - R_1 \cdot I_{1H}} + (U_{1\psi} \cdot \sqrt{1 - \cos^2 \varphi_n - X_{1H} \cdot I_{1H}}) =
$$
  
\n
$$
\sqrt{(220 \cdot 0,79 - 0,057 \cdot 93,304)^2 + (220 \cdot \sqrt{1 - 0,79^2 - 0,271 \cdot 93,304)^2} = 201,031 \text{ B.}
$$
  
\nTorra a harykrimbino componentine hamarrhivansama mapegenenra kar.  
\n
$$
X_{\mu m} = \frac{E_m}{I_0} = \frac{201,031}{I_0} = 23,822 \text{ OM.}
$$
  
\nTo naălgenhban 3aaqrenhana C<sub>1</sub>, R'<sub>2</sub> n X<sub>wn</sub> onpegenhna kpermacee  
\nRoshmene:  
\n
$$
S_{x1} = \frac{C_1 \cdot R'_2}{\sqrt{R_1^2 + X_{xx}^2}} = \frac{1,021 \cdot 0,056}{\sqrt{0,057^2 + 0,645^2}} = 0,088.
$$
  
\n*WHaykrmotoch paceemha perponoi ofomorki*:  
\n
$$
L_{1\sigma} = \frac{X_{1H}}{2 \cdot \pi \cdot f_{1H}} = \frac{0,271}{2 \cdot 3,14 \cdot 50} = 8,621 \cdot 10^{-4} \text{ Tm.}
$$
  
\n*HHayktrubnotot* berren maararhivinsa  
\n
$$
L_{2\sigma} = \frac{X_{2H}}{2 \cdot \pi \cdot f_{1H}} = \frac{0,366}{2 \cdot 3,14 \cdot 50} = 1,166 \cdot 10^{-3} \text{ Tm.}
$$
  
\n*HHayktrubnotot* berren manarhivinsa  
\n
$$
L_{2\mu} = \frac{X_{\mu\nu}}{2 \cdot \pi \cdot f_{1H}} = \frac{8,439}{2 \cdot 3,14 \cdot 50} = 0,27 \text{ Tm.}
$$
  
\n3  
\n3  
\n3  
\n3  
\n3  
\n3  
\n3  
\n3  
\n

## <span id="page-30-0"></span>**2.3 Структурная схема механической системы и ее параметры**

Структурная схема двухмассовой механической системы представлена на рисунке 2.1.

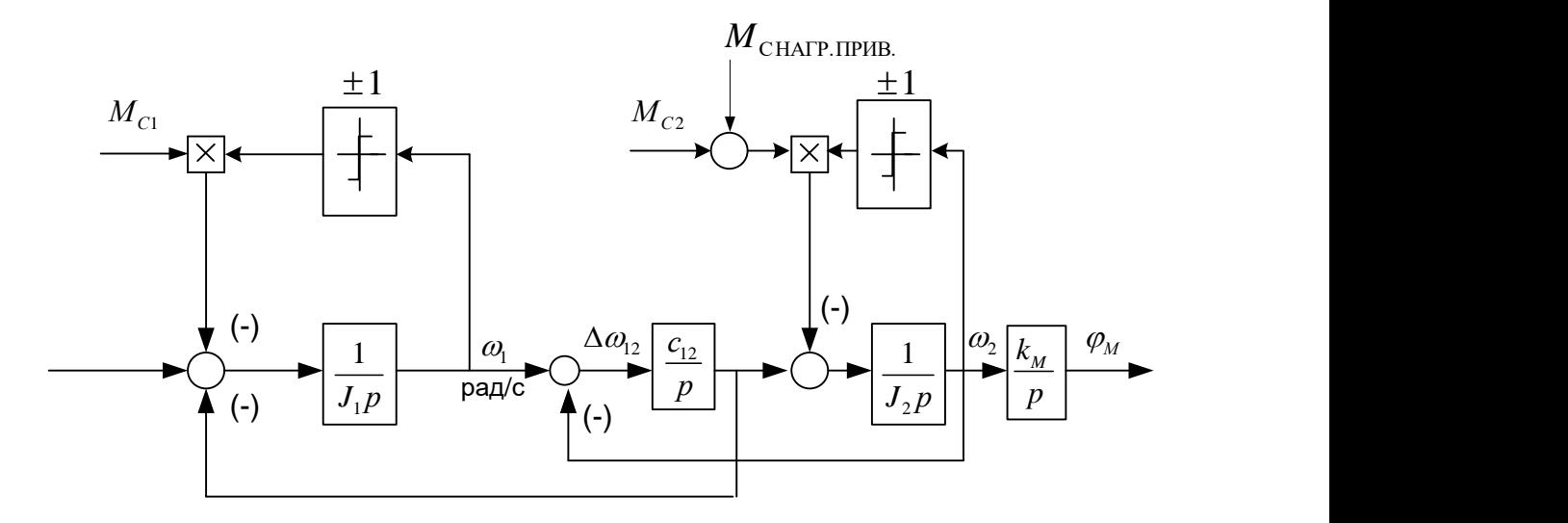

Рисунок 2.1 – Структурная схема двухмассовой механической системы

Момент сопротивления от сил трения на валу первой массы:

т сопротивления от сил трения на валу первой массы:<br>  $M_{\rm cl} = M_{\rm BH} - M_{\rm BH} = 608,356 - 584,947 = 23,356$  Н·м. Момент инерции первой массы:

The problem MacCH:  

$$
J_1 = 1, 1 \cdot J_{AB} = 1, 1 \cdot 1, 2 = 1, 32 \text{ K} \cdot \text{m}^2
$$
;

Момент инерции второй массы:

$$
J_2 = 1, 1 \cdot \frac{J_{\text{m}}}{i_{\text{per}}^2} = 1, 1 \cdot \frac{0, 34}{1, 62^2} = 0, 143 \text{ кr} \cdot \text{m}^2.
$$

Момент сопротивления от сил трения на валу второй массы:  
\n
$$
M_{c2} = a \cdot \frac{M_{c.\text{Harp.MARC}}}{i_{\text{peq}}} = 0,1 \cdot \frac{324}{1,62} = 20,048 \text{ H} \cdot \text{m}.
$$

Приведенный коэффициент угловой жесткости:  
\n
$$
c_{12} = \frac{c_{\varphi M}}{i_{\text{peA}}^2} = \frac{3.8 \cdot 10^4}{1.62^2} = 1,448 \cdot 10^4 \frac{\text{Hm}}{\text{paA}}.
$$

Коэффициент передачи механизма:

$$
k_{\rm M} = \frac{360 \cdot 60}{2 \cdot \pi \cdot i_{\rm peq}} = \frac{360 \cdot 60}{2 \cdot 3,14 \cdot 1,62} = 2,123 \cdot 10^3 \frac{\text{yrm.} \text{MH}}{\text{paq}}.
$$

Угловая частота собственных колебаний двухмассовой механической системы:

$$
\omega_{12} = \sqrt{\frac{J_1 + J_2}{J_1 \cdot J_2} \cdot c_{12}} = \sqrt{\frac{1,32 + 0,143}{1,32 \cdot 0,143} \cdot 1,448 \cdot 10^4} = 335,52 \text{ c}^{-1}.
$$

$$
f_{12} = \frac{\omega_{12}}{2 \cdot \pi} = \frac{335,52}{2 \cdot 3,15} = 53,663 \text{ Tu}.
$$

Структурная схема одномассовой механической системы представлена на рисунке 2.2.

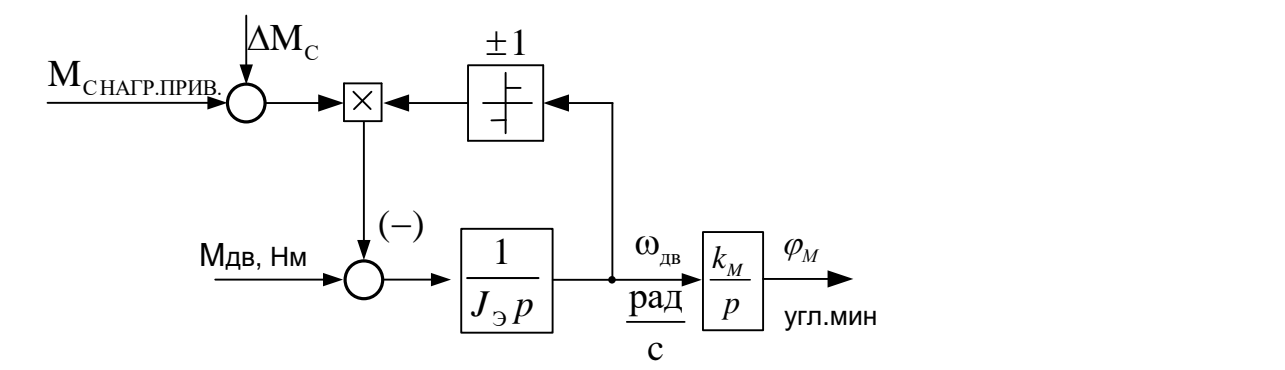

Рисунок 2.2 – Структурная схема одномассовой механической системы Эквивалентный момент инерции привода:<br>  $J_9 = J_1 + J_2 = 1,32 + 0,143 = 1,463 \text{ кr} \cdot \text{m}^2$ .

$$
J_2 = J_1 + J_2 = 1,32 + 0,143 = 1,463
$$
  $\text{KT} \cdot \text{m}^2$ .

Момент сопротивления от сил трения:

*M M M* c c1 c2 23,409 20,048 43,457 Н м.

## <span id="page-31-0"></span>**2.4 Построение области работы электропривода**

Область работы электропривода задана в четырех квадрантах плоскости координат:

 область длительной работы ограничена максимальной скоростью электропривода  $\omega_{\text{\tiny{3II,MaKC}}}$ ,рад/с и интервалом изменения момента полезной нагрузки в длительном  $M_{\rm c, \rm{maxc}} = 263,505 \div$  $M_{\rm c.mum}$  = 43,457 H·м;

 область кратковременной работы ограничена максимальной скоростью электропривода $\omega_{_{\rm 9II,MARC}}$ ,рад/с и значением максимального момента электропривода в пуско-тормозных режимах $\overline{M}_{\tiny \textrm{3D,Makc}}$  = 527,01, $\overline{\rm H}\cdot$ м;

 $-\omega_{\text{on,max}} = 67,824 \text{ pad } c$ .

Максимальная скорость электропривода:

$$
\omega_{\text{sh.} \text{make}} = \omega_{\text{hs.} \text{6hcrp.} \text{nepen.}} = 67,824 \, \frac{\text{pa}}{\text{cek}}.
$$

Максимальный момент нагрузки электропривода:

$$
Maxcuma J1b Hb1\ddot{M} M0m e H1 Harpy3KH 3J1ekt popung 23.
$$
  

$$
M_{c,max} = M_{c1} + M_{c2} + (1 + b) \cdot \frac{M_{c,Harp, \text{Maxe}}}{i_{\text{pe}m}} = 23,409 + 20,048 + (1 + 0,1) \cdot \frac{324}{1,62} = 263,505 H \cdot M.
$$

Минимальный момент нагрузки электропривода:<br> $M_{\textrm{\tiny c.mun}} = \Delta M_{\textrm{\tiny c}} = 43,457\ \textrm{H·m}.$ 

$$
M_{\rm c.mHH} = \Delta M_{\rm c} = 43,457 \text{ H} \cdot \text{m}.
$$

Максимальный момент электропривода:

ьный момент электропривода:  

$$
M_{\text{9T,Makc}} = 2 \cdot M_{\text{c,Makc}} = 2 \cdot 263,505 = 527,01 \text{ H} \cdot \text{m}.
$$

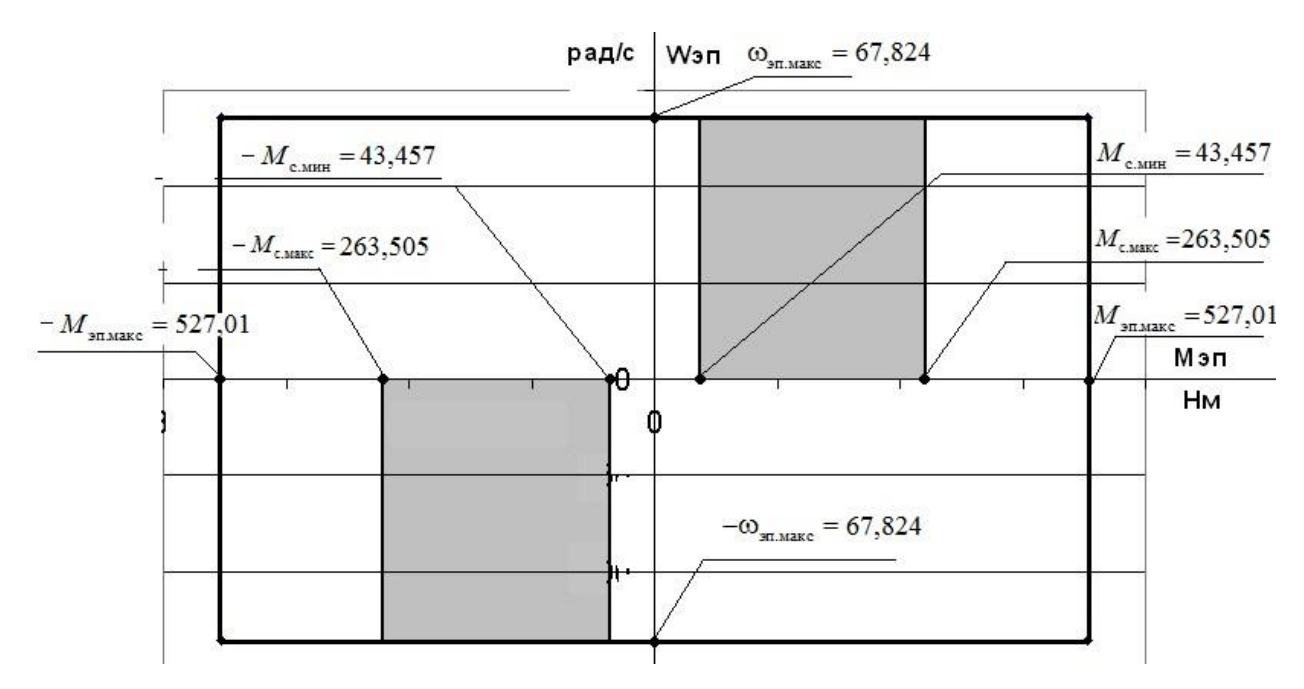

Рисунок 2.3 – Область работы электропривода

## *Расчет естественной механической характеристики*

Механическая  $M(s)$  асинхронного двигателя рассчитывается для частоты  $f_{1H} = 50\,\Gamma$ ц по выражению:

для частоты 
$$
f_{1H} = 50\Gamma\mu
$$
 по выражению:  
\n
$$
M(s) = \frac{3 \cdot U_{1\phi H}^2 \cdot R_2^2}{\omega_0 \cdot s \cdot \left[ \left(X_{\kappa H}\right)^2 + \left(R_1 + \frac{R_2^2}{s}\right)^2 + \left(\frac{R_1 \cdot R_2^2}{s \cdot X_{\mu}}\right)^2 \right]}
$$

По результатам расчета строится механическая характеристика  $\omega(M)$ , где  $\omega = \omega_0 \cdot (1 - s)$ .

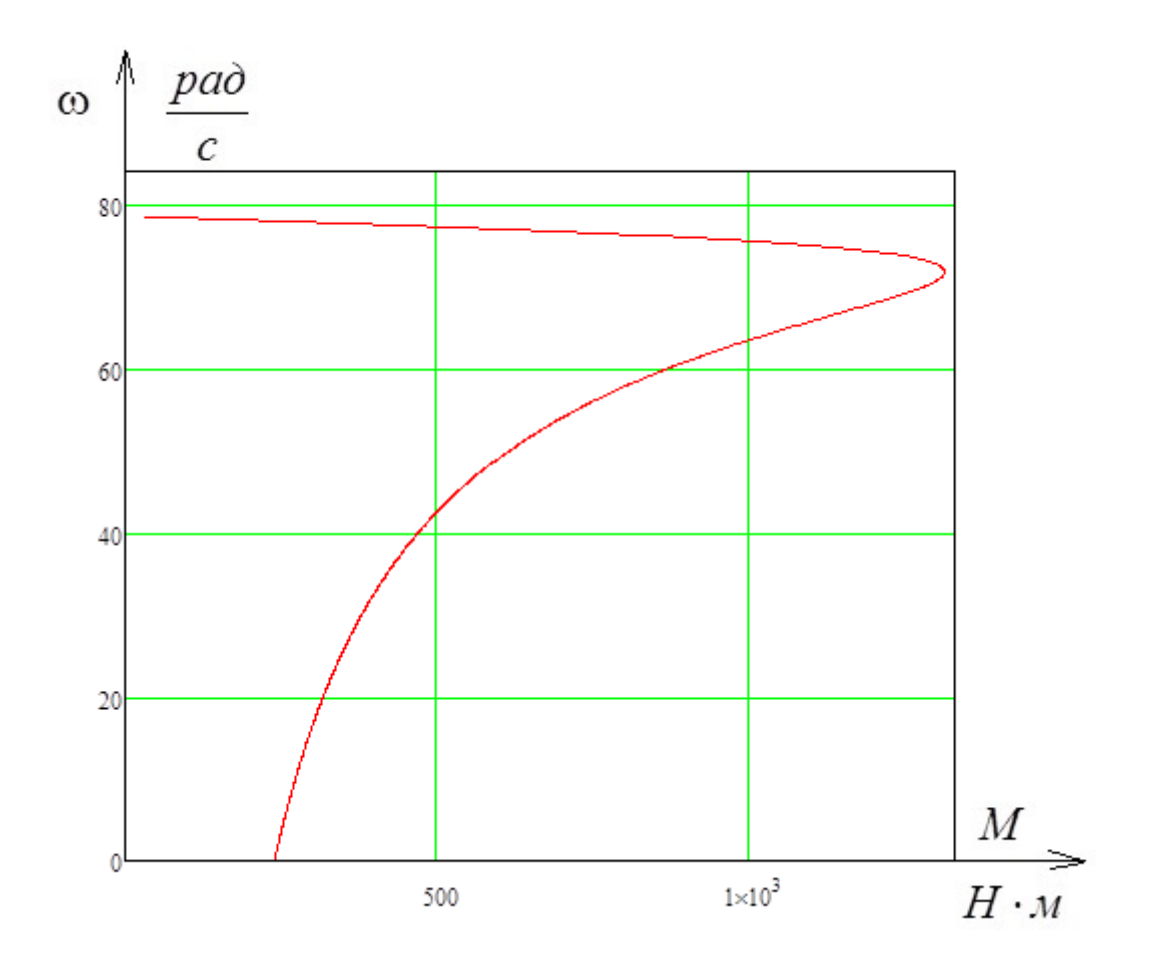

Рисунок 2.4 – Механическая характеристика электродвигателя  $\omega(M)$ 

### *Расчет естественной электромеханической характеристики*

Электромеханическая характеристика I<sub>1</sub>(s) асинхронного двигателя

рассчитывается для значения частоты 
$$
f_{1H} = 50 \text{ Гц по выражению:}
$$
  

$$
I_1(s) = \sqrt{I_0^2 + I_2^2(s) + 2 \cdot I_0 \cdot I_2^{\dagger}(s) \cdot \sin \varphi_2(s)},
$$

34

 $(X_{_{KH}})$  $\mathcal{C}_1$  $\frac{1}{2}(S) = \frac{1}{\sqrt{(X_{\kappa H})^2 + (R_1 + \frac{R_2}{\epsilon})^2 + (R_1 \cdot R_2)^2}}$  $(s) = \frac{U_{1\phi h}}{s}$ *кн U*  $I_{2}^{'}(s)$  $\frac{U_{1\phi H}}{(X_{\kappa H})^2 + \left(R_1 + \frac{R_2^{'}}{s}\right)^2 + \left(\frac{R_1 \cdot R_2}{s \cdot X}\right)^2}$  $\left(\frac{R_2^{'}}{s}\right)^2 + \left(\frac{R_1 \cdot R_2}{s \cdot X_{\mu}}\right)$  $=$  $\frac{U_{1\phi H}}{\left(R_{1}+\frac{R_{2}^{'}\right)^{2}+\left(\frac{R_{1}\cdot R_{2}^{'}\right)^{2}}{R_{1}^{'}\cdot R_{2}^{'}\cdot R_{2}^{'}\cdot R_{1}^{'}\cdot R_{2}^{'}\cdot R_{2}^{'}\cdot R_{1}^{'}\cdot R_{2}^{'}\cdot R_{2}^{'}\cdot R_{1}^{'}\cdot R_{2}^{'}\cdot R_{1}^{'}\cdot R_{2}^{'}\cdot R_{2}^{'}\cdot R_{1}^{'}\cdot R_{2}^{'}\cdot R_{1}^{'}\cdot R_{2}^{'}\cdot R_{1}^{'}\cdot R_{2}^{'}\cdot R_{1}^{'}$  $+\left(R_1+\frac{R_2^{'}}{s}\right)^2+\left(\frac{R_1 \cdot R_2^{'}}{s \cdot X_{\mu}}\right)^2$  $\sin \varphi_2 (s) = \frac{X_{KH}}{s}$ *X*  $\varphi_2(s) = \frac{1}{\sqrt{2\pi}}$ 

$$
\sin \varphi_2(s) = \frac{A_{KH}}{\sqrt{(X_{KH})^2 + \left(R_1 + \frac{R_2}{s}\right)^2}}.
$$

По результатам расчета строим электромеханическую характеристику  $\omega(I_1)$ .

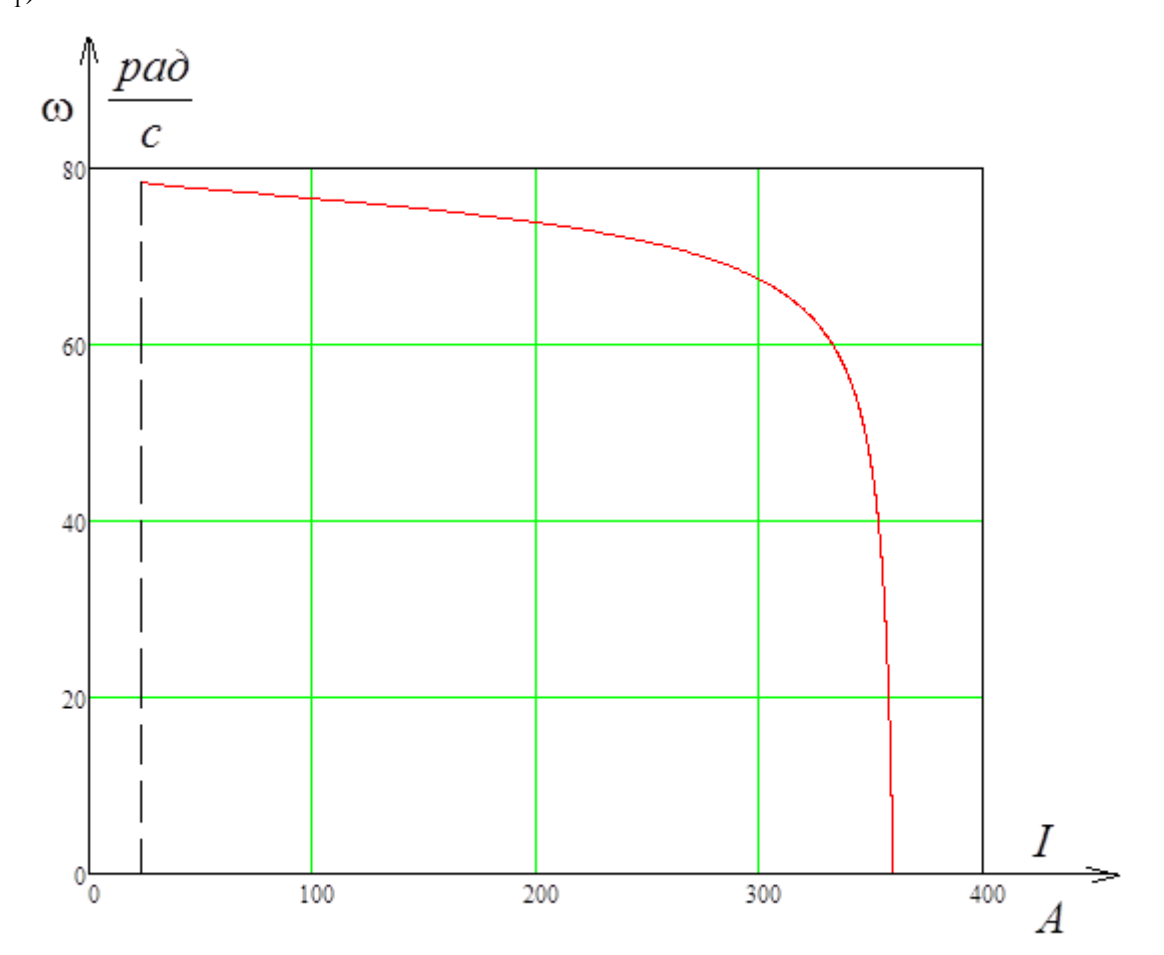

Рисунок 2.4 – Электромеханическая характеристика электродвигателя  $\omega(I_1)$ 

## <span id="page-34-0"></span>**2.5 Моделирование прямого пуска электродвигателя**

При построении векторных систем управления асинхронными электроприводами используется, в основном, математическое описание АД

где

относительно векторов тока статора и потокосцепления ротора. Для анализа динамики произвольно вращающуюся систему координат целесообразней заменить неподвижной (стационарной), наиболее адекватно соответствующей процессам в реальном двигателе.[1]

Математическое описание АД в неподвижной системе координат α–β:

ccам в реальном двитателе.[1]  
\nМатематического описание АД в неподвижной системе координат α-β:  
\n
$$
\begin{aligned}\n&\frac{di_{s\alpha}(t)}{dt} = \frac{1}{L_e} \cdot \Big[ U_{s\alpha}(t) - R_e \cdot i_{s\alpha}(t) + K_r \cdot A_r \cdot \psi_{r\alpha}(t) + K_r \cdot z_p \cdot \omega(t) \cdot \psi_{r\beta}(t) \Big] \\
&\frac{di_{s\beta}(t)}{dt} = \frac{1}{L_e} \cdot \Big[ U_{s\beta}(t) - R_e \cdot i_{s\beta}(t) + K_r \cdot A_r \cdot \psi_{r\beta}(t) - K_r \cdot z_p \cdot \omega(t) \cdot \psi_{r\alpha}(t) \Big] \\
&\frac{d\psi_{r\alpha}(t)}{dt} = R_r \cdot K_r \cdot i_{s\alpha}(t) - A_r \cdot \psi_{r\alpha}(t) - z_p \cdot \omega(t) \cdot \psi_{r\beta}(t) \\
&\frac{d\psi_{r\beta}(t)}{dt} = R_r \cdot K_r \cdot i_{s\beta}(t) - A_r \cdot \psi_{r\beta}(t) + z_p \cdot \omega(t) \cdot \psi_{r\alpha}(t) \\
&\frac{d\omega(t)}{dt} = \frac{1}{J} \cdot \Big\{ K_m \cdot \Big[ \psi_{r\alpha}(t) \cdot i_{s\beta}(t) - \psi_{r\beta}(t) \cdot i_{s\alpha}(t) \Big] - M_c \Big\}\n\end{aligned}
$$

Здесь  $i_{s\alpha}(t)$ ,  $i_{s\beta}(t)$ ,  $U_{s\alpha}(t)$ ,  $U_{s\beta}(t)$  – компоненты пространственных векторов тока и напряжения статора;  $\psi_{r\alpha}(t)$ ,  $\psi_{r\beta}(t)$  – компоненты пространственного вектора потокосцепления ротора;  $R_e = R_s + R_r \cdot K_r^2$ , 2 *m*  $v_e = L_s$ *r L*  $L_e = L$ *L*  $= L_{\rm s} - \frac{L_m}{I}$ ,  $K_r = \frac{L_m}{I}$ *r r L K L*  $=\frac{L_m}{I}, \quad A_r=\frac{R_r}{I}$ *r r R A*  $=\frac{R_r}{L_r}$ ,  $K_m = 1.5 \cdot K_r \cdot z_p$  – коэффициенты, учитывающие параметры АД;  $L_s = L_{s\sigma} + L_m$ ,  $L_r = L_{r\sigma} + L_m$  – полные индуктивности обмоток статора и ротора; *Ls* , *Lr* – индуктивности рассеяния обмоток статора и ротора.

Параметры обмоток ротора в уравнениях считаются приведенными к обмотке статора. Структурная схема двигателя, соответствующая приведенным уравнениям в системе координат α–β, представлена на рисунке 2.5. Имитационная модель асинхронного двигателя в программной среде MATLAB Simulink приведена на рисунке 2.6.
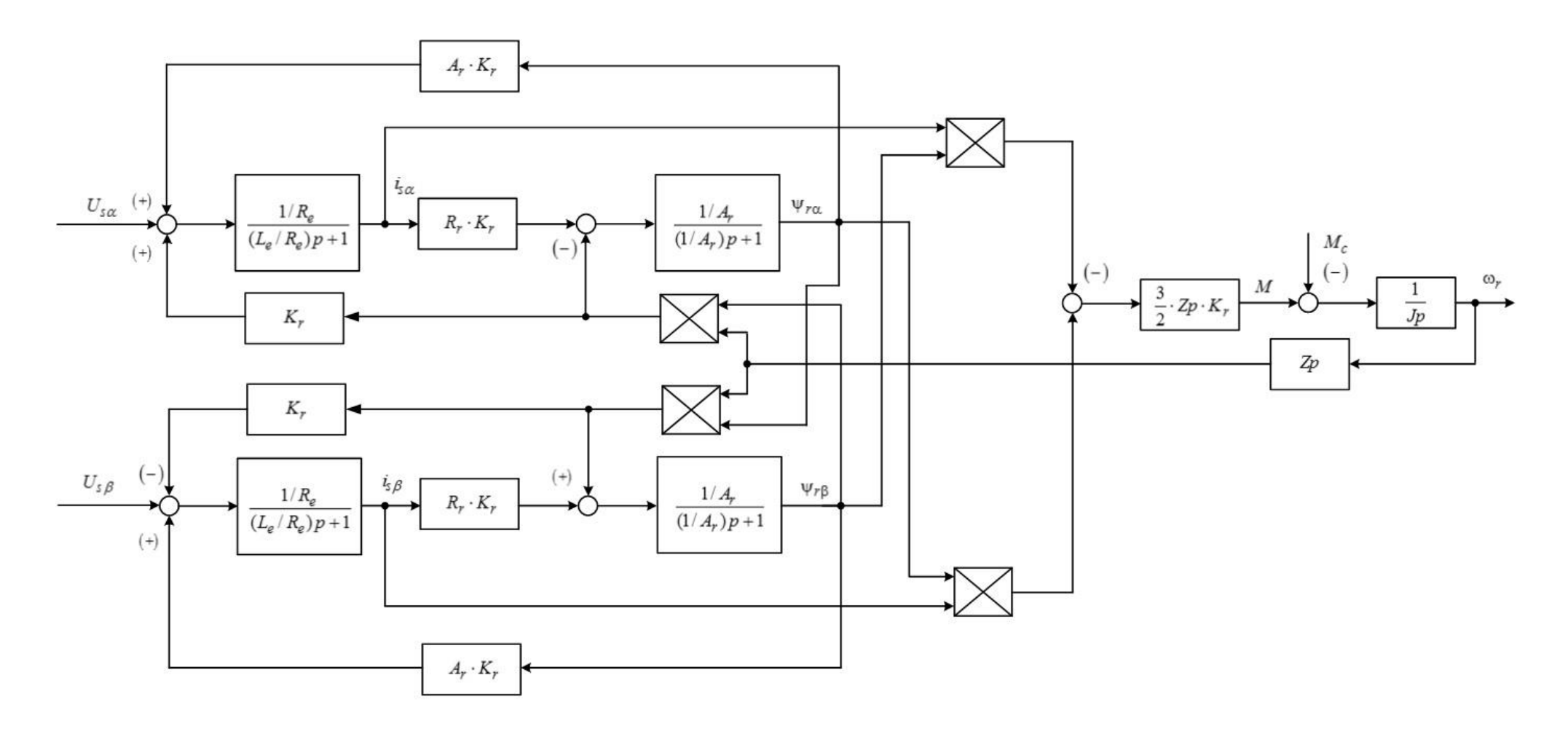

Рисунок 2.5 - Структурная схема асинхронного двигателя в неподвижной системе координат  $\alpha$ - $\beta$ 

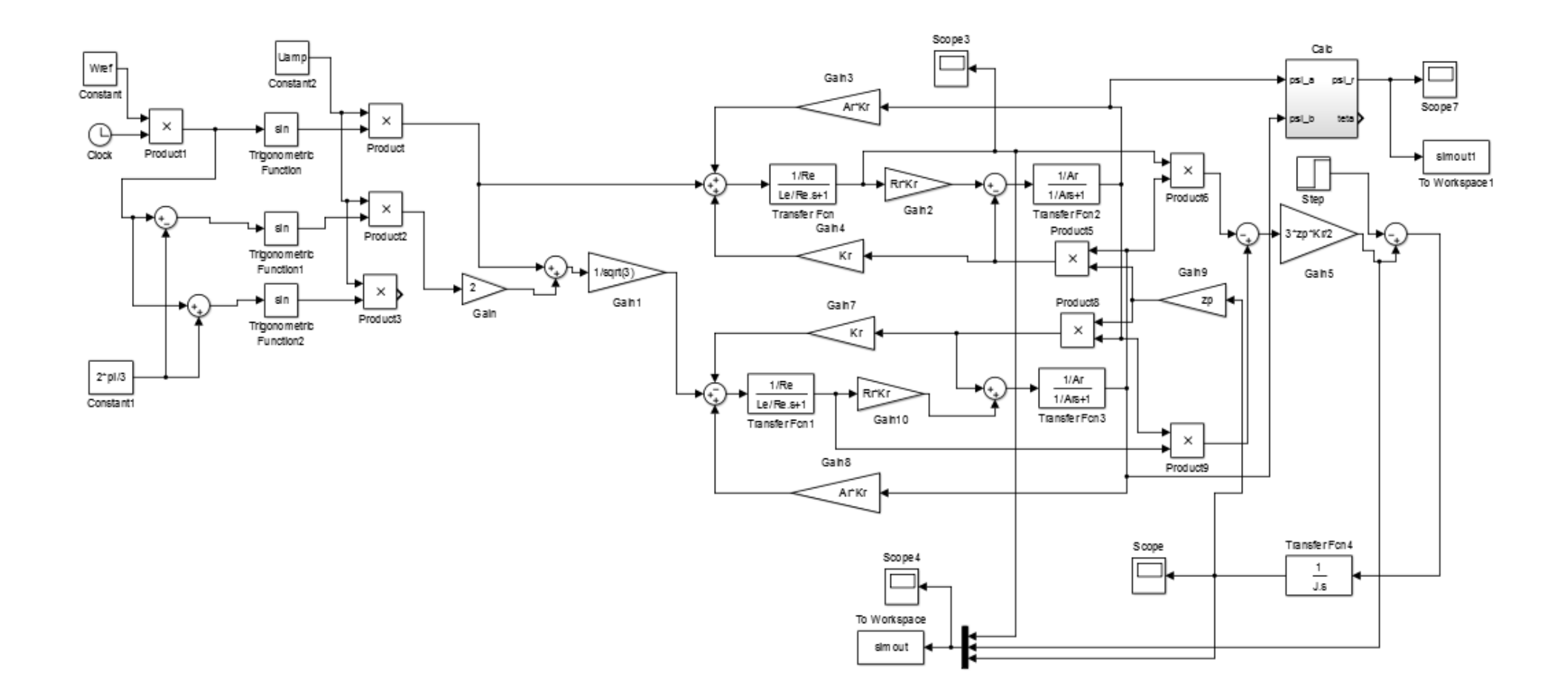

Рисунок 2.6 - Имитационная модель асинхронного двигателя в неподвижной системе координат в программной среде **MATLAB Simulink** 

Полная индуктивность цепи статора:  
\n
$$
L_{\rm l} = L_{\rm \sigma 1} + L_{\rm \mu} = 8,621 \cdot 10^{-4} + 0,027 = 0,028 \ \Gamma \, {\rm H}.
$$

Полная индуктивность цепи ротора:

3 уктивность цепи ротора:<br>*L'<sub>2</sub>* = *L'<sub>σ2</sub>* + *L<sub>µ</sub>* = 1,166 · 10<sup>-3</sup> + 0,027 = 0,028 Гн. ļ. ктивность цепи ротора:<br>  $\frac{1}{2} = L'_{\sigma 2} + L_{\mu} = 1,166 \cdot 10^{-3} + 0,027 = 0,028$  Г

Рассчитаем коэффициенты структурной схемы:

$$
K_r = \frac{L_\mu}{L'_2} = \frac{0.027}{0.028} = 0.958;
$$
  
\n
$$
L_e = L_1 - \frac{L_\mu^2}{L'_2} = 0.028 - \frac{0.027^2}{0.028} = 1.979 \cdot 10^{-3} \text{ T} \text{H};
$$
  
\n
$$
R_e = R_1 + R'_2 \cdot K_r^2 = 0.057 + 0.056 \cdot 0.958^2 = 0.108 \text{ Om};
$$
  
\n
$$
A_r = \frac{R'_2}{L'_2} = \frac{0.056}{0.028} = 1.98.
$$

Переходные процессы в АД при прямом пуске вхолостую и набросе номинальной нагрузки представлены на рисунке 2.7.

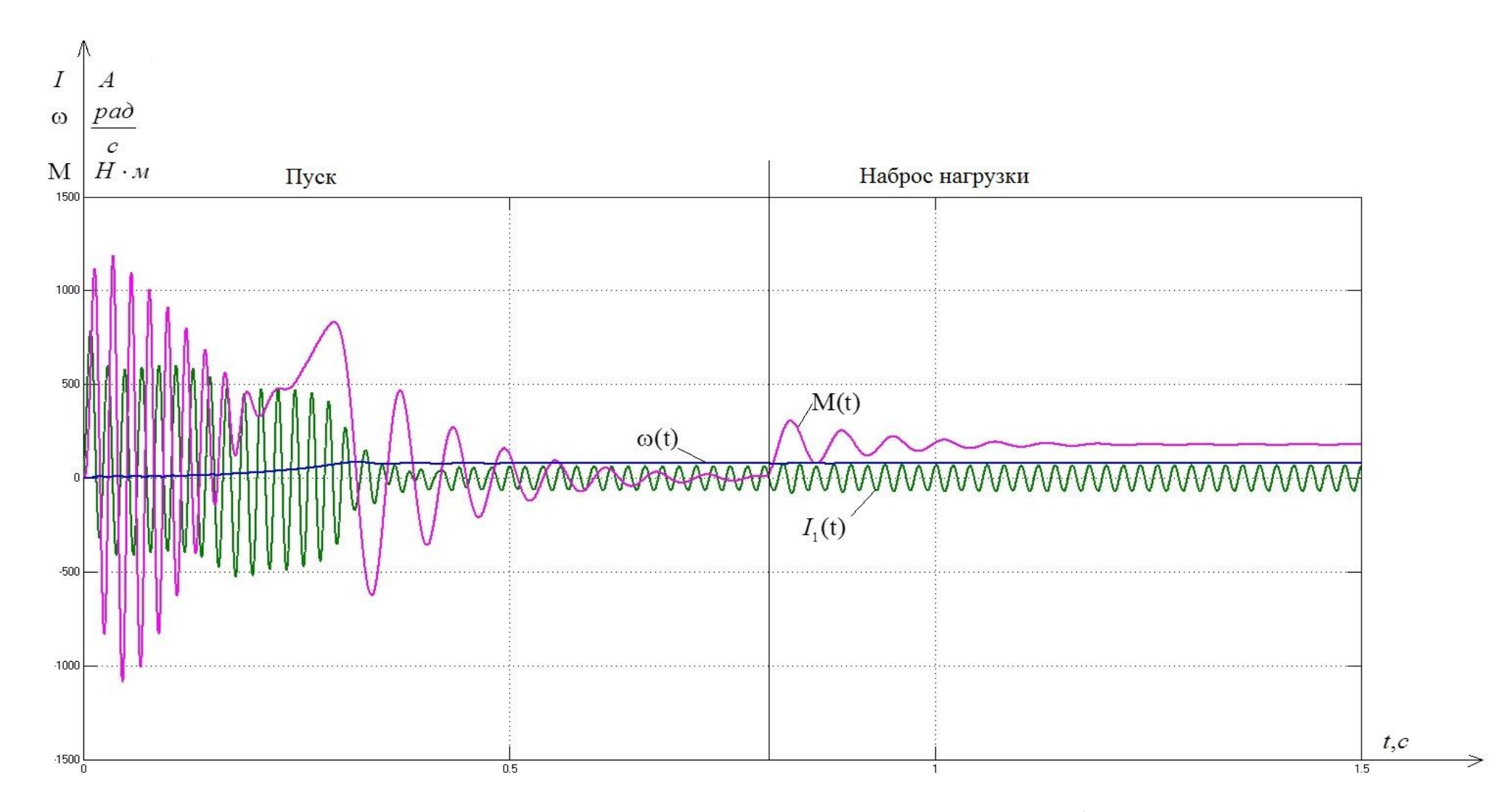

Рисунок 2.7 - Переходные процессы в АД при прямом пуске вхолостую и последующем набросе номинальной нагрузки

## **2.6 Выбор преобразователя**

Выбор преобразователя частоты производим по следующим рекомендациям:

1.Параметры питающей сети: 3-х фазная сеть 380/220В, 50 Гц.

2.Выходные параметры преобразователя частоты:

3 фазы;

максимальное выходное (линейное) напряжение 380В;

— максимальная выходная частота преобразовательі:  
\n
$$
f_{\text{m},\text{make}} > 50 \cdot \frac{\omega_{\text{m},\text{make}}}{\omega_{0} \cdot (1 - s_{\text{K}})} = 50 \cdot \frac{67,824}{78,5 \cdot (1 - 0,02)} = 47,35 \text{ F.}
$$

— минимальная выходная частота преобразовательі:  
\n
$$
f_{\text{п.мин}} < 50 \cdot \frac{\omega_{\text{91.MH}}}{\omega_{0}} = 50 \cdot \frac{0,678}{78,5} = 0,432 \text{ F},
$$

3.Преобразователь выбирается по номинальному (длительно допустимому) току I<sub>un</sub> и максимальному (кратковременно допустимому) току

$$
I_{u,\text{макс}}
$$
 по следующим условиям:  
\n
$$
I_{\text{th}} \ge I_{1\text{th}} \cdot \frac{M_{\text{c,max}}}{M_{\text{th}} \text{ m}} = 93,304 \cdot \frac{324}{584,947} = 51,681 \text{ A};
$$
\n
$$
I_{\text{th}} \ge I_{1\text{th}} \cdot \frac{M_{\text{th}}}{M_{\text{th}} \text{ m}} = 93,304 \cdot \frac{527,01}{584,947} = 84,062 \text{ A}.
$$

Параметры выбранного преобразователя частоты приведены в таблице.

#### Таблица 2.2– Параметры преобразователя частоты

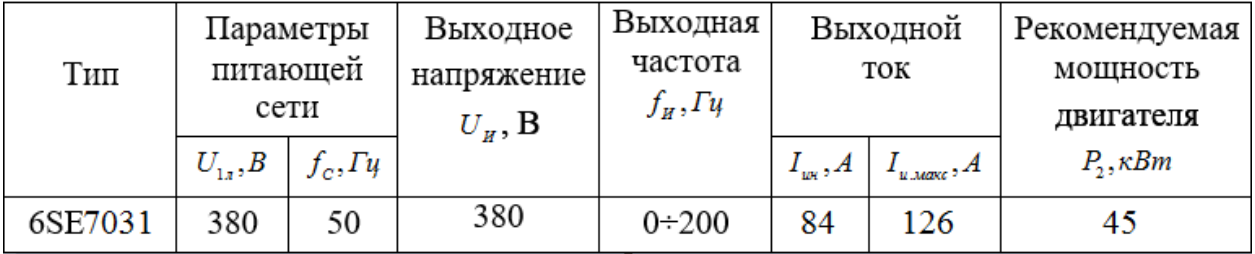

Принимаем тип управления: векторное управление.

### **2.7 Выбор несущей части инвертора**

Выбор несущей частоты инвертора  $f_{\text{HHM}}$ осуществляется в соответствии с рекомендациями фирмы производителя для выбранного типа преобразователя с учетом фактического тока загрузки. Если для выбранного преобразователя частоты отсутствуют рекомендации по выбору несущей частоты, то для её выбора можно воспользоваться приведенными на рис. 2.8 обобщенными зависимостями несущей частоты для преобразователей малой и средней мощности фирмы *Siemens*. Рекомендуемое максимальное значение несущей частоты зависит от номинальной выходной мощности преобразователя и фактического тока загрузки инвертора при максимальной нагрузке привода.[3]

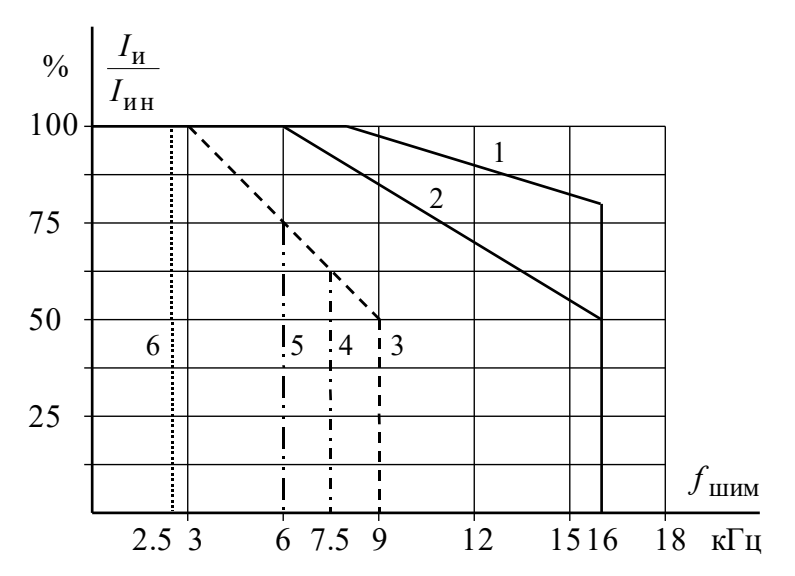

Рисунок 2.8 – Зависимости максимального значения несущей частоты инвертора от номинальной выходной мощности и загрузки преобразователя: 1 – до 3 кВт; 2 – до 55 кВт; 3 – до 90 кВт; 4 – до 132 кВт; 5 – до 250 кВт; 6 – до 900 кВт

 $\Pi$ ринимаем несущую частоту инвертора  $\,f_{\text{\tiny{IIIMM}}}\!=\!10\,$  к $\Gamma$ ц.

## 2.8 Определение заданной области работы

1. В плоскости механических характеристик  $\omega(M)$  (рисунок 2.9) строим граничные характеристики для длительного и кратковременного режимов работы:

$$
M_{C_{.Mull}}(\omega) = 43,457 \, Hm = const(m. 1 - 2 - 3);
$$
  
\n
$$
M_{C_{.Malk}}(\omega) = 263,505 \, Hm = const(m. 4 - 5 - 6);
$$
  
\n
$$
M_{.9H_{.Makk}}(\omega) = 527,01 \, Hm = const(m. 13 - 14 - 15).
$$

2. Рассчитываем и строим зависимость длительно-допустимого момента электродвигателя  $M_{\phi_{\theta},\partial_{\theta}(\omega)}$  (m.8-9-10-11) для частоты  $f_H = f_{1H} = 50\Omega$ u:

$$
M_{\partial g, \partial \text{num}, \partial \text{on}}(\omega) = M_{\partial g, n} \cdot \left(0, 5 + \frac{\omega}{\omega_{\partial g, n}}\right) \text{ при } \omega \leq 0, 5 \cdot \omega_{\partial g, n};
$$

 $M_{\phi_{\alpha\beta}$   $\phi_{\alpha\beta}(\omega)} = M_{\phi_{\beta\beta}} = 584,947$   $H \cdot M$  **при**  $0,5 \cdot \omega_{\phi_{\beta\beta}} < \omega \leq \omega_{\phi_{\beta\beta}}$ .

Результаты расчета сводим в таблицу 2.3.

| $\sim$ $\sim$ $\sim$ $\sim$ $\sim$                                     |  |  |                                                                                                    |         |         |  |
|------------------------------------------------------------------------|--|--|----------------------------------------------------------------------------------------------------|---------|---------|--|
| $\omega$ , pa $\partial/c$                                             |  |  | $\omega_{\text{H}_{\text{M}}}=0.678$ 0.5 $\omega_{\text{d}_{\theta,\text{H}}}$ = 38,465 $\omega_{\text{H}_{\text{M}}\text{M}}$ = 67,824 $\omega_{\text{d}_{\theta,\text{H}}}$ = 76,93 |         |         |  |
|                                                                        |  |  |                                                                                                    |         |         |  |
| $M_{\phi_{\rm d},\phi_{\rm Mum},\phi_{\rm OII}}, H_M$   292,4   297,63 |  |  | 584,947                                                                                                    | 584,947 | 584,947 |  |
|                                                                        |  |  |                                                                                                    |         |         |  |

Таблица 2.3 – Результаты расчета зависимости  $M_{\text{max}}(\omega)$ 

3. Рассчитываем и строим зависимость максимально допустимого момента  $M_{\delta_{\theta\text{-}MARC}}(\omega)$  для частоты  $f_H = f_{1H} = 50\Gamma\psi$ :

$$
M_{\delta\epsilon,\text{Maxc}}(\omega) = M_K = const,
$$
  

$$
M_K = \frac{3 \cdot U_{1\phi\mu}^2}{2 \cdot \omega_0 \cdot \left\{ R_1 + \sqrt{\left(R_{1}^2 + X_{\kappa\mu}^2\right) \left[1 + \left(\frac{R_2^2}{X_{\mu}}\right)^2\right] \right\}} = 1,314 \cdot 10^3 H \cdot m.
$$

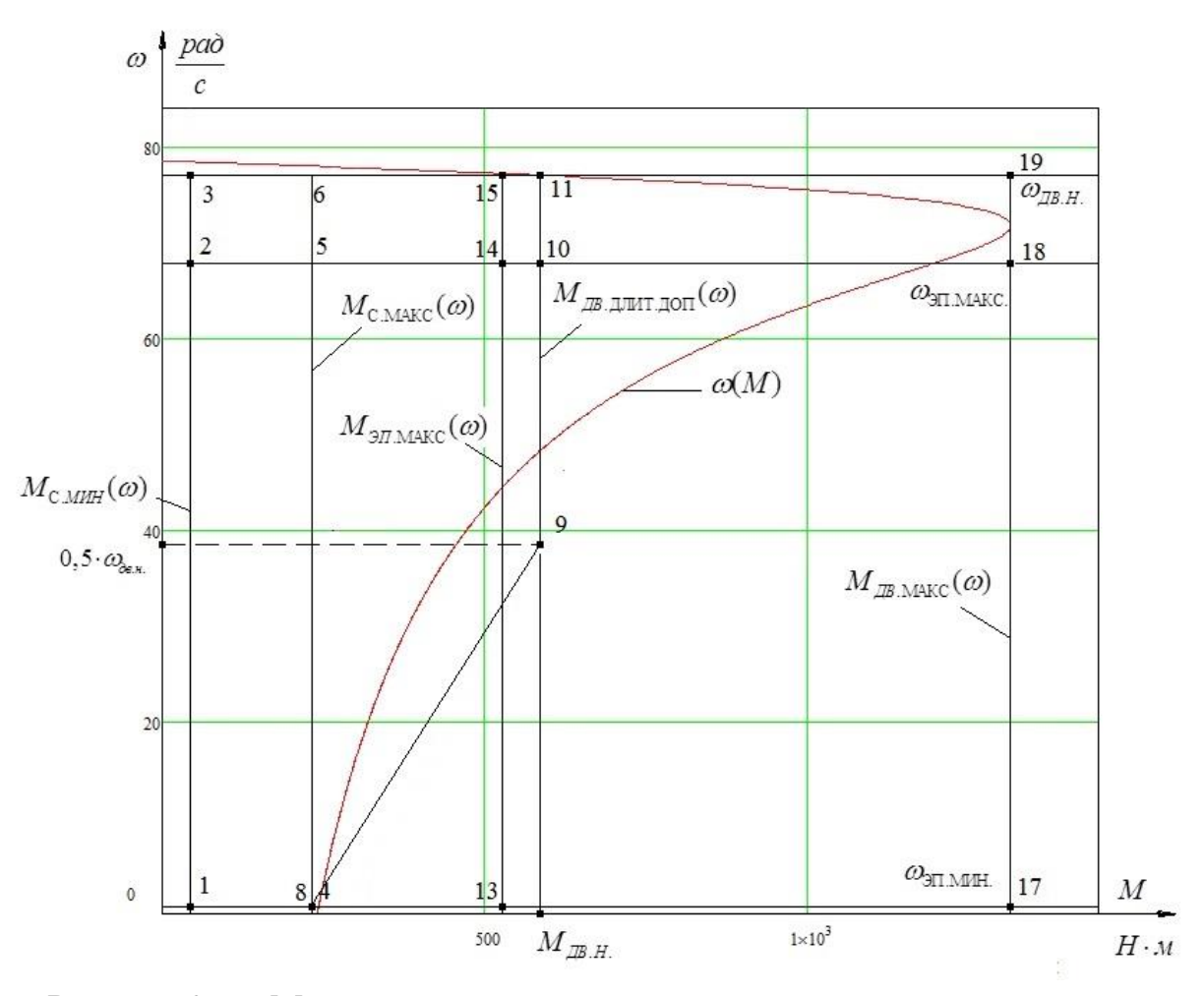

Рисунок 2.9 – Механические характеристики электропривода и нагрузки

4. В плоскости электромеханических характеристик  $\omega(I_1)$  (рисунок 2.10) рассчитываем и строим зависимость длительно-допустимого тока -<br>электродвигателя *I<sub>ов.длит.доп</sub>* (*a*) (*m*.8–9–10–11):

$$
I_{\delta\epsilon.\delta\eta\mu m.\delta\sigma n}(\omega) = I_{\delta\epsilon.\mu} \cdot \left(0, 5 + \frac{\omega}{\omega_{\delta\epsilon.\mu}}\right) \text{ при } \omega \leq 0, 5 \cdot \omega_{\delta\epsilon.\mu};
$$

 $I_{\delta\epsilon,\delta\eta\mu m,\delta\rho n}(\omega) = I_{\delta\epsilon,\eta}$  **при**  $0,5 \cdot \omega_{\delta\epsilon,\eta} < \omega \leq \omega_{\delta\epsilon,\eta}$ .

Результаты расчета сводим в таблицу 2.4.

Таблица 2.4 – Результаты расчета зависимости  $I_{\theta_{\theta},\theta, \theta, \text{num}, \theta, \text{opt}}(\omega)$ 

| $\omega$ , pa $\partial/c$                                                                       |                 | $\omega_{\text{H.,}_{MUH}} = 0.678 \begin{bmatrix} 0.5\omega_{\text{0.8}} = 38,465 \end{bmatrix} \omega_{\text{H.,}_{MAKC}} = 67,824 \begin{bmatrix} \omega_{\text{0.8}} = 76,93 \end{bmatrix}$ |      |      |
|--------------------------------------------------------------------------------------------------|-----------------|----------------------------------------------------------------------------------------------------|------|------|
| $I_{\phi_{\mathcal{B}}.\partial \textit{num}.\partial \textit{on}}, A \mid 46,8 \quad   \quad .$ | $ 47,62\rangle$ | 93,6                                                                                                    | 93,6 | 93,6 |

5. Рассчитываем и строим  $I_{C_{\text{.maxc}}}(\omega)$  (m.4-5-6), соответствующая длительной максимальной нагрузке  $M_{c_{\text{max}}}(\omega) = const$ . Для этого на естественной характеристике  $M(\omega)$  определяем соответствующее  $M_{C_{\text{MAKC}}} = 263,505$  *Н*·м значение скольжения  $s_{m.6}$ , решив относительно  $s$ уравнение:

$$
M_{C_{.MAKC}} = \frac{3 \cdot U_{1\phi n}^{2} \cdot R_{2}^{2}}{\omega_{0} \cdot s \cdot \left[ \left( X_{.\kappa n} \right)^{2} + \left( R_{1} + \frac{R_{2}^{2}}{s} \right)^{2} + \left( \frac{R_{1} \cdot R_{2}^{2}}{s \cdot X_{\mu}} \right)^{2} \right]}.
$$

Решив данное уравнение с помощью Mathcad, получаем  $s_{m,6} = 0,00811$ .

Далее рассчитываем значение скорости  $\mu_{m,6} = \omega_0 \cdot (1 - s_{m,6}) = 78,5 \cdot (1 - 0,90791) = 77,86$  $(s_{m6})$  = 78,5 · (1 – 0,90791) = 77,86  $\frac{pad}{r}$ далее рассчитываем значение<br>  $\omega_{m,6} = \omega_0 \cdot (1 - s_{m,6}) = 78,5 \cdot (1 - 0,90791) = 77,86 \frac{pa\delta}{c}$  и значение тока  $I_{c,max}$ :

$$
I_{C_{\text{.MAKc}}} = I_1(\omega_{m,6}) = 41,412 A.
$$

6. Рассчитываем и строим зависимость  $I_{\text{3H},\text{max}}(\omega)$  (*m*.13-14-15), соответствующую кратковременной максимальной нагрузке  $M_{\text{3H},\text{Mark}}(\omega) = const$ . Для этого на естественной характеристике  $M(\omega)$  определяем соответствующее  $M_{\text{311}, \text{maxc}} = 527,01$  значение скольжения  $s_{m,15}$ , решив относительно *s* уравнение:<br> $M_{\text{max}} = \frac{3 \cdot U_{1\phi\mu}^2 \cdot R_2^2}{\sigma^2}$ 

$$
M_{\text{3H}.\text{макс}} = \frac{3 \cdot U_{1\phi\mu}^2 \cdot R_2^2}{\omega_0 \cdot s \cdot \left[ \left( X_{\kappa\mu} \right)^2 + \left( R_1 + \frac{R_2^2}{s} \right)^2 + \left( \frac{R_1 \cdot R_2^2}{s \cdot X_{\mu}} \right)^2 \right]}.
$$

Решив данное уравнение с помощью Mathcad, получаем  $s_{m,15} = 0,01699$ .

.

Q<sub>m.15</sub> = 
$$
\omega_0 \cdot (1 - s_{m.15}) = 78, 5 \cdot (1 - 0, 4335) = 44, 47 \frac{pa\theta}{c}
$$
 и значение тока  $I_{\theta_{\text{H}}\text{,} \text{max}} \cdot$ 

\n
$$
I_{\theta_{\text{H}}\text{,} \text{max}} = I_1(\omega_{m.15}) = 73, 324 \, A.
$$

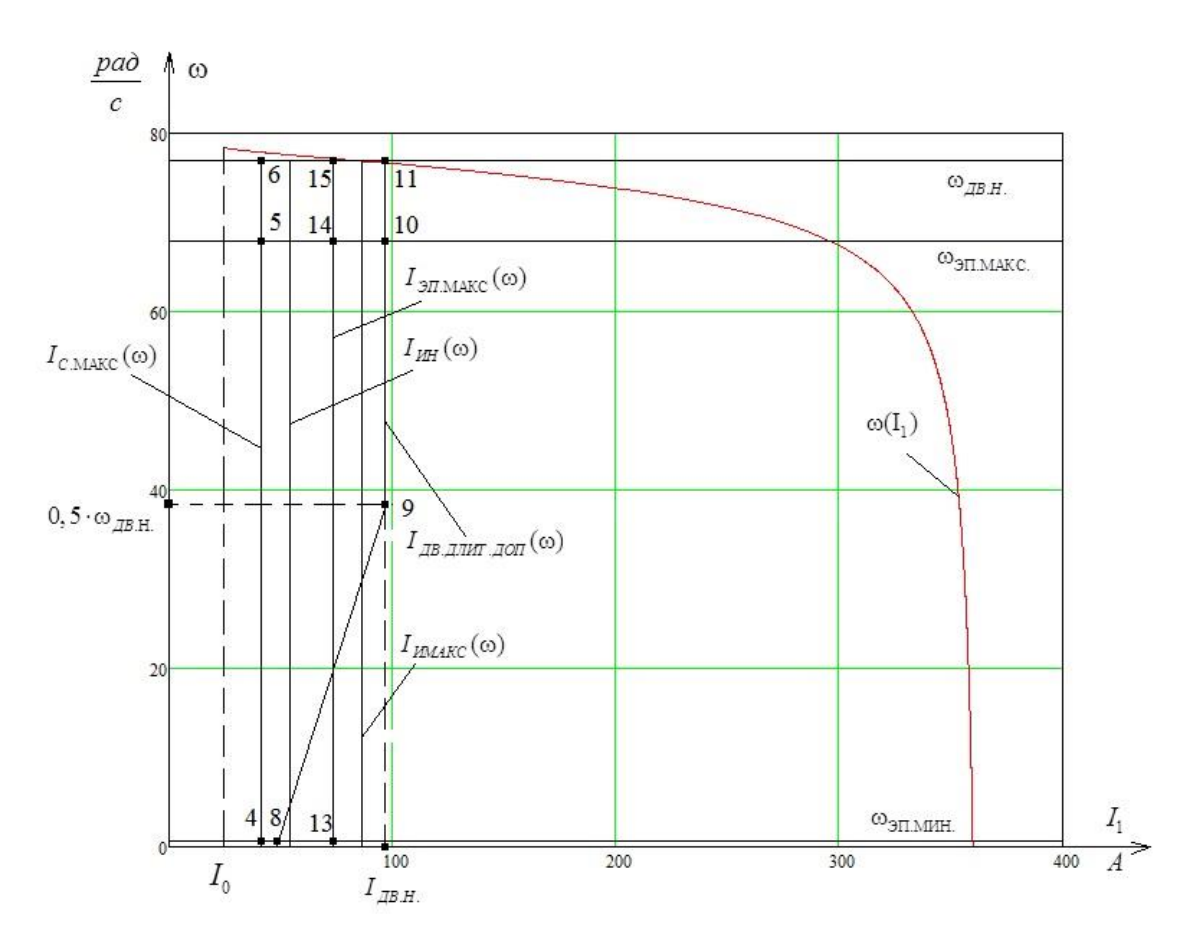

Рисунок 2.10 – Электромеханические характеристики электропривода и нагрузки

## **2.9 Проверка правильности выбора двигателя и преобразователя**

По результатам построения механических характеристик электропривода и нагрузки проверяем правильность выбора двигателя по моменту. Во всем диапазоне регулирования должны выполняться условия:

$$
M_{\text{RB,共T,NOT}}(\omega) \geq M_{\text{C,MARC}} \}
$$
  

$$
M_{\text{RB,MAKC}}(\omega) \geq M_{\text{9I,MAKC}} \}
$$

или

$$
M_{\text{T.8}} \geq M_{\text{C.MARC}}
$$
  
\n
$$
M_{\text{T.9}} \geq M_{\text{C.MARC}}
$$
  
\n
$$
M_{\text{T.10}} \geq M_{\text{C.MARC}}
$$
  
\n
$$
M_{\text{T.11}} \geq M_{\text{C.MARC}}
$$
  
\n
$$
M_{\text{K}} \geq M_{\text{5I.MARC}}
$$

По результатам построения электромеханических характеристик электропривода и нагрузки проверятся правильность выбора двигателя по току. Во всем диапазоне регулирования скорости должно выполняться условие:

 $I_{\text{IB.}\Pi\text{MIT.}\Pi\text{[O]}}(\omega) \geq I_{\text{C.MARC}}$ 

или

$$
I_{\text{T.8}} \geq I_{\text{C.MARC}}
$$
  
\n
$$
I_{\text{T.9}} \geq I_{\text{C.MARC}}
$$
  
\n
$$
I_{\text{T.10}} \geq I_{\text{C.MARC}}
$$
  
\n
$$
I_{\text{T.11}} \geq I_{\text{C.MARC}}
$$

По результатам построения электромеханических характеристик электропривода и нагрузки проверятся правильность выбора преобразователя. Во всем диапазоне регулирования должны выполняться условия:

$$
I_{\text{C.MAKC}}(\omega) \le I_{\text{UH}}
$$
  

$$
I_{\text{9T.MAKC}}(\omega) \le I_{\text{MMAKC}}
$$

Вывод по анализу полученных характеристик (рисунки 2.9 и 2.10): система преобразователь частоты – асинхронный двигатель с векторным управлением может обеспечить длительную работу в интервале изменения нагрузки от  $M_{\textrm{\tiny{C,MHH}}}$  =43,457 H·м до  $M_{\textrm{\tiny{C,MAKC}}}$  =263,505 H·м и заданный кратковременный максимальный момент  $M_{\rm 3II,MAKC}$  = 527,01H $\cdot$ м во всем диапазоне регулирования скорости от  $\omega_\text{9LMMH} = 0,678\ \frac{\text{pa}}{\text{eV}}$ с  $\omega_{\text{9LMMH}} = 0,678 \frac{\text{pa}}{\text{pa}}$   $\mu$   $\omega_{\text{9LMAKC}} = 67,824 \frac{\text{pa}}{\text{pa}}$ с  $\omega_{\text{5I,MAKC}} = 67,824 \frac{\text{pa}}{\text{A}}$ .

# **2.10 Разработка системы векторного управления асинхронным электродвигателем**

Структурная схема нелинейной САУ РЭП с использованием модели двигателя в неподвижной системе координат представлена на рисунке 2.11.

Так как система управления может быть создана только во вращающейся системе координат, а реальные токи и напряжения – это токи и напряжения в неподвижной системе координат, то в связи с этим регуляторы координат электропривода и модель двигателя в неподвижной системе координат необходимо согласовать посредством координатных преобразователей. [7] Преобразование координат из неподвижной системы координат во

вращающуюся и наоборот производят путем применения прямого и обратного преобразований Парка соответственно:

$$
\begin{aligned}\ni_x &= i_\alpha \cos\theta + i_\beta \sin\theta \\
i_y &= -i_\alpha \sin\theta + i_\beta \cos\theta\n\end{aligned},
$$
\n
$$
\begin{aligned}\ni_a &= i_x \cos\theta - i_y \sin\theta \\
i_\alpha &= i_x \sin\theta + i_\infty \cos\theta\n\end{aligned}.
$$

На структурной схеме рисунка 2.11 эти преобразования осуществляются блоками ПКП (прямой преобразователь координат) и ОКП (обратный преобразователь координат).

Блок ВП (вычислитель потока) рассчитывает модуль и угол поворота вектора потокосцепления ротора, используя информацию о проекциях вектора потокосцепления на оси а и β неподвижной системы координат. Расчет производится по следующим формулам:

$$
|\psi_2| = \sqrt{\psi_{2\alpha}^2 + \psi_{2\beta}^2};
$$
  

$$
\theta_{\psi_2} = \arctg\left(\frac{\psi_{2\beta}}{\psi_{2\alpha}}\right).
$$

Нелинейностями представленном  $\, {\bf B}$ электроприводе являются ограничения на выходе регуляторов. Введение ограничений обусловлено необходимостью ограничения максимальной амплитуды напряжения обмоток АД, ограничения токов в статорных обмотках АД, а также ограничения момента на валу двигателя. Оптимальные ограничения регуляторов имеют следующие значения:

$$
U_{X} = 0,312 \cdot U_{\text{max}} = 0,312 \cdot \sqrt{2} \cdot U_{1\text{dyn}} = 97,07 \text{ B};
$$
  
\n
$$
U_{Y} = 0,95 \cdot U_{\text{max}} = 0,95 \cdot \sqrt{2} \cdot U_{1\text{dyn}} = 295,57 \text{ B};
$$
  
\n
$$
I_{X} = 1,5 \cdot I_{\text{amp}} = 1,5 \cdot \sqrt{2} \cdot I_{1\text{dyn}} = 1,5 \cdot \sqrt{2} \cdot 93,3 = 197,92 \text{ A};
$$
  
\n
$$
I_{Y} = 2 \cdot I_{\text{amp}} = 2 \cdot \sqrt{2} \cdot I_{1\text{dyn}} = 263,89 \text{ A}.
$$

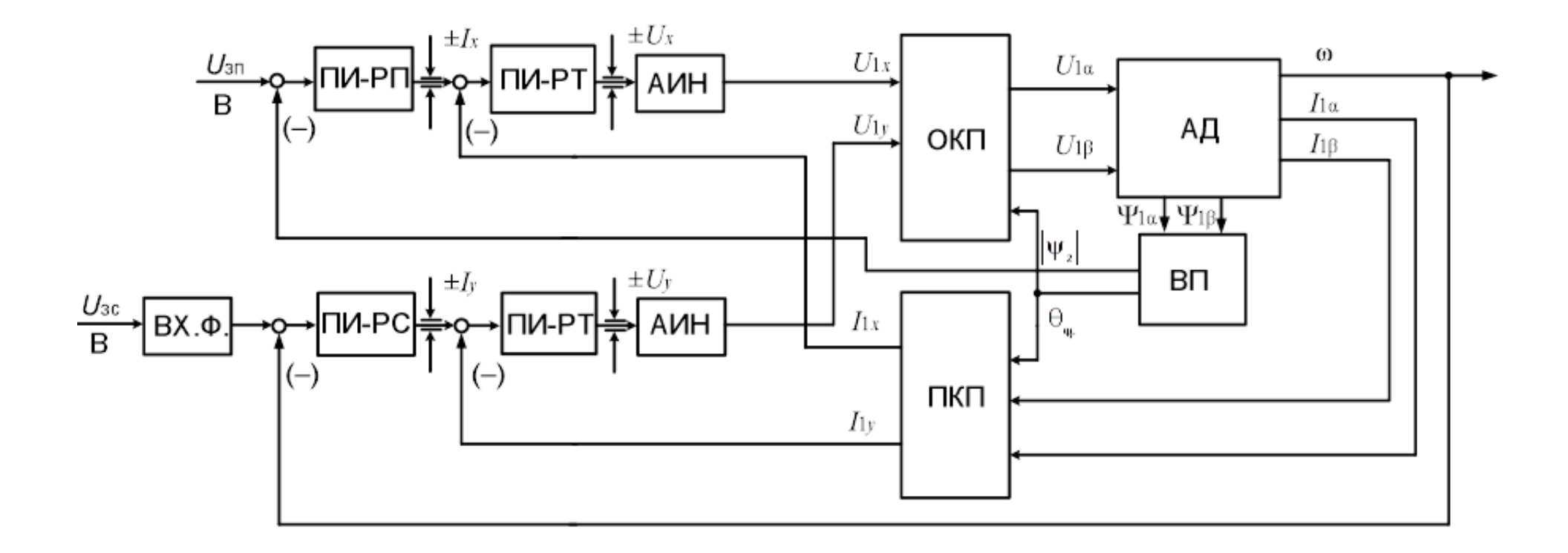

Рисунок 2.11 - Электромеханические характеристики электропривода и нагрузки

#### 2.10.1 Оптимизация контура тока

Структурная схема контура регулирования составляющей тока статора  $i_{sx}$  представлена на рисунке 11.

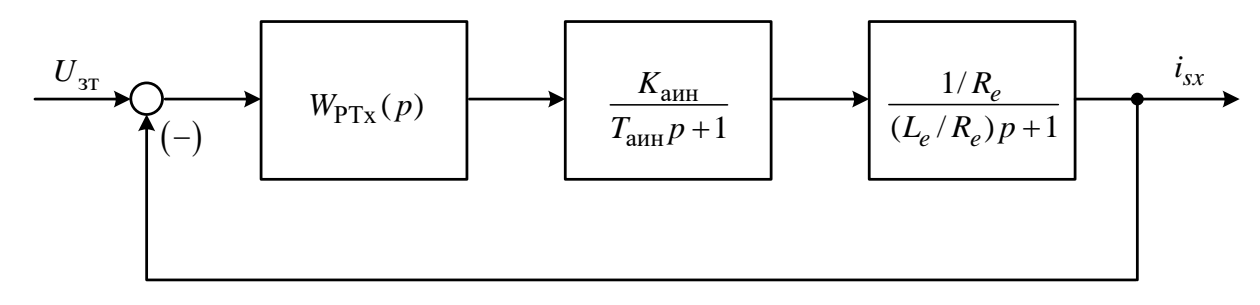

Рисунок 2.12 – Структурная схема контура регулирования составляющей тока статора  $i_{sx}$ 

Преобразователь частоты представлен в системе электропривода апериодическим звеном первого порядка.

Принимаем значение коэффициента усиления преобразователя равным единице:

$$
k_{\rm ann} = 1.
$$

Эквивалентная постоянная времени преобразователя:

$$
T_{\text{ahm}} = \frac{0.5}{f_{\text{max}}} = \frac{0.5}{10 \cdot 10^3} = 5 \cdot 10^{-5} \text{ c.}
$$

Контур тока настраиваем на модульный оптимум. В этом случае принимаем ПИ-регулятор с передаточной функцией:

$$
W_{\text{pr}}(p) = k_{\text{pr}} \cdot \frac{T_{\text{pr}} \cdot p + 1}{T_{\text{pr}} \cdot p}.
$$

Принимаем малую некомпенсируемую постоянную времени контура тока равной постоянной времени автономного инвертора напряжения:

$$
T_{\mu T} = T_{\text{amH}} = 5 \cdot 10^{-5} \text{ c.}
$$

Коэффициент передачи регулятора тока:

$$
k_{\text{pr}} = \frac{L_e}{K_{\text{ahH}} \cdot a_{\text{r}} \cdot T_{\text{ahH}}} = \frac{1,979 \cdot 10^{-3}}{1 \cdot 2 \cdot 5 \cdot 10^{-5}} = 19,79.
$$

где  $a_r = 2 - \kappa$ оэффициент оптимизации.

Постоянная времени регулятора тока:

$$
T_{\text{pr}} = \frac{L_e}{R_e} = \frac{1,979 \cdot 10^{-3}}{0,108} = 18,324 \cdot 10^{-3}.
$$

Ожидаемые показатели работы замкнутого контура тока:

- установившаяся ошибка:  $\Delta I_{\text{ver}} = 0$ ;
- перерегулирование:  $\sigma = 4.3\%$ ;
- время первого согласования:  $t_{\text{pv1}}^{(5)} = 4.1 \cdot T_{\text{ur}} = 4.1 \cdot 5 \cdot 10^{-5} = 20.5 \cdot 10^{-3} \text{ c}$ ;
- переходного процесса при отработке ступенчатого  $-$  время управляющего воздействия:  $t_{\text{py2}}^{(5)} = 4.1 \cdot T_{\mu\text{t}} = 4.1 \cdot 5 \cdot 10^{-5} = 20.5 \cdot 10^{-3} \text{ c}$ ;
- полоса пропускания по модулю и фазе:

$$
\omega_{\rm n}^{(\phi)} = \omega_{\rm n}^{(\rm m)} = \frac{0.71}{T_{\mu \rm n}} = \frac{0.71}{5 \cdot 10^{-5}} = 1,42 \cdot 10^4 \frac{\rm paJ}{\rm c}.
$$

Имитационная модель замкнутого контура тока представлена на рисунке 2.13.

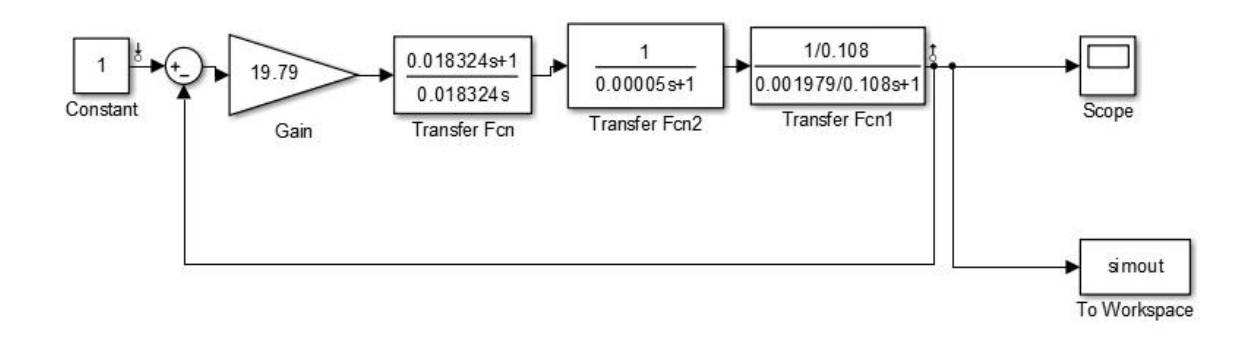

Рисунок 2.13 - Имитационная модель замкнутого контура тока

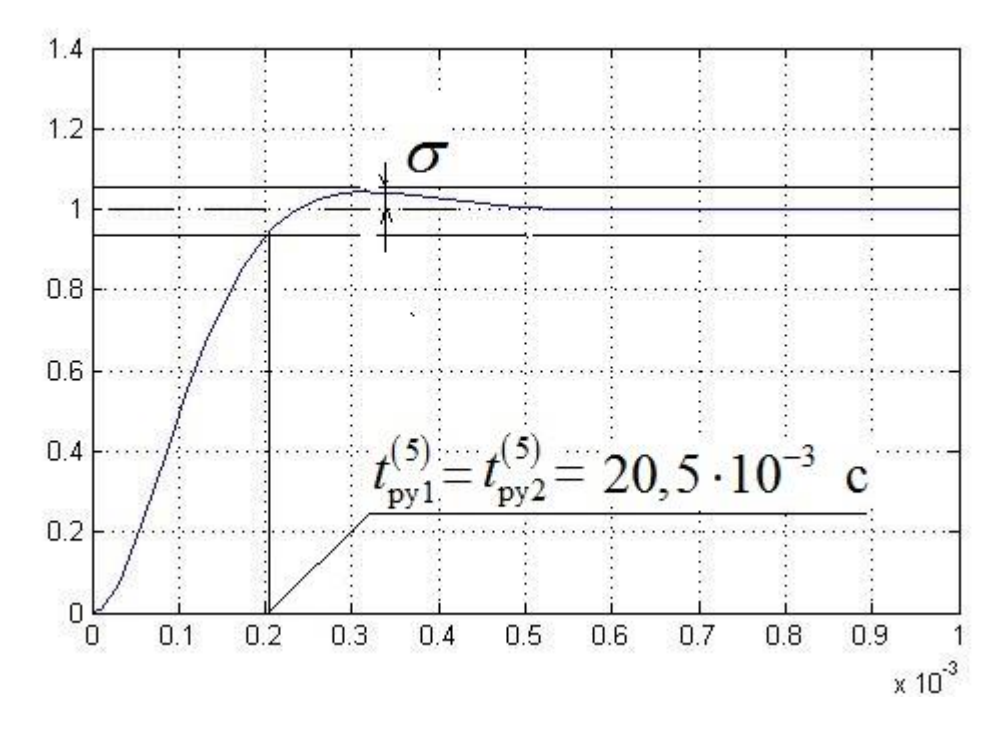

Рисунок 2.14 – Переходный процесс в контуре тока

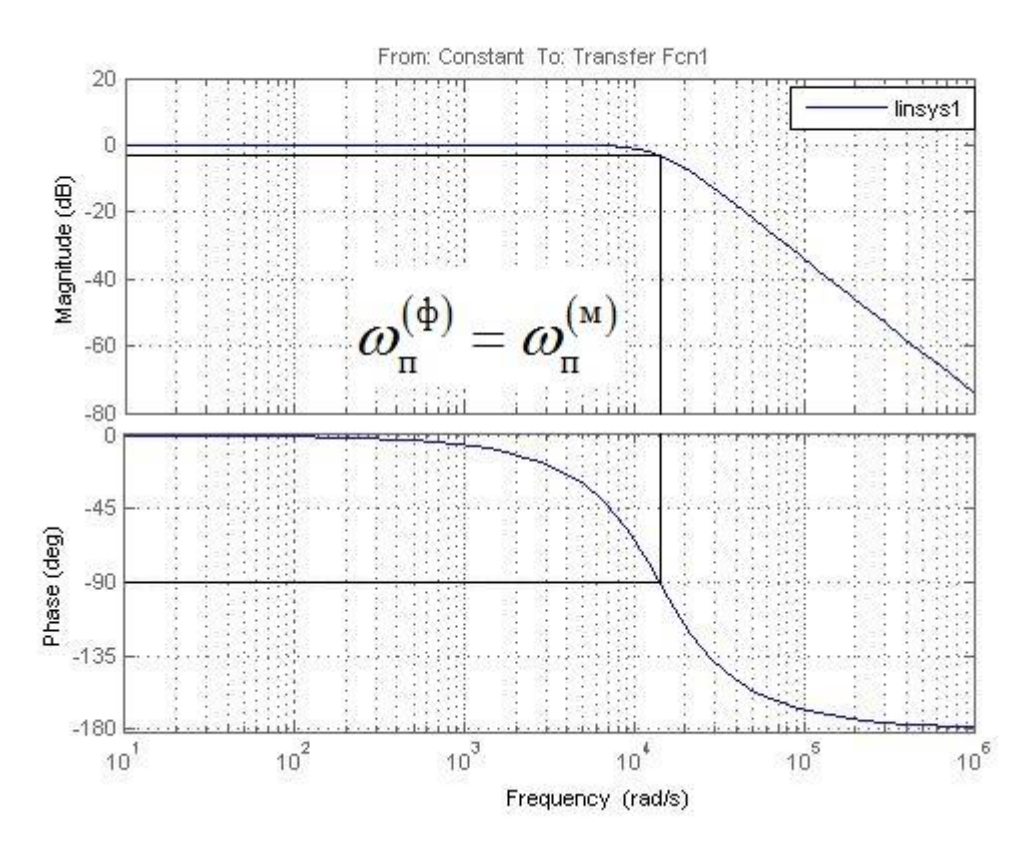

Рисунок 2.15 – ЛЧХ замкнутого контура тока

Сведем теоретические и экспериментальные показатели качества работы линеаризованного контура тока в таблицу 2.5.

Таблица 2.5 – Показатели качества переходных процессов по управлению линеаризованного контура тока, оптимизированного по МО

| (5)<br>$\iota_{\text{py1}}$ , C | $\iota_{\text{py2}}$ , C | $\sigma$ ,% | $\Delta\bm{l}_{\rm\,yCT}}$ , A | рад<br>$\varpi_{\rm n}^{(\Phi)}$ | рад<br>(м<br>$\omega$ |  |  |
|---------------------------------|--------------------------|-------------|--------------------------------|----------------------------------|-----------------------|--|--|
| Ожидаемые показатели            |                          |             |                                |                                  |                       |  |  |
| 0,0205                          | 0,0205                   | 4.€         |                                | 14200                            | 14200                 |  |  |
| Результаты моделирования        |                          |             |                                |                                  |                       |  |  |
| 0,0205                          | 0,0205                   | 4,          |                                | 14200                            | 14200                 |  |  |

#### **2.10.2 Оптимизация контура потокосцепления ротора**

Структурная схема контура потокосцепления ротора представлена на рисунке 2.16.

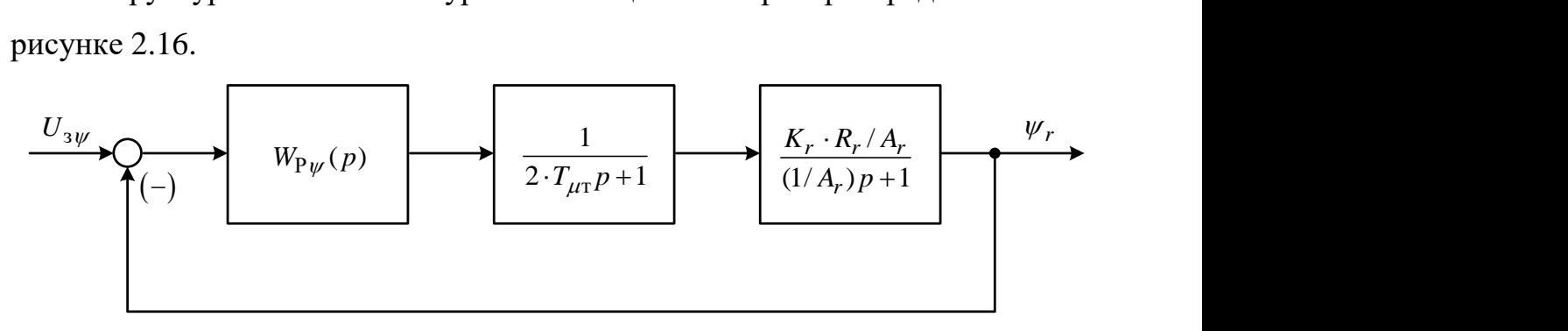

Рисунок 2.16 – Структурная схема контура потокосцепления ротора

Внутренний оптимизированный контур тока представлен усеченной передаточной функцией:

$$
W_{\text{3.K.T.}}(p) = \frac{1}{2 \cdot T_{\text{pr}} \cdot p + 1}.
$$

Контур потокосцепления ротора настраиваем на модульный оптимум. В этом случае принимаем ПИ-регулятор с передаточной функцией:

$$
W_{\text{pv}}(p) = k_{\text{pv}} \cdot \frac{T_{\text{pv}} \cdot p + 1}{T_{\text{pv}} \cdot p}.
$$

Коэффициент передачи регулятора потокосцепления ротора:

$$
k_{\text{pv}} = \frac{1}{K_r \cdot R_r \cdot a_{\text{n}} \cdot a_{\text{r}} \cdot T_{\text{pr}}} = \frac{1}{0,958 \cdot 0,056 \cdot 2 \cdot 2 \cdot 0,00005} = 93196,64
$$

где  $a_{\psi} = a_{\tau} = 2 - \text{k}$ оэффициенты оптимизации.

Постоянная времени регулятора потокосцепления ротора:

$$
T_{\text{pr}} = \frac{1}{A_r} = \frac{1}{1,98} = 0,505 \text{c}.
$$

Ожидаемые показатели работы замкнутого контура потокосцепления ротора:

- установившаяся ошибка:  $\Delta \psi_{\text{yer}} = 0$ ;
- перерегулирование:  $\sigma = 8,14\%$ ;
- время первого согласования:  $t_{\text{out}}^{(5)}$  $t_{\rm py1}^{(5)} = 7 \cdot T_{\mu r} = 7 \cdot 0,00005 = 0,00035 \text{ c}$ ;
- время переходного процесса при отработке ступенчатого управляющего воздействия:  $t_{\rm nov}^{(5)}$ (есса при отработке ступенча<br>  $t_{\text{py2}}^{(5)} = 12 \cdot T_{\mu\text{r}} = 12 \cdot 0,00005 = 0,0006 \text{ c}$ ;
- 

- полоса пропускания по модулю:  
\n
$$
\omega_{\rm n}^{(\rm M)} = \frac{0.5}{T_{\mu \rm T}} = \frac{0.5}{0,00005} = 10000 \frac{\text{paq}}{\text{c}}.
$$

– полоса пропускания по фазе:

$$
\omega_{\rm m}^{(\phi)} = \frac{0,35}{T_{\mu\rm}} = \frac{0,35}{0,00005} = 7000 \frac{\text{pa}}{\text{c}}.
$$

Имитационная модель замкнутого контура потокосцепления ротора представлена на рисунке 2.17.

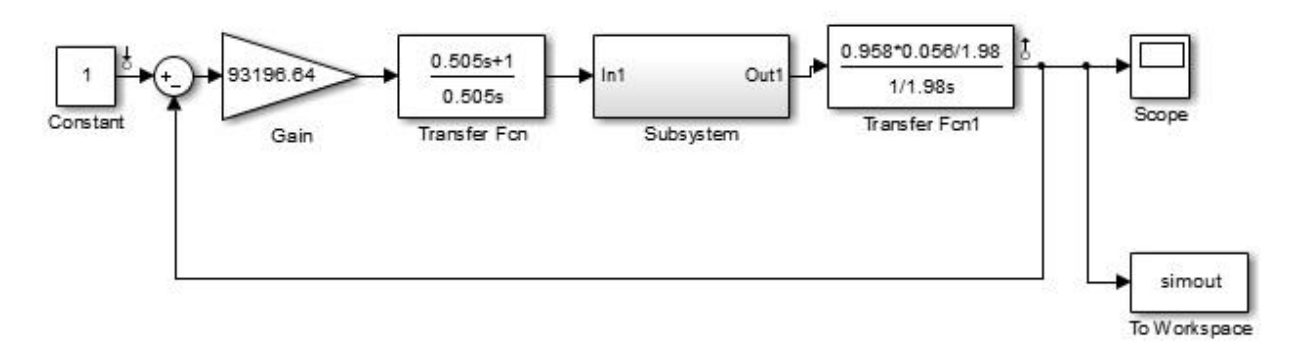

Рисунок 2.17 – Имитационная модель замкнутого контура потокосцепления ротора

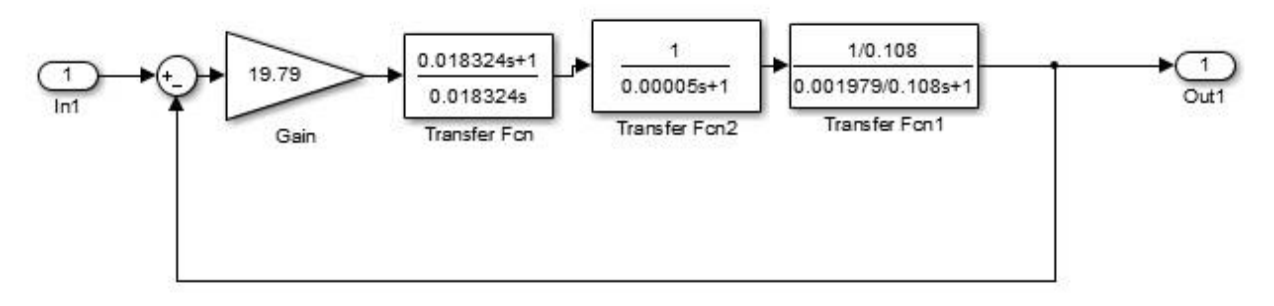

Рисунок 2.18 – Имитационная модель подсистемы «Current Loop»

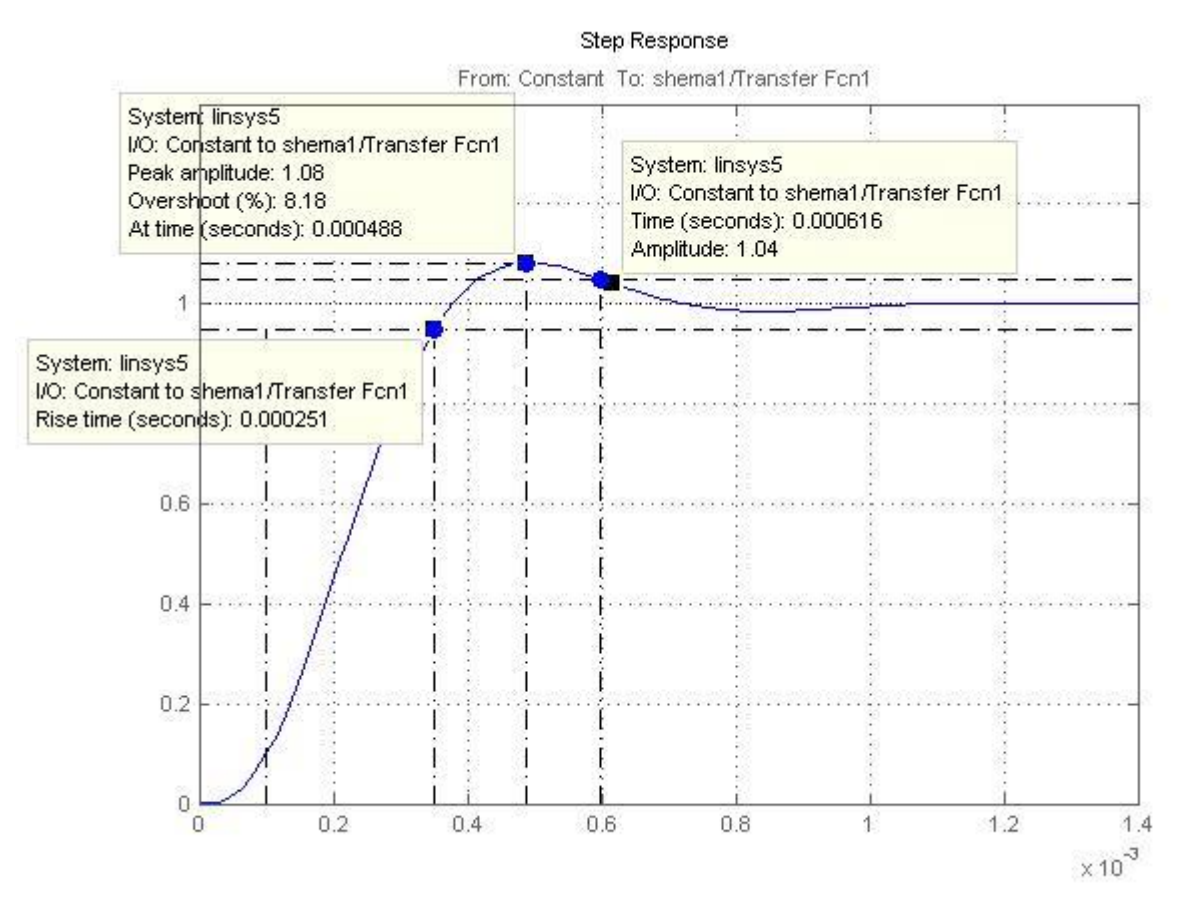

Рисунок 2.19 – Переходный процесс в контуре потокосцепления ротора

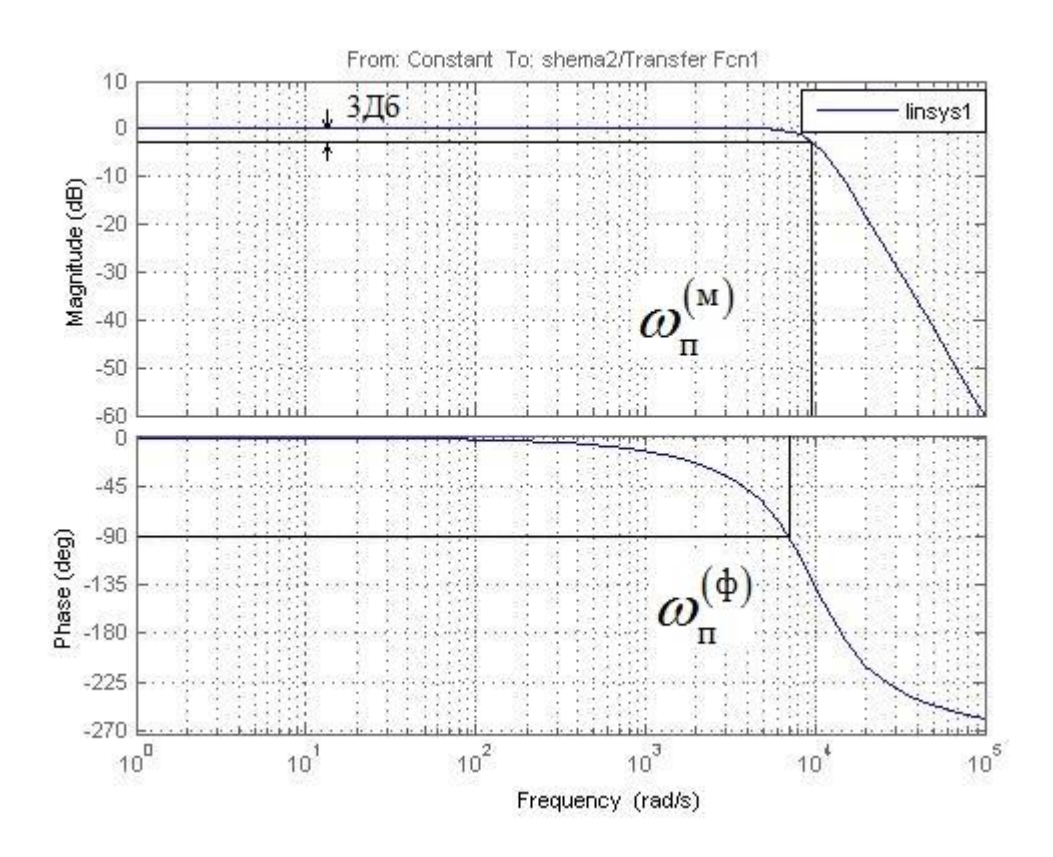

Рисунок 2.20 – ЛЧХ замкнутого контура потокосцепления ротора

Сведем теоретические и экспериментальные показатели качества работы линеаризованного контура тока в таблицу 2.6.

Таблица 2.6 – Показатели качества переходных процессов по управлению линеаризованного контура потокосцепления, оптимизированного по МО

| $\iota_{\text{py1}}$ , C | $\mathfrak{c}_{\text{py2}}$ , C | $\sigma\%$ | $\Delta \Psi_{\rm ycr},\,{\rm B6}$ | рад<br>$(\Phi)$<br>$\omega$ | рад<br>(M <sub>1</sub> )<br>$\omega$ |  |  |
|--------------------------|---------------------------------|------------|------------------------------------|-----------------------------|--------------------------------------|--|--|
| Ожидаемые показатели     |                                 |            |                                    |                             |                                      |  |  |
| 0,00035                  | 0,0006                          | 8.14       |                                    | 7000                        | 10000                                |  |  |
| Результаты моделирования |                                 |            |                                    |                             |                                      |  |  |
| 0,00025                  | 0,000616                        | 8,18       |                                    | 6818                        | 11665                                |  |  |

# **2.10.3 Оптимизация контура скорости**

Структурная схема контура скорости представлена на рисунке 2.21.

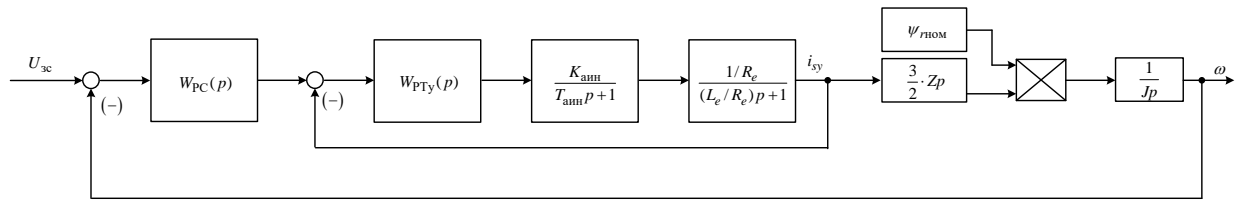

Рисунок 2.21 – Структурная схема контура скорости

Контур скорости настраиваем на симметричный оптимум. В этом случае принимаем ПИ-регулятор с передаточной функцией:

$$
W_{\rm pc}(p) = k_{\rm pc} \cdot \frac{T_{\rm pc} \cdot p + 1}{T_{\rm pc} \cdot p}.
$$

Для уменьшения влияния работы контура потокосцепления на динамику контура скорости принимаем малую некомпенсируемую постоянную времени контура скорости:

$$
T_{\mu c} = 32 \cdot T_{\mu \tau} = 32 \cdot 0,00005 = 0,0016 \text{ c}.
$$

Для величины малой некомпенсируемой постоянной времени в контуре скорости принято значение  $T_{\text{uc}} = 32T_{\text{uT}}$ , что гораздо больше чем при оптимизации контура управления потокосцеплением. Данное положение приводит к снижению быстродействия в контуре скорости с одной стороны, но позволяет уменьшить взаимное влияние между контурами скорости и потокосцепления с другой.

Коэффициент передачи регулятора скорости

$$
k_{\rm pc} = \frac{J \cdot 98}{1,5 \cdot z_p \cdot \psi_{2\rm H} \cdot a_c \cdot 1024 \cdot T_{\mu\rm T}} = \frac{1,2 \cdot 98}{1,5 \cdot 4 \cdot 0,905 \cdot 8 \cdot 1024 \cdot 0,00005} = 52,874
$$

где  $a_c = 8 -$ коэффициент оптимизации.

Постоянная времени регулятора скорости:

$$
T_{\text{pc}} = 98 \cdot T_{\text{ur}} = 98 \cdot 0,00005 = 0,0049 \text{ c}.
$$

Для уменьшения перерегулирования контура скорости, настроенного на устанавливаем симметричный оптимум, контура фильтр на вход (апериодическое звено первого порядка) с постоянной времени:

 $T_{\text{ax 0}} = 32 \cdot 4 \cdot T_{\text{ur}} = 32 \cdot 4 \cdot 0,00005 = 0,0064$  c.

57

Ожидаемые показатели работы замкнутого контура скорости с фильтром на входе:

— установившаяся ошибка:  $\Delta \omega_{\text{yer}} = 0$ ;

– перерегулирование:  $\sigma = 8.1\%$ ;

— время первого согласования:  $t_{\text{rot}}^{(5)}$ ;<br> $t_{\rm py1}^{(5)} = 7 \cdot T_{\mu c} = 7 \cdot 0,0016 = 0,0112 \text{ c}$ ;

– время переходного процесса при отработке ступенчатого управляющего воздействия:  $t_{\rm nov}^{(5)}$ (ecca при отработке ступенч $t_{\text{py2}}^{(5)} = 12 \cdot T_{\mu\text{c}} = 12 \cdot 0,0016 = 0,0192 \text{c}$ ;

- полоса пропускания по модулю:  
\n
$$
\omega_{\rm n}^{(\rm m)} = \frac{0.5}{T_{\mu \rm c}} = \frac{0.5}{0.0016} = 312.5 \frac{\text{pa}}{\text{c}}.
$$

– полоса пропускания по фазе:

$$
\omega_{\rm n}^{(\rm p)} = \frac{0,36}{T_{\mu{\rm c}}} = \frac{0,36}{0,0016} = 225 \frac{\text{pa}}{\text{c}}.
$$

Имитационная модель замкнутого контура скорости представлена на рисунке 2.22.

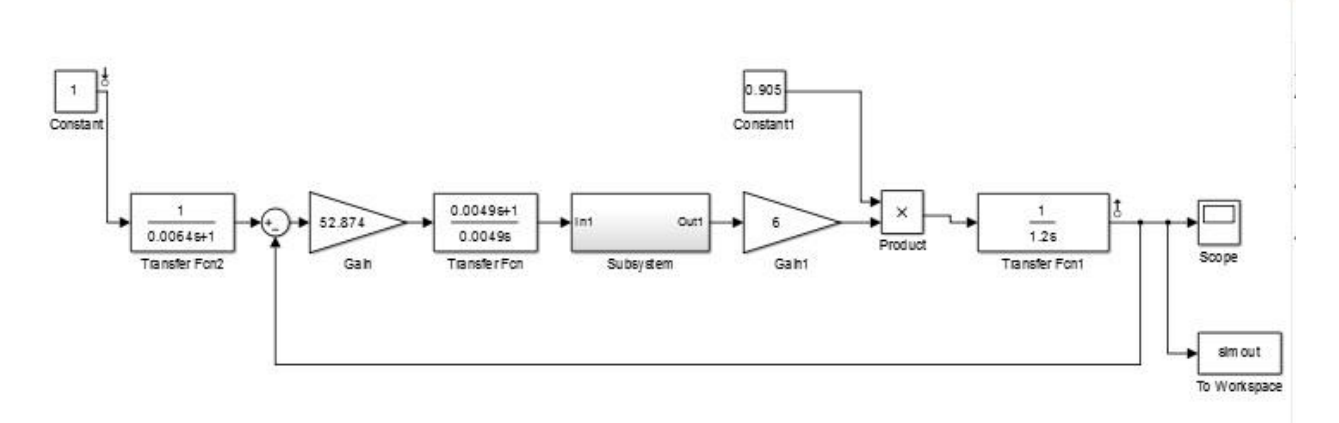

Рисунок 2.22 – Имитационная модель замкнутого контура скорости

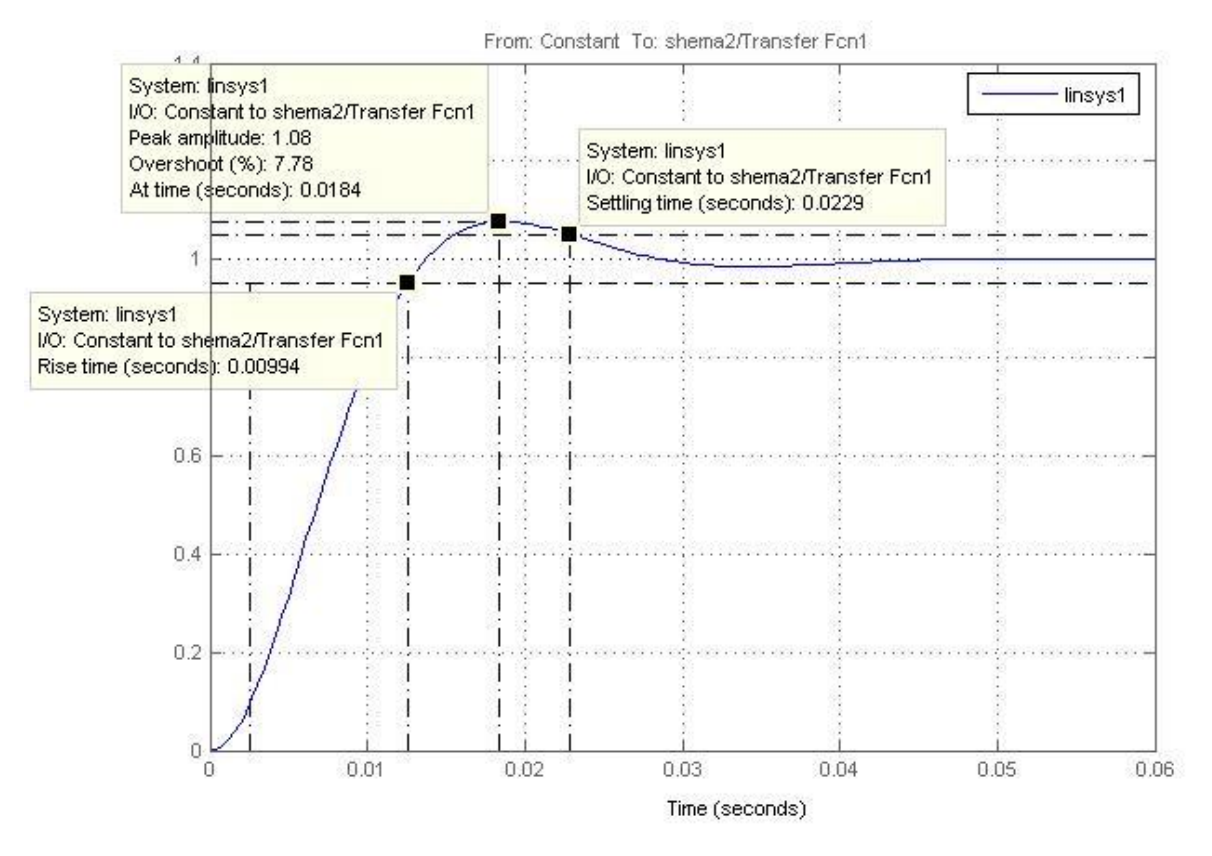

Рисунок 2.23 – Переходный процесс в контуре скорости

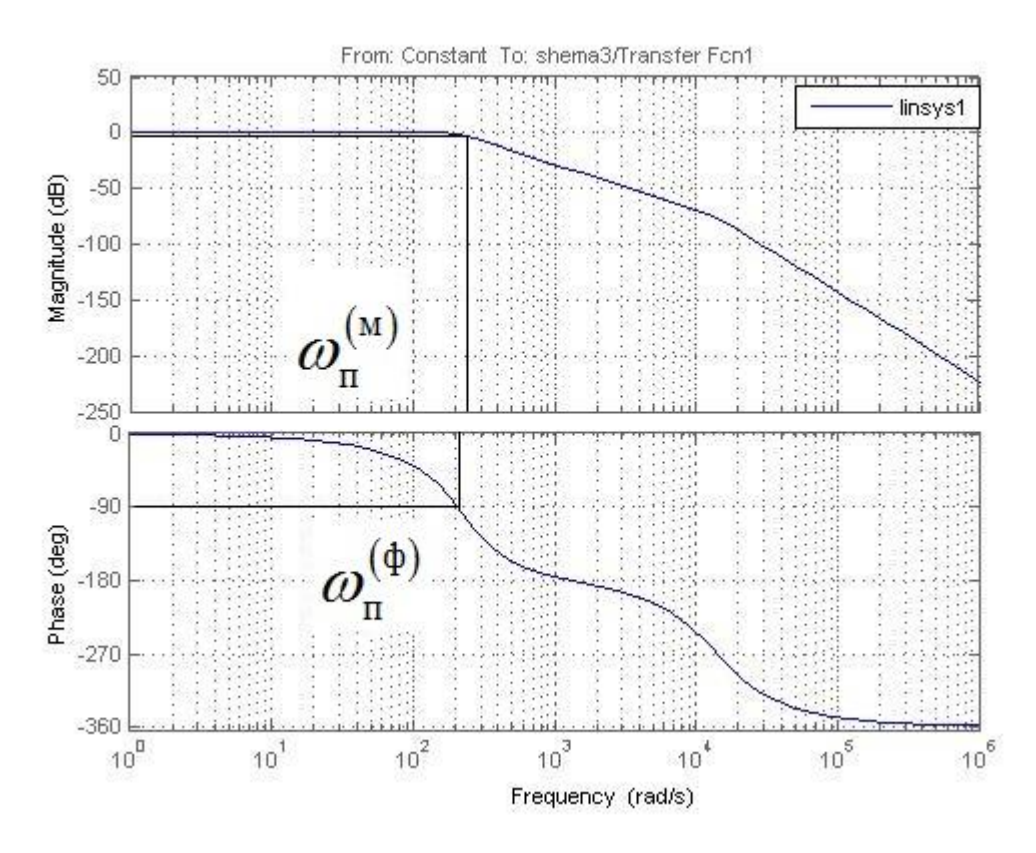

Рисунок 2.24 – ЛЧХ замкнутого контура скорости

Сведем теоретические и экспериментальные показатели качества работы линеаризованного контура тока в таблицу 2.7.

Таблица 2.7 – Показатели качества переходных процессов по управлению линеаризованного контура скорости, оптимизированного по СО

| $\iota_{\text{py1}}$ , C | $v_{\text{py2}}$ , C | $\sigma$ ,% | $\Delta \omega_{\rm ycr}$ , рад/с | рад<br>$\omega_{\rm n}^{(\Phi)}$ | рад<br>(M)<br>$\omega$ |  |  |
|--------------------------|----------------------|-------------|-----------------------------------|----------------------------------|------------------------|--|--|
| Ожидаемые показатели     |                      |             |                                   |                                  |                        |  |  |
| 0,0112                   | 0,0192               | 8.I         |                                   | 225                              | 312,5                  |  |  |
| Результаты моделирования |                      |             |                                   |                                  |                        |  |  |
| 0.00994                  | .022                 |             |                                   | 96                               | 352,                   |  |  |

# **2.11 Моделирование процессов в линеаризованной САУ РЭП с использованием модели электродвигателя в неподвижной системе координат**

Имитационная модель САУ РЭП с использованием модели двигателя в

неподвижной системе координат представлена на рисунке 2.25.

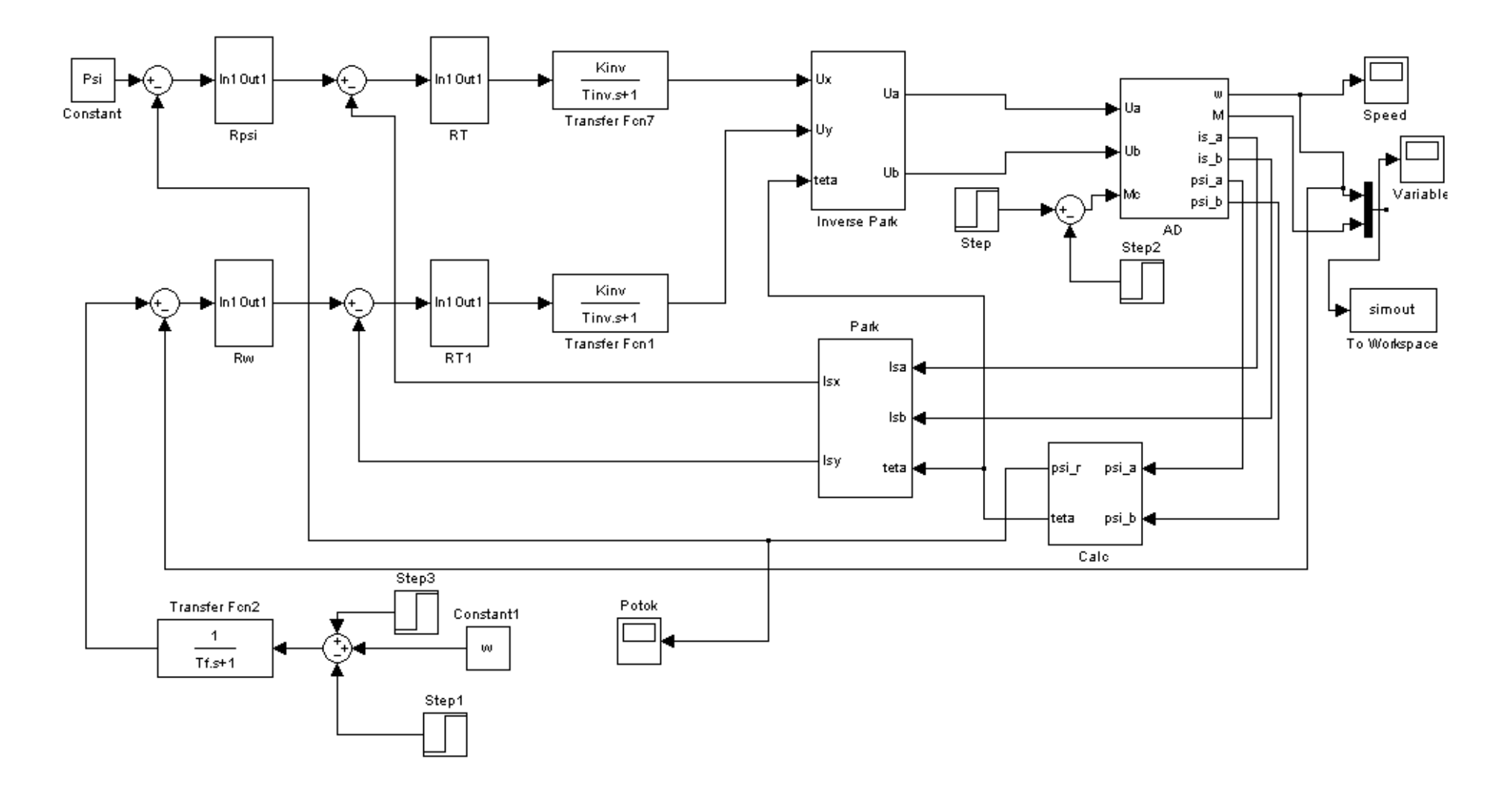

Рисунок 2.25 - Имитационная модель нелинейной САУ РЭП в программной среде MATLAB Simulink

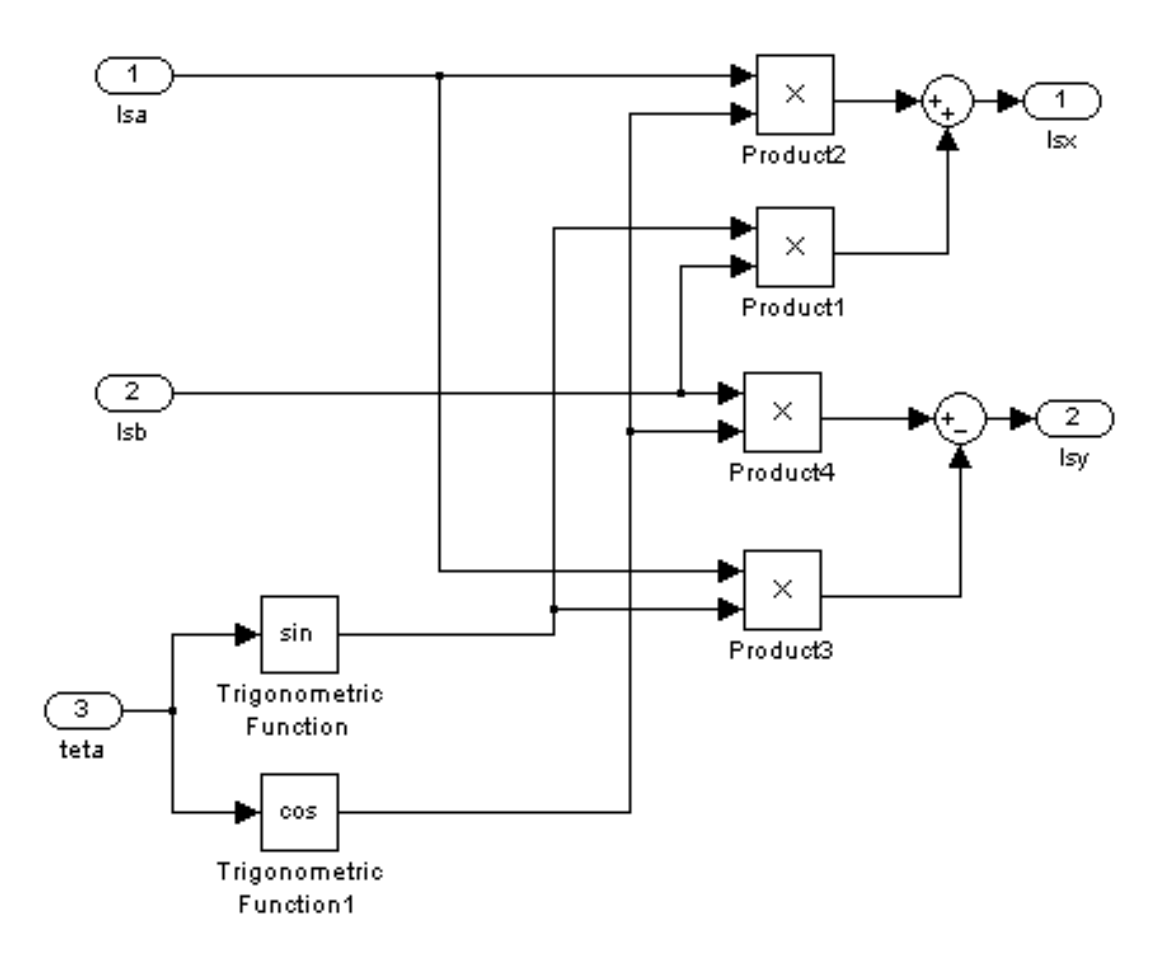

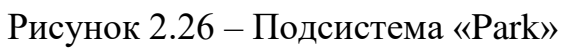

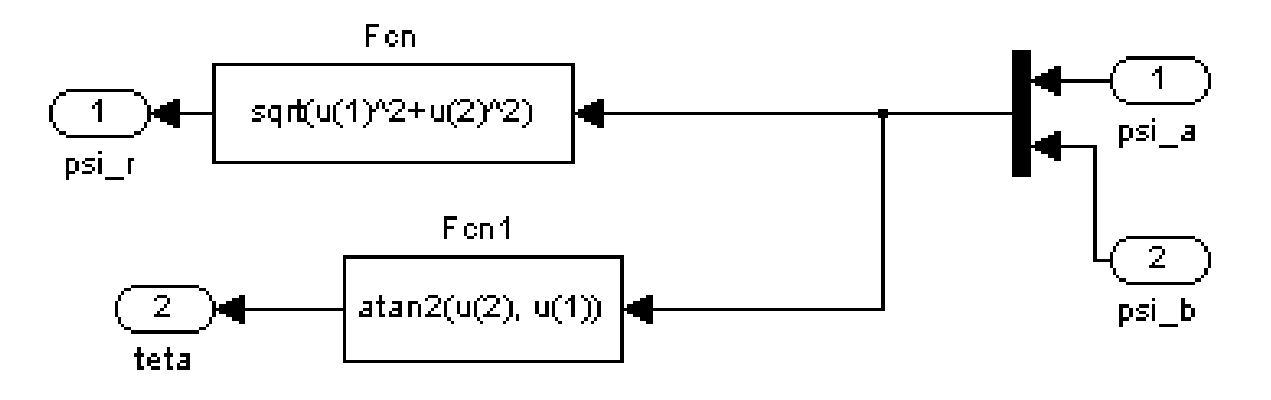

Рисунок 2.27 – Подсистема «Calc»

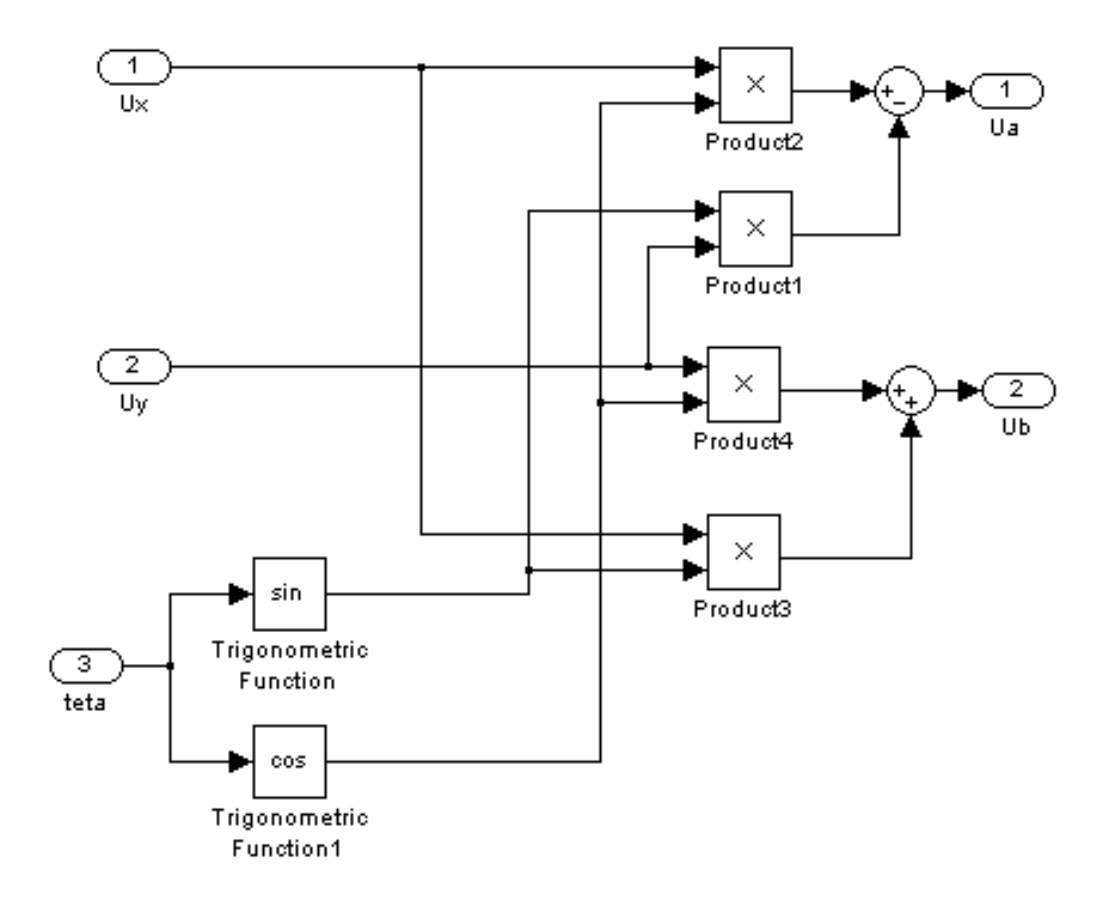

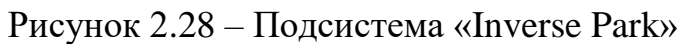

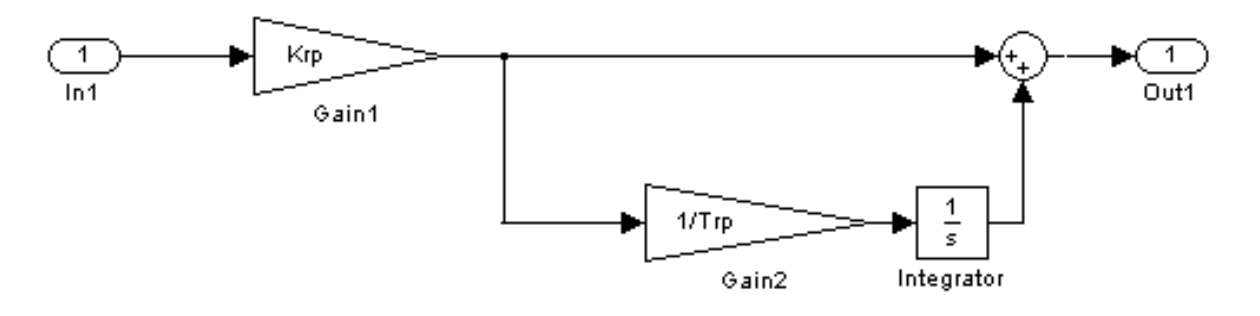

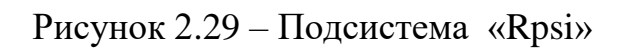

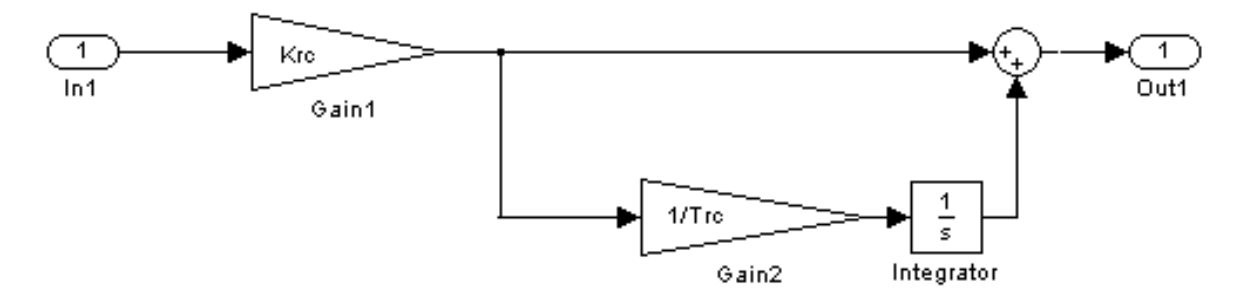

Рисунок 2.30 – Подсистема «Rw»

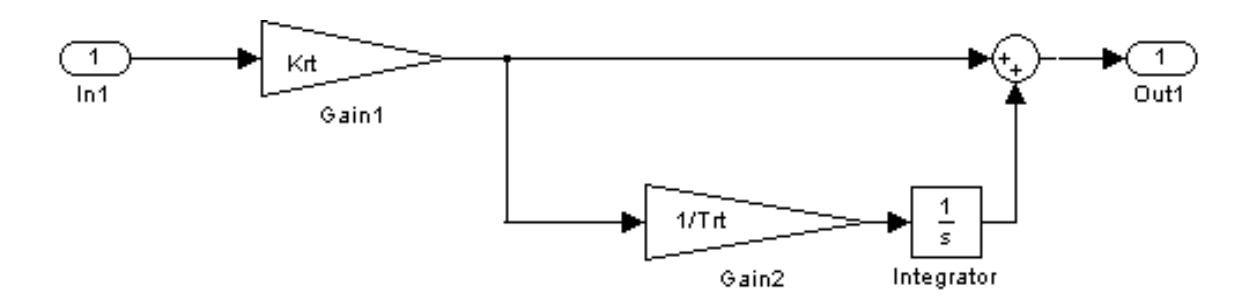

Рисунок 2.31 – Подсистема «RT»

Проверим работоспособность линеаризованной системы управления с моделью двигателя в неподвижной системе координат – осуществим пуск (на скорости ωэп.макс, 0,5ωэп.макс, ωэп.мин), наброс и сброс нагрузки, реверс и останов электропривода.

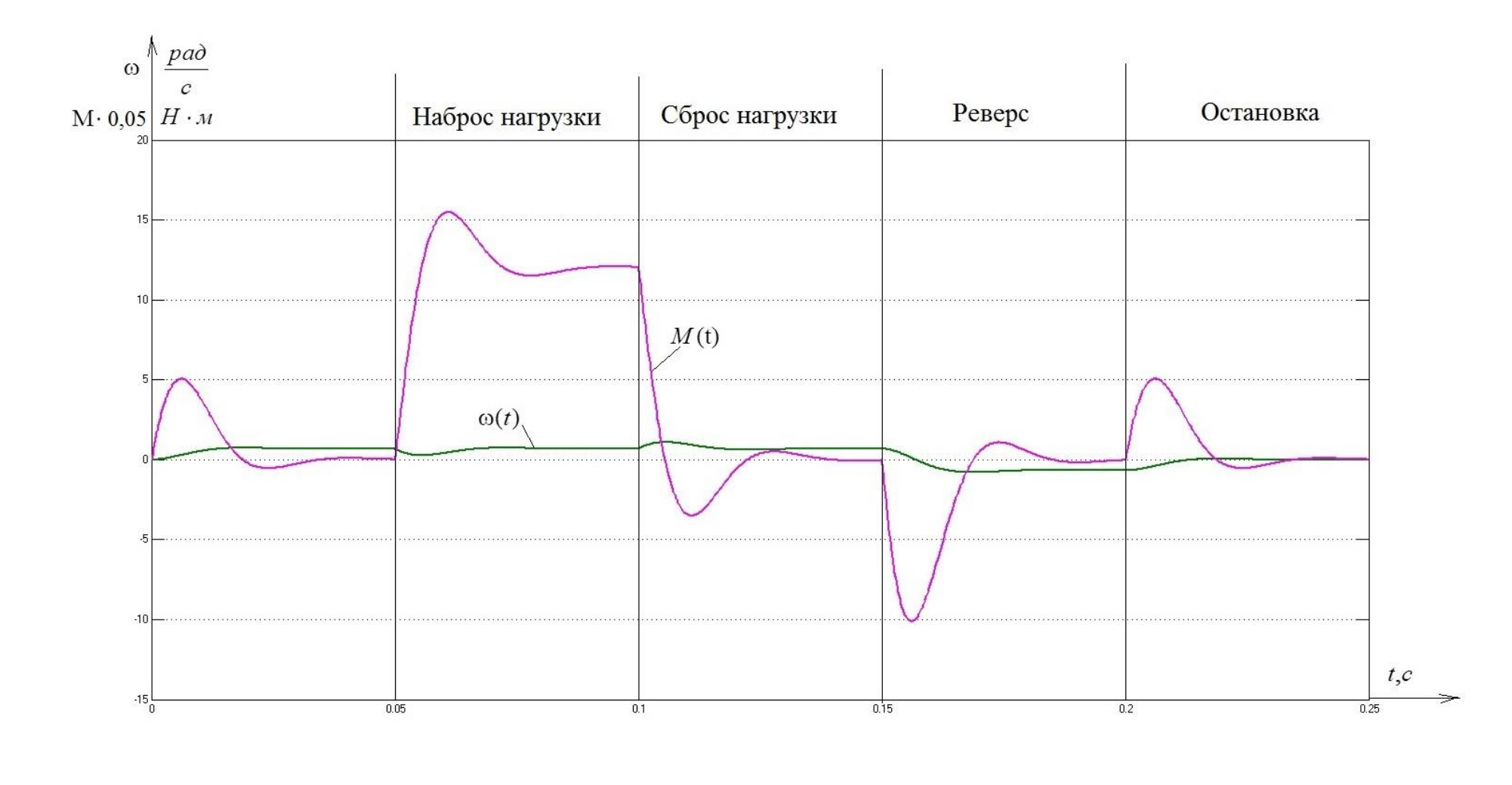

Рисунок 2.32 – Переходные процессы системы на скорости  $\omega_{\text{3D,MHH}} = 0.67824 \frac{pad}{c}$ 

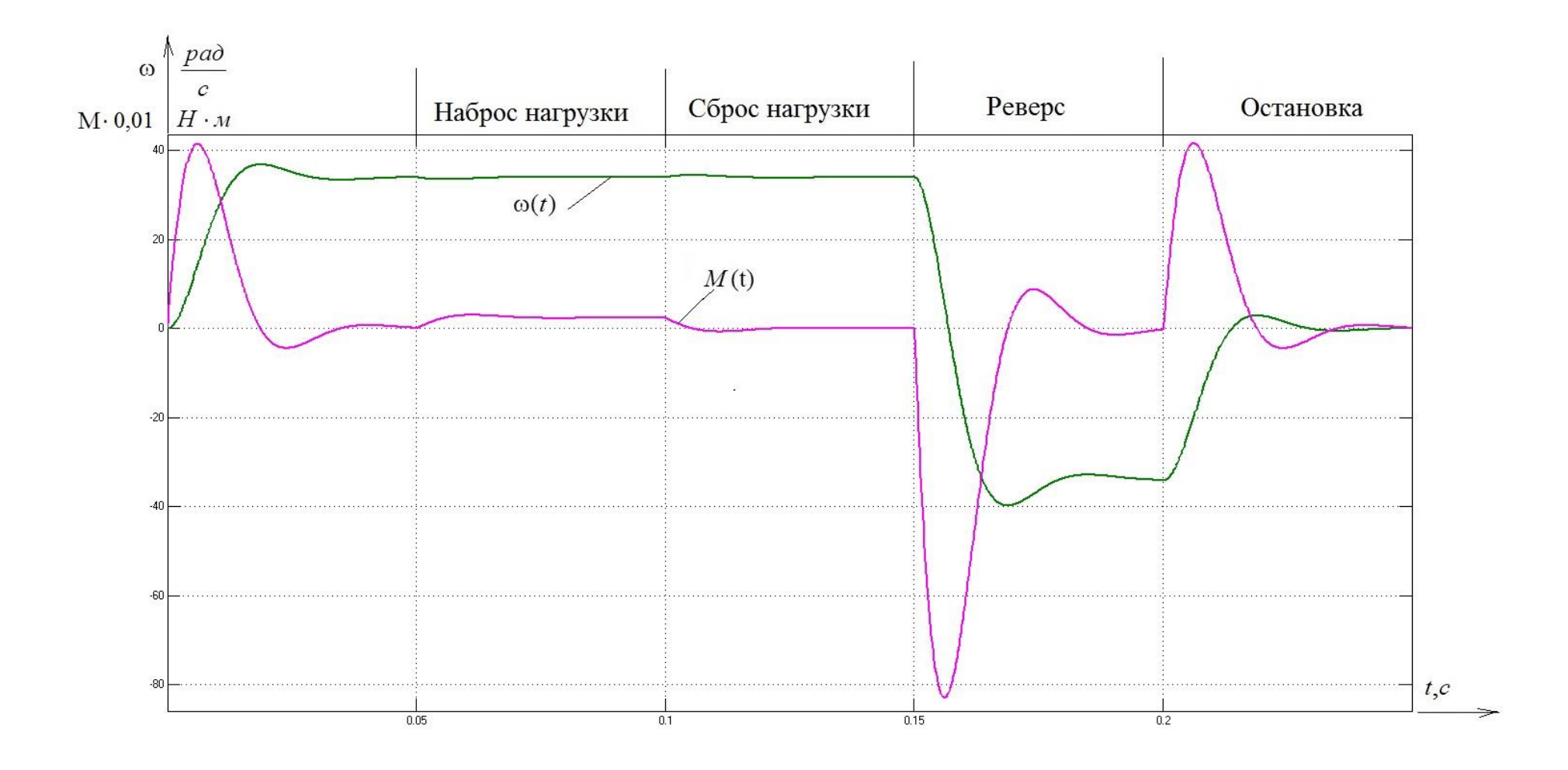

Рисунок 2.33 – Переходные процессы системы на скорости  $0.5 \cdot \omega_{\text{3D,}MAKC} = 33,912 \frac{pad}{c}$ 

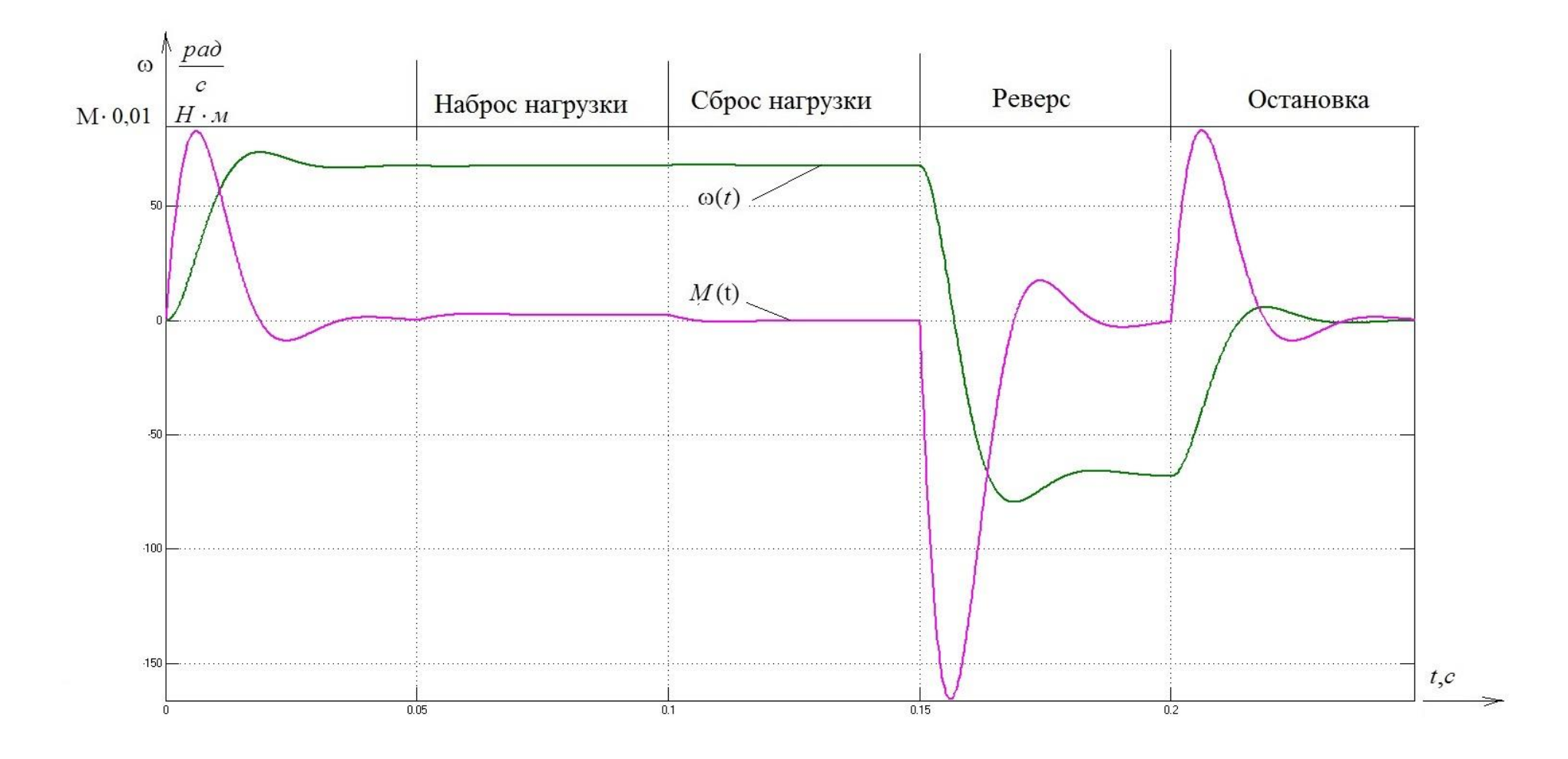

Рисунок 2.34 – Переходные процессы системы на скорости  $\omega_{\text{3D,MAKC}} = 67,824 \frac{pa\delta}{c}$ 

67

В модели электропривода с системой векторного управления блоки регуляторов заменим на подсистемы регуляторов с ограничениями выходных сигналов. Коэффициент Ka принимаем равным 1.2.

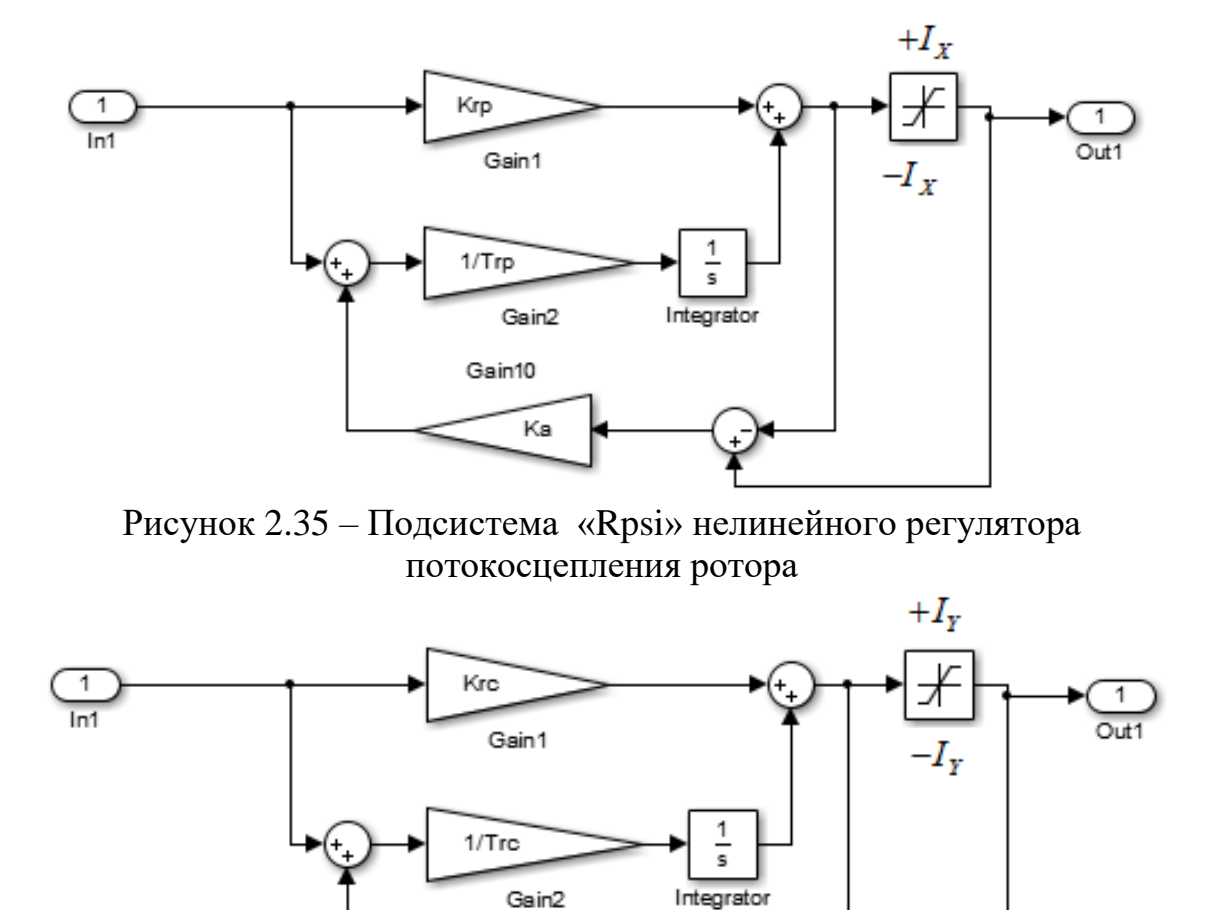

Рисунок 2.36 – Подсистема «Rw» нелинейного регулятора потокосцепления скорости

Gain10

Ka

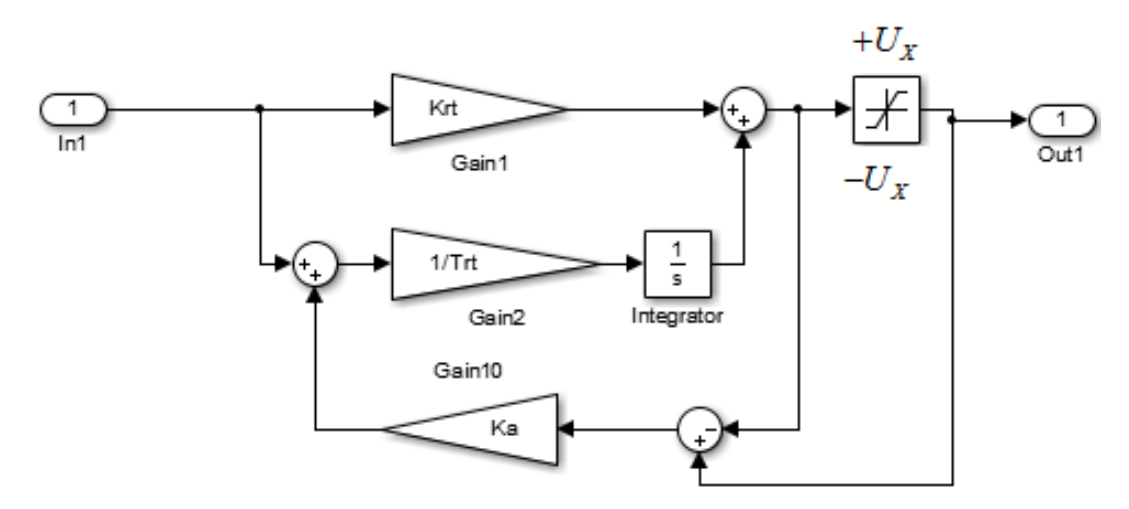

Рисунок 2.37 – Подсистема «RT» проекции *I*1*<sup>x</sup>* вектора тока статора

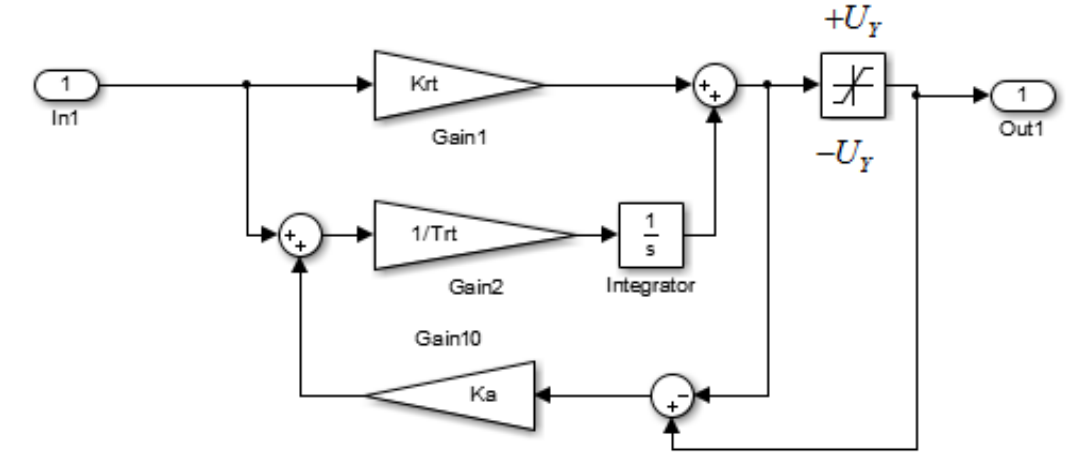

Рисунок 2.38 – Подсистема «RT1» проекции *I*1*<sup>y</sup>* вектора тока статора

В системе с ограничениями выходных напряжений регуляторов векторной системы управления осуществим пуск (на скорости  $\omega_{\text{3H,MAKC}}$ , 0,5ωэп.макс, ωэп.мин), наброс и сброс нагрузки, реверс и останов электропривода – снять переходные процессы скорости, момента, а также тока статора *I*<sup>1</sup> двигателя (корень квадратный из суммы квадратов проекций тока статора  $I_{1\alpha}$ и  $I_{16}$ ).

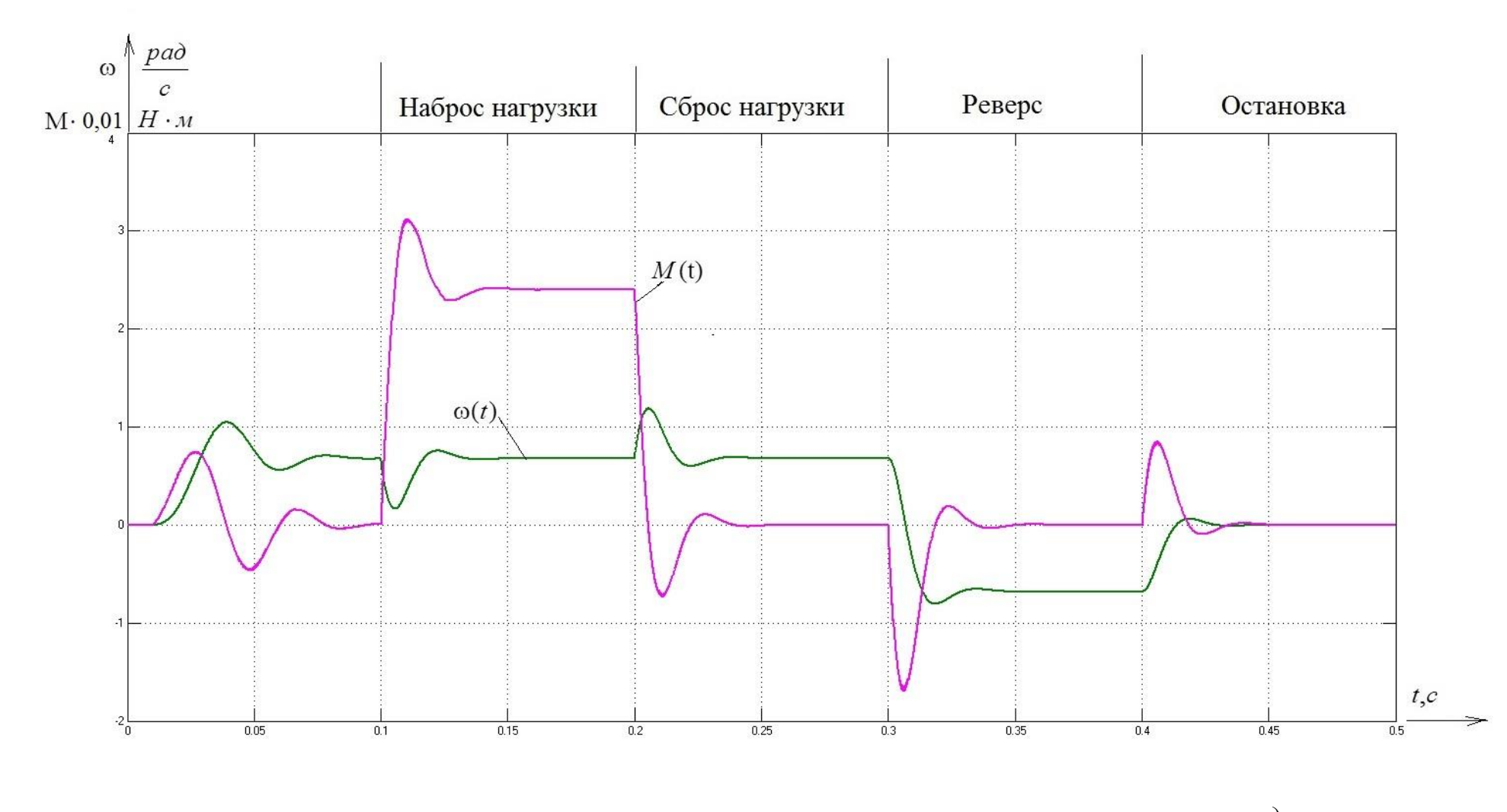

Рисунок 2.39 – Переходные процессы системы на скорости  $\omega_{\text{3D,MHH}} = 0.67824 \frac{p a \partial}{c}$ 

70

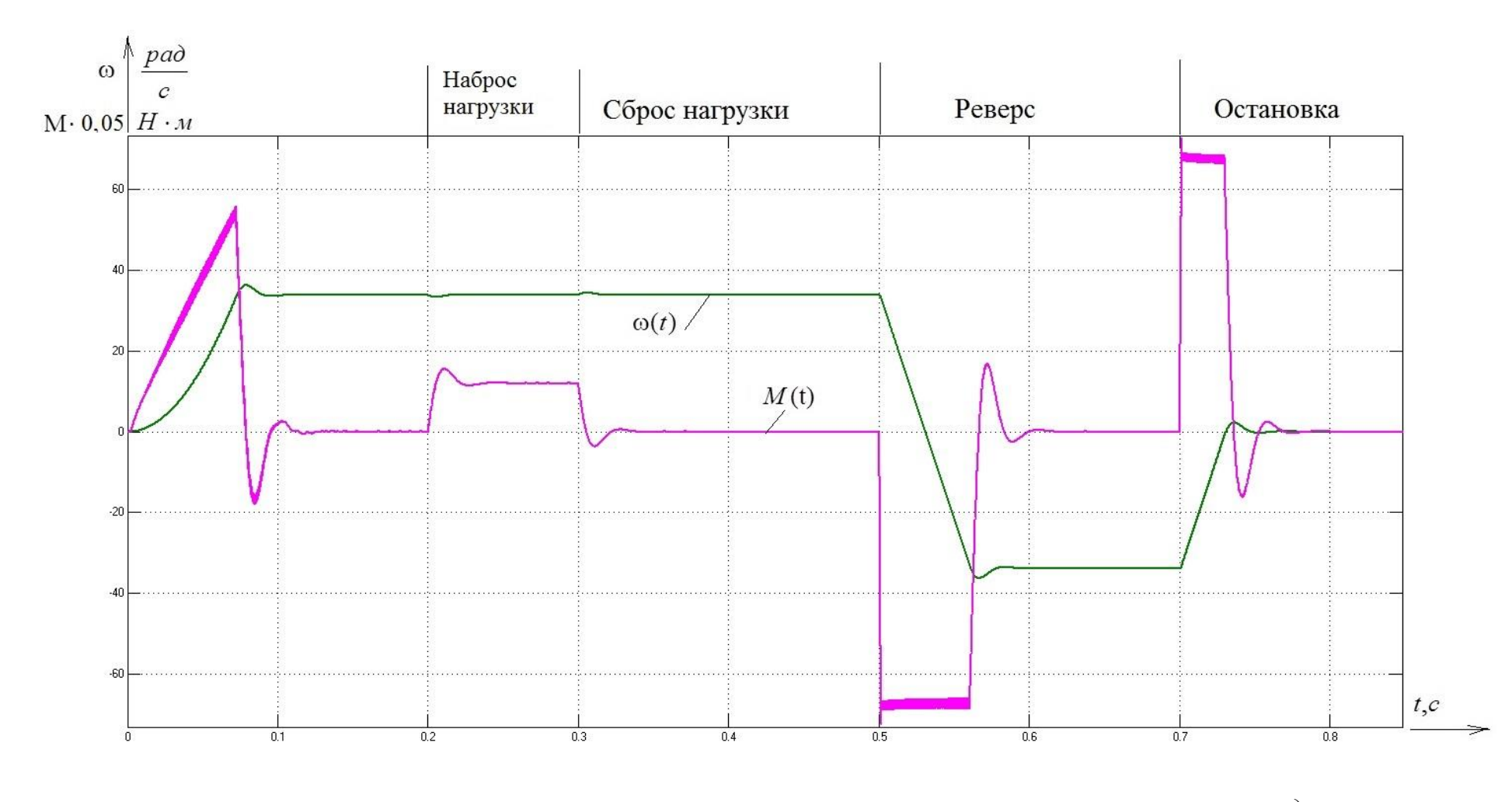

Рисунок 2.40 – Переходные процессы системы на скорости  $0.5 \cdot \omega_{\text{3L,MAKC}} = 33.912 \frac{pad}{c}$ 

71

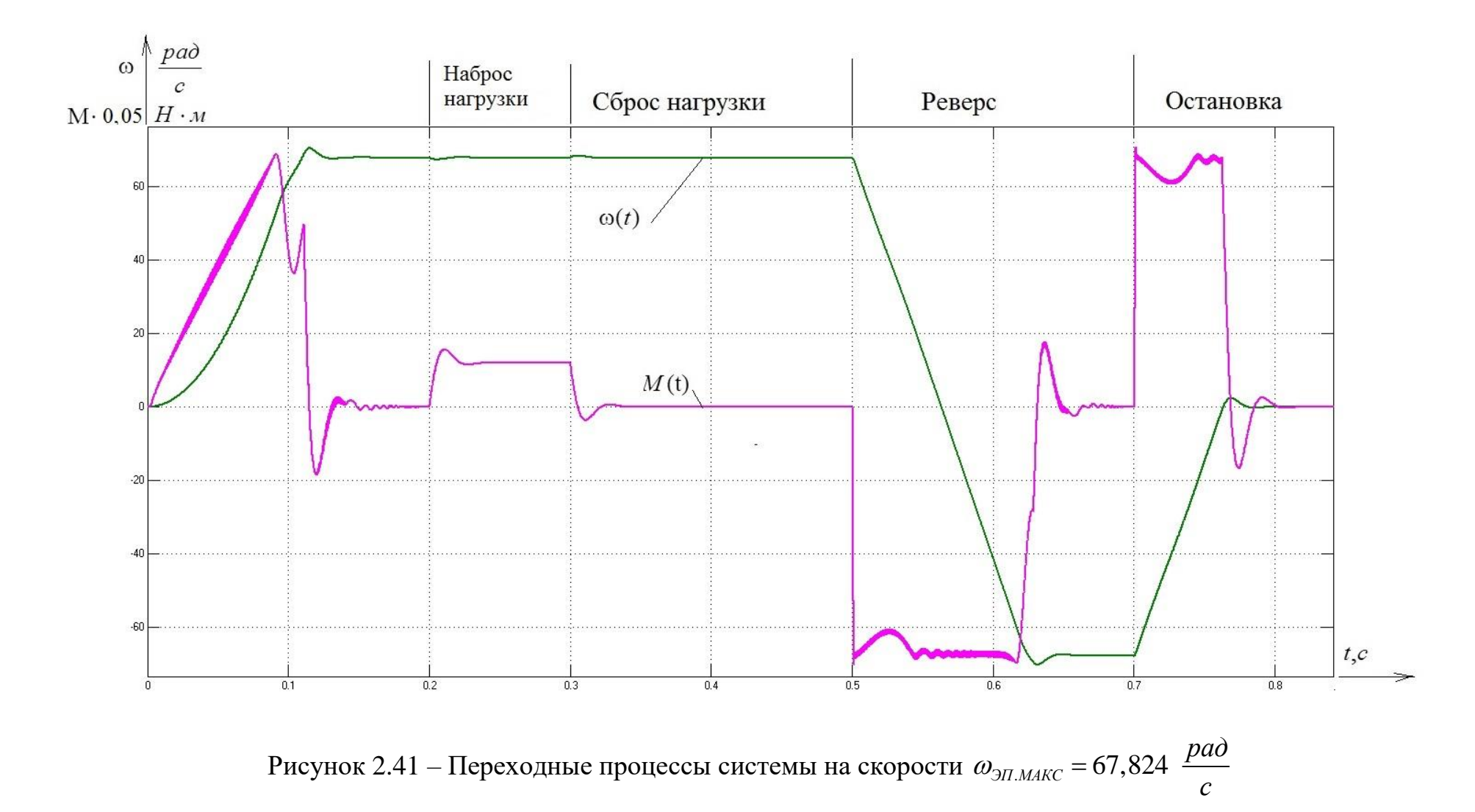
## **ЗАДАНИЕ ДЛЯ РАЗДЕЛА «ФИНАНСОВЫЙ МЕНЕДЖМЕНТ, РЕСУРСОЭФФЕКТИВНОСТЬ И РЕСУРСОСБЕРЕЖЕНИЕ»**

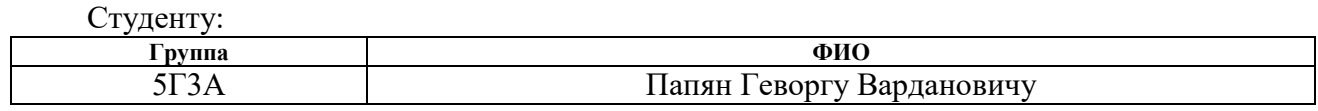

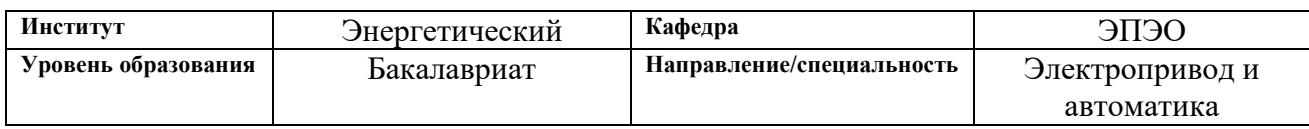

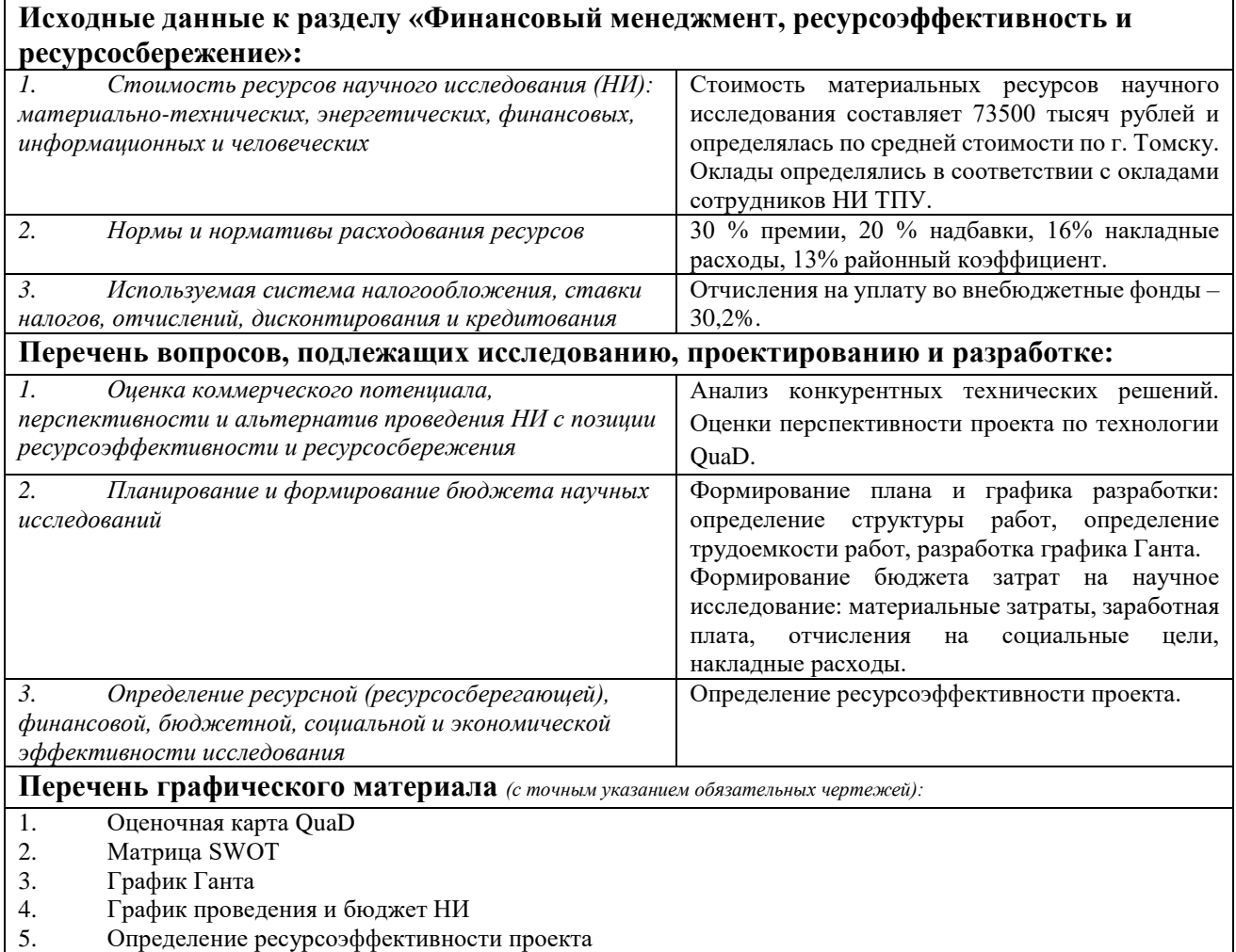

## **Дата выдачи задания для раздела по линейному графику**

## **Задание выдал консультант:**

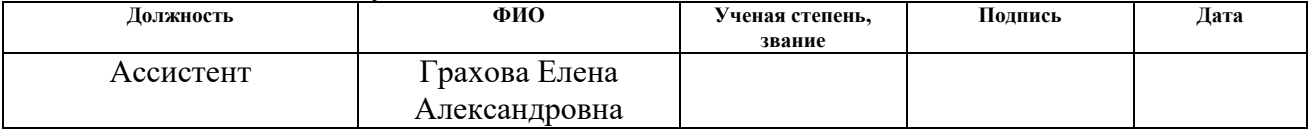

#### **Задание принял к исполнению студент:**

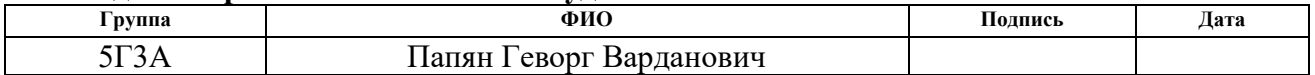

# **3 ФИНАНСОВЫЙ МЕНЕДЖМЕНТ, РЕСУРСОЭФФЕКТИВНОСТЬ И РЕСУРСОСБЕРЕЖЕНИЕ**

В условиях конкурентной борьбы производство немыслимо без ресурсосбережения, своевременной замены и модернизации средств труда, лучшего использования материальных, трудовых и финансовых ресурсов, повышения качества продукции, внедрения новых разработок. Особую актуальность проблемы ресурсоэффективности и ресурсосбережения, представляет для машиностроения в силу его особого положения в экономике страны. Таким образом, целью раздела является определение перспективности и успешности проектно-конструкторского проекта.

Достижение цели обеспечивается решением задач:

- оценка коммерческого потенциала и перспективности выполнения технического проекта;
- планирование и формирование графика работ по реализации ТП;
- формирование сметы.

# **3.1 Оценка потенциала и перспективности реализации ТП с позиции ресурсоэффективности и ресурсосбережения**

*SWOT-анализ привода перемещения индуктора вертикально закалочного* 

#### *станка*

Задача анализа – дать структурированное описание ситуации, относительно которой нужно принять какое-либо решение. Для проведения SWOT-анализа составляется таблица, в которую записываются слабые и сильные стороны проекта, а также возможности и угрозы. Методика анализа приведена в [13].

При составлении матрицы SWOT удобно использовать следующие обозначения: С – сильные стороны проекта; Сл – слабые стороны проекта; В – возможности; У – угрозы.

На основании матрицы SWOT строятся интерактивные матрицы возможностей и угроз, которые позволят оценить эффективность проекта, а также актуальность его реализации.

При построении интерактивных матриц используются следующие обозначения: «+» – сильное соответствие; «-» – слабое соответствие.

Результаты первого этапа SWOT-анализа представлены в таблице 3.1.

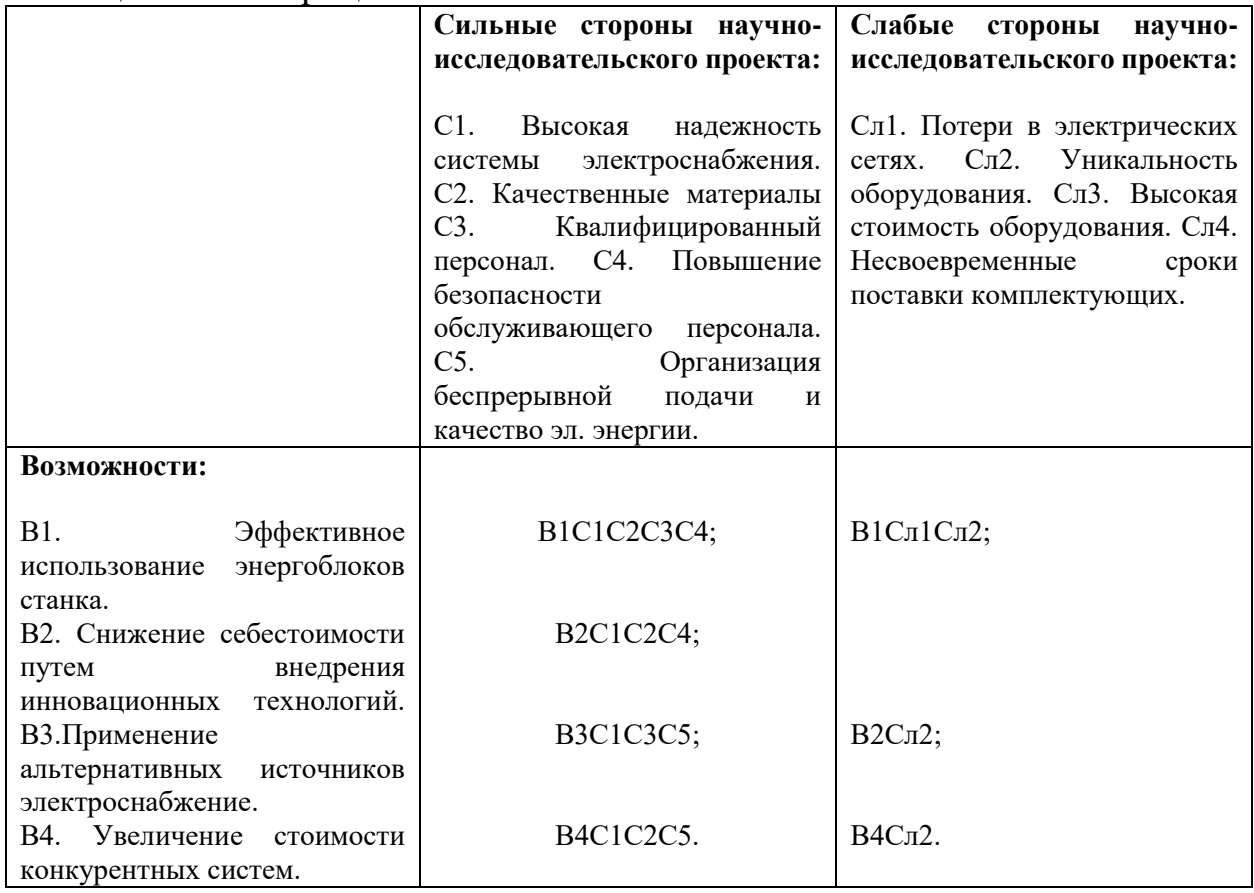

Таблица 3.1 - Матрица SWOT

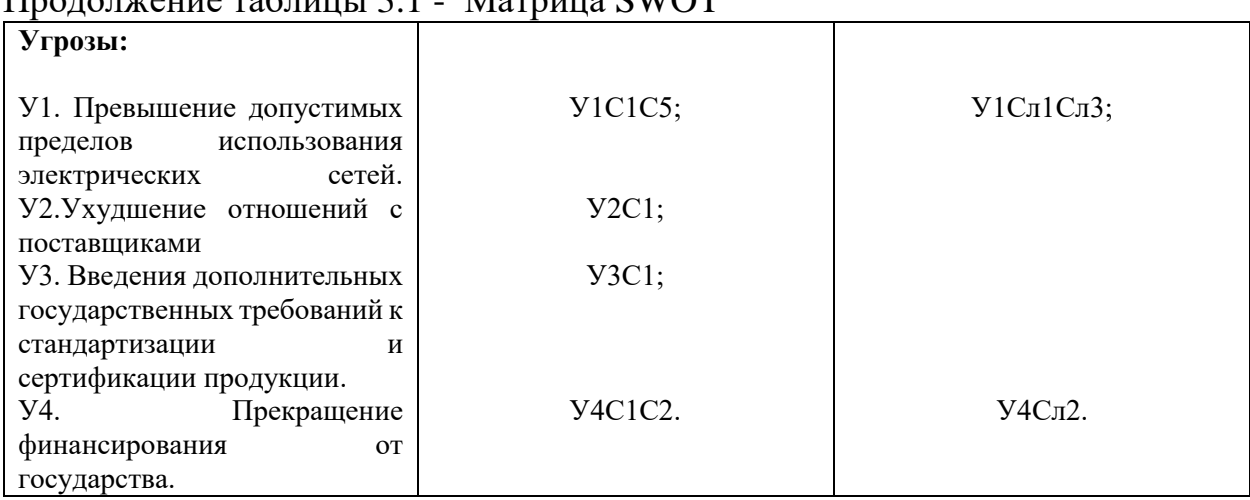

# $\Pi$ родолжение таблицы 3.1 Matrium SWOT

Результаты второго этапа SWOT-анализа представлены в таблице 3.2.

| Сильные стороны проекта |                |                 |                   |                   |                   |                |  |  |  |
|-------------------------|----------------|-----------------|-------------------|-------------------|-------------------|----------------|--|--|--|
|                         |                | C <sub>1</sub>  | C <sub>2</sub>    | C <sub>3</sub>    | C <sub>4</sub>    | C <sub>5</sub> |  |  |  |
|                         | B1             | $^{+}$          | $^{+}$            | $^{+}$            | $^{+}$            |                |  |  |  |
| Возможности проекта     | B2             | $^{+}$          | $^{+}$            |                   | $^{+}$            |                |  |  |  |
|                         | B <sub>3</sub> | $^{+}$          |                   | $^{+}$            |                   | $^{+}$         |  |  |  |
|                         | <b>B4</b>      | $^{+}$          | $^{+}$            |                   |                   | $^{+}$         |  |  |  |
| Слабые стороны проекта  |                |                 |                   |                   |                   |                |  |  |  |
|                         |                | C <sub>J1</sub> | C <sub>II</sub> 2 | C <sub>II</sub> 3 | C <sub>II</sub> 4 |                |  |  |  |
| Возможности проекта     | B1             | $^{+}$          | $^{+}$            |                   |                   |                |  |  |  |
|                         | B2             |                 | $^{+}$            |                   |                   |                |  |  |  |
|                         | B <sub>3</sub> |                 |                   |                   |                   |                |  |  |  |
|                         | <b>B4</b>      |                 | $^{+}$            |                   |                   |                |  |  |  |

Таблица 3.2 - Интерактивная матрица возможностей

| Сильные стороны проекта |                        |                |                    |                   |                   |                |  |  |
|-------------------------|------------------------|----------------|--------------------|-------------------|-------------------|----------------|--|--|
|                         |                        | C <sub>1</sub> | C2                 | C <sub>3</sub>    | C <sub>4</sub>    | C <sub>5</sub> |  |  |
|                         | Y <sub>1</sub>         | $^{+}$         |                    |                   |                   | $+$            |  |  |
| Угрозы                  | Y2                     | $^{+}$         |                    |                   |                   |                |  |  |
|                         | $y_3$                  | $+$            |                    |                   |                   |                |  |  |
|                         | <b>y4</b>              | $+$<br>$^{+}$  |                    |                   |                   |                |  |  |
|                         | Слабые стороны проекта |                |                    |                   |                   |                |  |  |
|                         |                        | $C\Pi1$        | C <sub>II</sub> 2  | C <sub>II</sub> 3 | C <sub>J1</sub> 4 |                |  |  |
| Угрозы                  | Y <sub>1</sub>         | $^{+}$         |                    | $^{+}$            |                   |                |  |  |
|                         | $y_2$                  |                |                    |                   |                   |                |  |  |
|                         | $y_3$                  |                |                    |                   |                   |                |  |  |
|                         | <b>y4</b>              |                | $\hspace{0.1mm} +$ |                   |                   |                |  |  |

Продолжение таблицы 3.2 - Интерактивная матрица возможностей

Анализ интерактивных матриц, приведенных в таблицах 19 и 20, показывает, различные стороны проекта. Самой сильной стороной проекта является квалифицированный персонал, так как от квалифицированного персонала зависит качество технологического процесса, а слабой стороной, уникальность оборудования, поскольку в процессе подготовки и проведения ремонтных работ очень сложно найти необходимые комплектующие. Кроме того 55 анализ показывает наличие угроз, которые возможно будет устранить в будущем и возможности позволяющие повысить конкурентоспособность.

## **3.2 Определение ресурсоэффективности проекта**

Определение ресурсоэффективности [15] проекта можно оценить с помощью интегрального критерия ресурсоэффективности:

$$
I_{\rm pi} = \sum a_{\rm i} \cdot b_{\rm i}
$$

где  $I_{\rm pi}$  – интегральный показатель ресурсоэффективности;

 $a_i$  – весовой коэффициент разработки;

выбранной шкале оценивания;

Для определения ресурсоэффективности проекта по проектированию привода перемещения индуктора вертикально закалочного станка следует рассмотреть следующие критерии:

- надежность электроснабжения – способность системы электроснабжения, в составе которой работают энергопринимающие установки потребителей, при определенных условиях обеспечить им поставку электрической энергии в соответствии с заявленными требованиями.

- материалоемкость – показатель расхода материальных ресурсов на производство продукции. Выражается в натуральных единицах расхода сырья, материалов, топлива и энергии, необходимых для изготовления единицы продукции.

- помехоустойчивость – это способность сигнала противостоять действию помех (т.е. сохранять содержащуюся в нѐм информацию, несмотря на действие помех).

*b*<sub>i</sub> – балльная оценки разработки, устанавливается экспертным путем по выбранной шкане оценияния)<br>
20 м определения ресурсозффективности проекти по проектированию органется следует подами при сортанной диасторонной шк - возможность подключения сети Ethernet – это наиболее распространѐнная технология организации локальных сетей. Стандарты Ethernet описывают реализацию двух первых уровней передачи информации – проводные соединения 56 и электрические сигналы (физический уровень), а так же форматы блоков данных и протоколы управления доступом к сети (канальный уровень).

- Безопасность – состояние защищенности жизненно важных интересов личности и общества от аварий на опасных производственных объектах и их последствий.

Оценка критериев ресурсоэффективности проекта приведена в таблице 3.3.

| Критерии              | Весовой коэффициент | Балльная оценка |
|-----------------------|---------------------|-----------------|
|                       |                     | разработки      |
| 1. Надежность         | 0,20                | 5               |
| 2. Энергосбережение   | 0,20                | 5               |
| 3. Материалоемкость   | 0,10                | 4               |
| 4. Помехоустойчивость | 0,15                | 5               |
| 5. Возможность        | 0,10                | 4               |
| подключения сети      |                     |                 |
| Ethernet              |                     |                 |
| 6. Безопасность       | 0,25                | 5               |
| Итого:                |                     |                 |

Таблица 3.3 – Оценка критериев ресурсоэффективности проекта

По составленной таблице 3.3 определяем интегральный показатель ресурсоэффективности:

$$
I_{\rm pi} = 5 \cdot 0.2 + 5 \cdot 0.2 + 4 \cdot 0.1 + 5 \cdot 0.15 + 5 \cdot 0.1 + 5 \cdot 0.25 = 4.80
$$

Показатель ресурсоэффективности проекта имеет достаточно высокое значение 4,80 (по 5-балльной шкале). Высокие баллы надежности и безопастности, а так же энергосбережения позволяют судить о надежности системы.

## **3.3 Определение ресурсоэффективности проекта**

Планирование комплекса работ осуществляется в следующем порядке:

- определение структуры работ в рамках технического проекта;
- определение участников каждой работы;
- установление продолжительности работ;
- построение графика выполнения работ.

Важной частью данного проекта является составление графика проведения работ ТП, который предназначен для распределения обязанностей по выполнению работ и определения временных рамок производимой работы.

Весь комплекс работ разобьем на 10 этапов, а осуществит его группа из 2-х человек.

1 – Составление технического задания – включает в себя изучение первичной информации об объекте, формулировку требований к техническому проекту, составление задания на работу;

2 – Изучение технической литературы – ознакомление с предметом работы, изучение различных источников, касающихся различных сторон технического проекта;

3 – Сбор необходимых данных по проекту – сбор номинальных параметров трансформаторов, двигателей, графиков нагрузок, режимов работы оборудования;

4 – Ввод данных в среду разработки MATLAB – составление алгоритмов, блок-схем, систем уравнений для математического моделирования работы электропривода перемещения индуктора вертикально закалочного станка;

5 – Расчет в среде MATLAB нагрузок привода – использование пакета программ со встроенными математическими функциями, которые позволяют исследовать различные подходы и получать решение быстрее, чем с использованием электронных таблиц или традиционных языков программирования;

6 – Выбор электрооборудования – подбор элементов осуществляется по результатам расчетов с учетом стандартно выпускаемого оборудования и основными требованиями технологического процесса;

7 – Расчет элементов электропривода – расчет характеристик электропривода и двигателя, построение графиков режимов работы оборудования;

8 – Проверка выбора электрооборудования – правильный выбор электрооборудования необходимое условие его успешной эксплуатации. При проектировании электрооборудование выбирают,

 $80$ 

исходя из требований его 58 качественного функционирования и наименьших затрат на электрифицированный объект;

9 – Оформление расчетно-пояснительной записки – руководитель дипломного проекта осуществляет теоретическую и практическую помощь студенту в период подготовки ВКР, дает студенту рекомендации по структуре, содержанию и оформлению работы, подбору литературных источников и т. д. Кроме того, руководитель указывает на недостатки аргументации, композиции, стиля и т.п., советует, как их устранить. Рецензирование и размещение готовой работы в web среде ТПУ.

10 – Сдача проекта – включает в себя, составление презентации, сдачу междисциплинарного экзамена, подготовку к защите и защиту проекта.

## **3.4 Определение трудоемкости выполнения работ**

Трудоемкость выполнения проекта оценивается экспертным путем в человеко-днях и носит вероятностный характер, так как зависит от множества трудно учитываемых факторов.

Для определения ожидаемого (среднего) значения трудоемкости исполнителей  $\,t_{\rm oxi}$  используется следующая формула: [14].

$$
t_{\text{ox}i} = \frac{3t_{\text{min}i} + 2t_{\text{max}i}}{5},
$$

где ожi *t* – ожидаемая трудоемкость выполнения *i*-ой работы чел.дн.;

 $t_{\rm min\it i}$  – минимально возможная трудоемкость выполнения заданной iой работы (оптимистическая оценка: в предположении наиболее благоприятного стечения обстоятельств), чел.-дн.;

*i t*max – максимально возможная трудоемкость выполнения заданной i- ой работы (пессимистическая оценка: в предположении наиболее неблагоприятного стечения обстоятельств), чел.-дн.

По результатам расчетов составляется календарная продолжительность выполнения работ представленная в таблице 3.4. Для составления графика выполнения работ используется диаграмма Ганта, которая приведена в таблице 3.5.

|                                                                 |                                              | Трудоёмкость работ |                |                             |                |                                                          | Длительнос     |                                           | Длительность   |                |
|-----------------------------------------------------------------|----------------------------------------------|--------------------|----------------|-----------------------------|----------------|----------------------------------------------------------|----------------|-------------------------------------------|----------------|----------------|
| Название                                                        | $t_{min}$<br>$t_{max}$<br>чел-дни<br>чел-дни |                    |                | $t_{\text{o-}i}$<br>чел-дни |                | TЬ<br>работ в<br>рабочих<br>ДНЯХ<br>$\overline{T}$<br>pi |                | работ в<br>календарных<br>ДНЯХ<br>T<br>кi |                |                |
| работы                                                          | Руководитель                                 | Инженер            | Руководитель   | Инженер                     | Руководитель   | Инженер                                                  | Руководитель   | Инженер                                   | Руководитель   | Инженер        |
| Составление<br>И                                                |                                              |                    |                |                             |                |                                                          |                |                                           |                |                |
| утверждение<br>технического задания                             | $\mathbf{1}$                                 |                    | $\overline{2}$ |                             | $\overline{2}$ |                                                          | $\overline{2}$ |                                           | $\overline{4}$ |                |
| Подбор<br>$\,$ $\,$ $\,$ $\,$<br>изучение<br>материалов по теме |                                              | 5                  |                | 8                           |                | $\overline{7}$                                           |                | $\overline{7}$                            |                | 11             |
| объекта<br>Описание<br>автоматизации<br>(модернизации)          |                                              | 3                  |                | $\overline{4}$              |                | $\overline{4}$                                           |                | $\overline{4}$                            |                | $\overline{7}$ |
| Календарное<br>планирование работ по<br>теме                    | 3                                            |                    | 5              |                             | $\overline{4}$ |                                                          | $\overline{4}$ |                                           | 7              |                |

Таблица 3.4 - Временные показатели проведения научного исследования

Продолжение таблицы 3.5 - Временные показатели проведения научного исследования

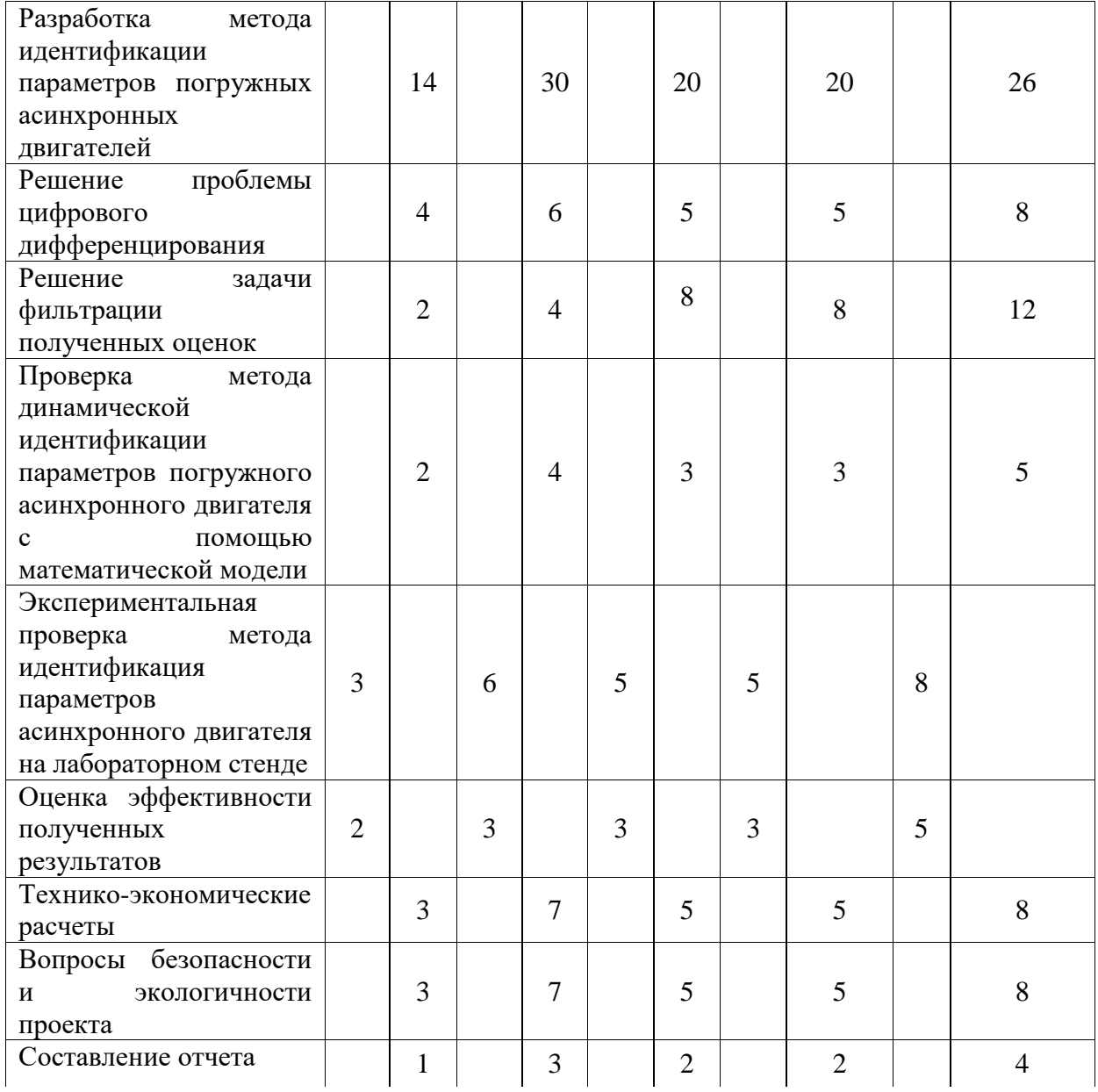

На основе таблицы 3.5 строим календарный план-график. График строится для максимального по длительности исполнения работ в рамках научно-исследовательского проекта с разбивкой по месяцам и декадам (10 дней) за период времени дипломирования. При этом работы на графике выделяем различной штриховкой в зависимости от исполнителей, ответственных за ту или иную работу.

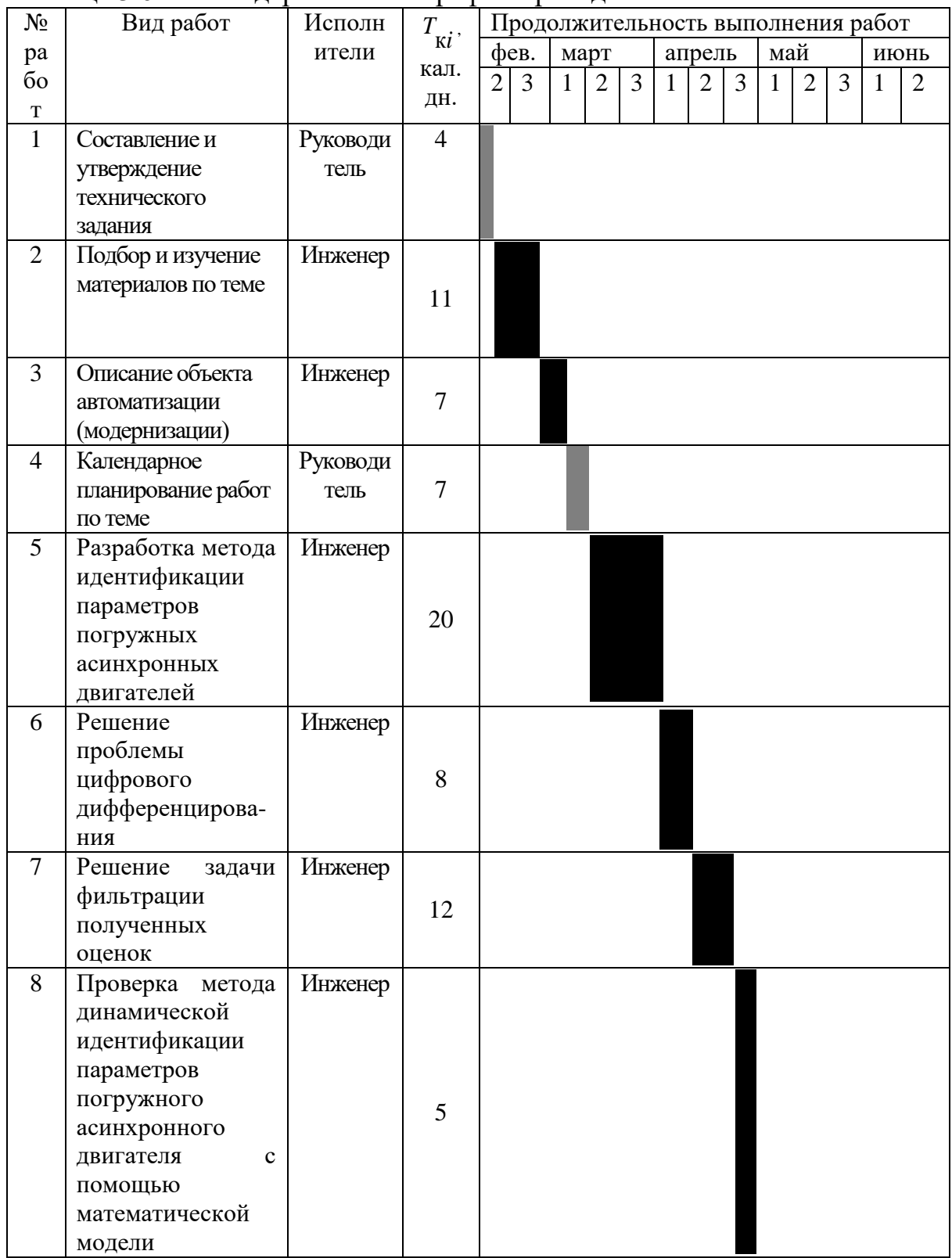

# Таблица 3.6 - Календарный план-график проведения НИОКР по теме

Продолжение таблицы 3.6 - Календарный план-график проведения НИОКР по теме

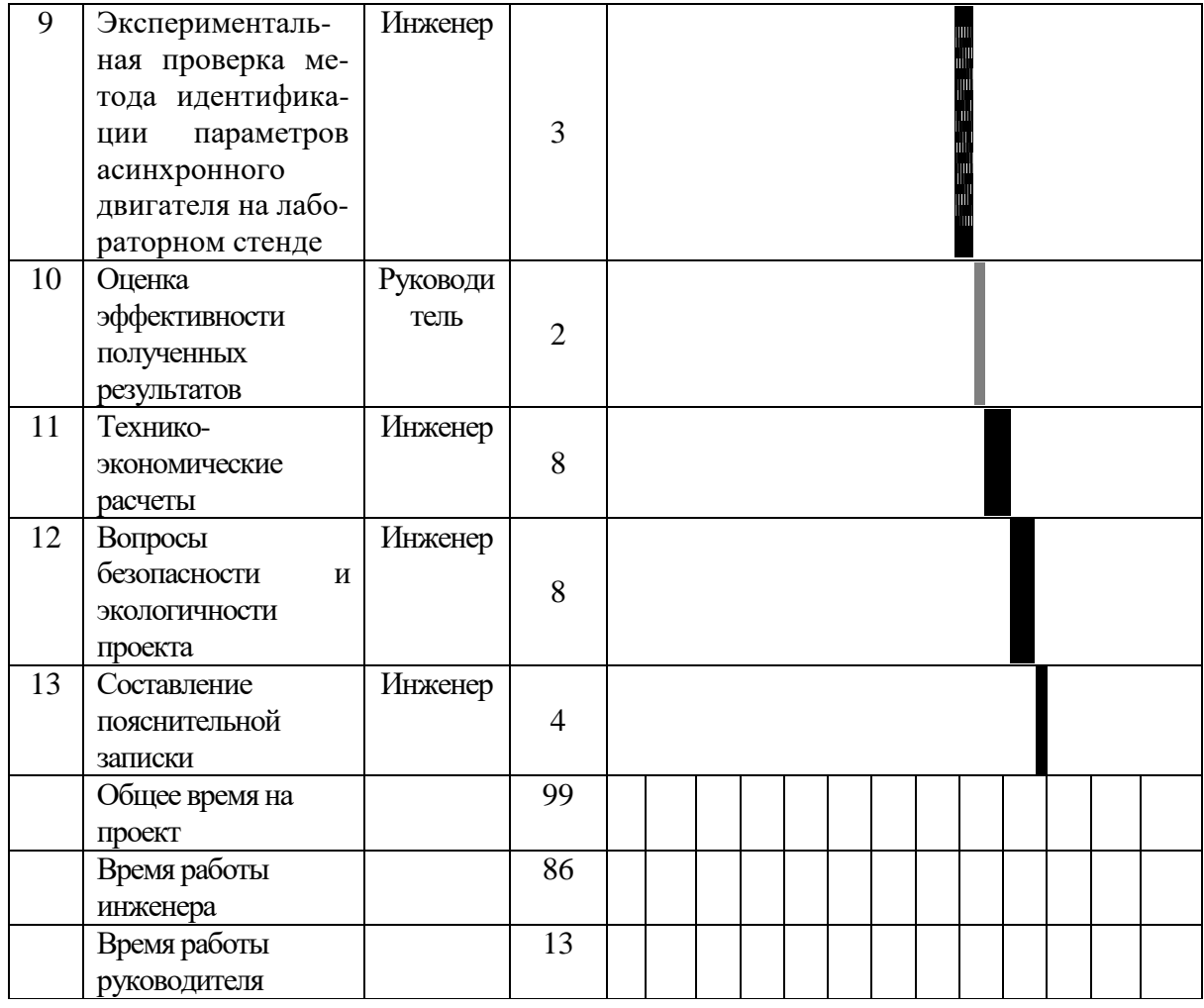

# **3.5 Составление сметы технического проекта**

При планировании затрат технического проекта должно быть обеспечено полное и достоверное отражение всех видов расходов, связанных с его выполнением [14]. В процессе формирования сметы используется группировка затрат по следующим статьям:

- полная заработная плата исполнителей темы;
- отчисления во внебюджетные фонды (страховые отчисления);
- накладные расходы.

## **3.5.1 Полная заработная плата исполнителей темы**

При планировании бюджета НТИ должно быть обеспечено полное и достоверное отражение всех видов расходов, связанных с его выполнением. В процессе формирования бюджета НТИ используется следующая группировка затрат по статьям:

- материальные затраты НТИ;
- затраты на специальное оборудование для научных (экспериментальных) работ;
- основная заработная плата исполнителей темы;
- дополнительная заработная плата исполнителей темы;
- отчисления во внебюджетные фонды (страховые отчисления);
- затраты научные и производственные командировки;
- контрагентные расходы;
- накладные расходы.

Все необходимое оборудование и материалы имеются в лаборатории, поэтому расчет материальных затрат проводить не будем.

## **3.5.2 Основная заработная плата исполнителей темы**

В настоящую статью включается основная и дополнительная заработная плата всех исполнителей, участвующих в выполнении работ по данной теме. Величина расходов по заработной плате определяется исходя из трудоемкости выполняемых работ и действующей системы окладов и тарифных ставок. Расчет полной заработной платы осуществляется следующим образом:

$$
3_{\scriptscriptstyle 3\Pi} = 3_{\scriptscriptstyle 0CH} + 3_{\scriptscriptstyle 0OH}
$$

где *Зосн* – основная заработная плата;

3*доп* – дополнительная заработная плата.

Основная заработная плата ( *Зосн* ) руководителя рассчитывается по следующей формуле:

$$
3_{ocn} = 3_{\partial n} + T_p
$$

$$
3_{\partial H} = \frac{3_{mc} + 3_{\partial ORI} + 3_{p.\kappa.}}{F_{\partial}},
$$

|                                                |                      |                                                    |                                                                                                    | $3_{ocu} = 3_{du} + T_p$ |                                                                                                    |          |                   |
|------------------------------------------------|----------------------|----------------------------------------------------|----------------------------------------------------------------------------------------------------|--------------------------|----------------------------------------------------------------------------------------------------|----------|-------------------|
|                                                |                      |                                                    |                                                                                                    |                          | где $3_{ocn}$ – основная заработная плата одного работника;                                                                    |          |                   |
|                                                |                      |                                                    |                                                                                                    |                          | $B_{\partial n}$ – среднедневная заработная плата работника, руб.                                                              |          |                   |
|                                                |                      |                                                    |                                                                                                    |                          | $T_p$ – продолжительность работ, выполняемых работником, раб. дн.                                                              |          |                   |
|                                                |                      |                                                    |                                                                                                    |                          | Среднедневная заработная плата руководителя рассчитывается по                                                                  |          |                   |
| формуле:                                       |                      |                                                    |                                                                                                    |                          |                                                                                                    |          |                   |
|                                                |                      |                                                    | $3_{\scriptscriptstyle{\partial\mu}} = \frac{3_{\scriptscriptstyle{mce}} + 3_{\scriptscriptstyle{\partial\Omega}} + 3_{\scriptscriptstyle{p.K.}}}{F}$ |                          |                                                                                                    |          |                   |
|                                                |                      |                                                    |                                                                                                    |                          | где $3_{mc}$ – заработная плата по тарифной ставке, руб.;                                                                      |          |                   |
|                                                |                      | $B_{\rho\rho\eta\eta}$ – доплаты и надбавки, руб.; |                                                                                                    |                          |                                                                                                    |          |                   |
|                                                |                      |                                                    |                                                                                                    |                          | $B_{p,\kappa}$ – районная доплата, руб.(тридцать процентов);                                                                   |          |                   |
|                                                |                      |                                                    |                                                                                                    |                          | $F_{\partial}$ – количество рабочих дней в месяце (26 при 6-дневной рабочей                                                    |          |                   |
|                                                |                      |                                                    |                                                                                                    |                          | неделе, 22 при 5-дневной рабочей неделе), раб. дн. Расчет основной                                                             |          |                   |
| заработной платы приведен в таблице 3.7.       |                      |                                                    |                                                                                                    |                          |                                                                                                    |          |                   |
|                                                |                      |                                                    |                                                                                                    |                          |                                                                                                    |          |                   |
| Таблица 3.7 - Расчет основной заработной платы |                      |                                                    |                                                                                                    |                          |                                                                                                    |          |                   |
| Исполнител   Окла                              |                      | Доплат   Районн   Зарпла                           |                                                                                                    |                          | Среднеднев                                                                                                    | Продол   | Основна           |
| $\boldsymbol{\mathit{H}}$                      | д,                   | Ы И                                                | ая                                                                                                    | та                       | на я                                                                                                    | ЖИ-      | Я                 |
|                                                | руб.                 | надбавк                                            | доплат                                                                                                    | месячн                   | заработная                                                                                                    |          | тельност заработн |
|                                                |                      | и, руб                                             | a, py6.                                                                                                    | ая,                      | плата в день,                                                                                                    | ь работ, | а я               |
|                                                |                      |                                                    |                                                                                                    | руб.                     | руб                                                                                                    | раб. дн  | плата,            |
|                                                |                      |                                                    |                                                                                                    |                          |                                                                                                    |          | руб               |
| Руководите<br>$\rm{11P}$                       | 1675<br>$\mathbf{1}$ | 2000                                               | 5625                                                                                                    | 24376                    | 937                                                                                                    | 6        | 5625              |
| Инженер                                        | 7864                 |                                                    | 2359                                                                                                    | 10223                    | 393                                                                                                    | 93       | 36549             |
| Итого                                          |                      |                                                    |                                                                                                    |                          |                                                                                                    |          | 42174             |
|                                                |                      |                                                    |                                                                                                    |                          | Дополнительная заработная плата составляет 12-15 процентов<br>основной. Расчет полной заработной платы приведен в таблице 3.8. |          | <b>OT</b>         |
|                                                |                      |                                                    |                                                                                                    |                          |                                                                                                    |          | 87                |

Таблица 3.7 - Расчет основной заработной платы

|              |                        |             | Исполнители   Коэффициент,   Основная   Дополнительная | Полной      |
|--------------|------------------------|-------------|--------------------------------------------------------|-------------|
|              | учитывающий заработная |             | заработная                                             | заработной  |
|              | заработную             | плата, руб. | плата, руб.                                            | плата, руб. |
|              | плату                  |             |                                                        |             |
| Руководитель | 0,15                   | 5625        | 875                                                    | 6500        |
| Инженер      | 0,12                   | 36549       | 4451                                                   | 41000       |
| Итого        |                        | 42174       | 5326                                                   | 47000       |
| 42174        |                        |             |                                                        |             |

Таблица 3.8 – Расчет полной заработной платы

## **3.5.3 Дополнительная заработная плата исполнителей темы**

В данной статье расходов отражаются обязательные отчисления по установленным законодательством Российской Федерации нормам органам государственного социального страхования (ФСС), пенсионного фонда (ПФ) и медицинского страхования (ФФОМС) от затрат на оплату труда работников.

Величина отчислений во внебюджетные фонды определяется исходя из следующей формулы:

$$
3_{\text{ghe6}} = k_{\text{ghe6}} \cdot (3_{\text{gca}} + 3_{\text{don}}),
$$

где *внеб k* – коэффициент отчислений на уплату во внебюджетные фонды.

*внеб k* = 30,2 процентов в условиях ТПУ.

Отчисления во внебюджетные фонды составят:

$$
3_{\text{BHE}} = 0,302 \cdot 47000 = 14,3.
$$

#### **3.5.4 Накладные расходы**

Накладные расходы учитывают прочие затраты, не попавшие в предыдущие статьи расходов. Величина накладных расходов составляет 16 процентов в условиях ТПУ.

Рассчитанная величина затрат является основой для формирования сметы проекта.

Смета затрат на технический проект приведен в таблице 3.9.

| Наименование статьи     | Сумма, тыс. руб. | Структура затрат, % |  |
|-------------------------|------------------|---------------------|--|
| полной<br>Затраты<br>по | 47,5             | 64,6                |  |
| заработной<br>плате     |                  |                     |  |
| исполнителей темы       |                  |                     |  |
| 2. Отчисления во        | 14,3             | 19,4                |  |
| внебюджетные фонды      |                  |                     |  |
| 3. Накладные расходы    | 11,7             | 16,0                |  |
| Итого                   | 73,5             | 100,0               |  |

Таблица 3.9 – Смета технического проекта

Исходя из представленной выше таблицы 3.9, можно сделать вывод, что затраты на реализацию технического проекта, составят 73,5 тыс. руб.

В результате выполнения поставленных задач по данному разделу, можно сделать следующие выводы:

- при проведении SWOT-анализа были выявлены сильные и слабые стороны выбора технического проекта. Установлено, что технический проект имеет несколько важных преимуществ, обеспечивающих повышение производительности, безопасности и экономичности технологического производства.

- при планировании конструкторских работ был разработан график занятости для двух исполнителей, составлена ленточная диаграмма Ганта, позволяющая оптимально организовать работу исполнителей. - сформирована смета на выполнение проекта, по которой затраты составили 73,5 тыс.руб.

- оценка ресурсоэффективности проекта, проведенная по интегральному показателю, дало высокий результат(4,80 по 5-балльной шкале), что говорит об эффективности реализации технического проекта.

89

# **ЗАДАНИЕ ДЛЯ РАЗДЕЛА «СОЦИАЛЬНАЯ ОТВЕТСТВЕННОСТЬ»**

Студенту:

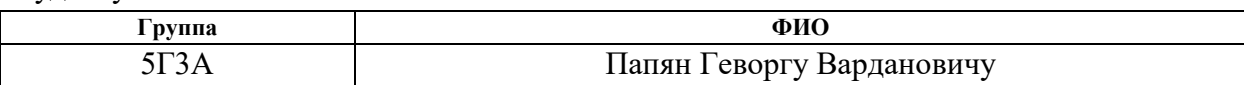

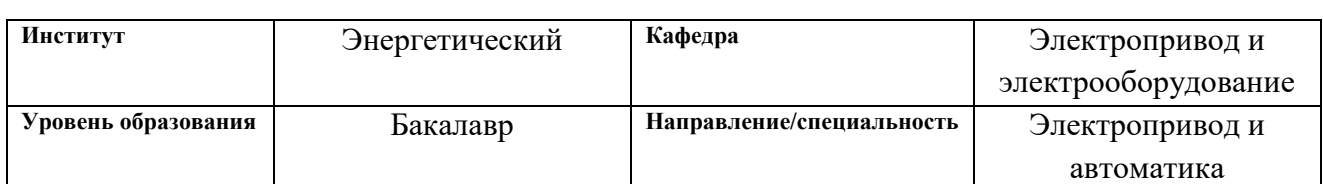

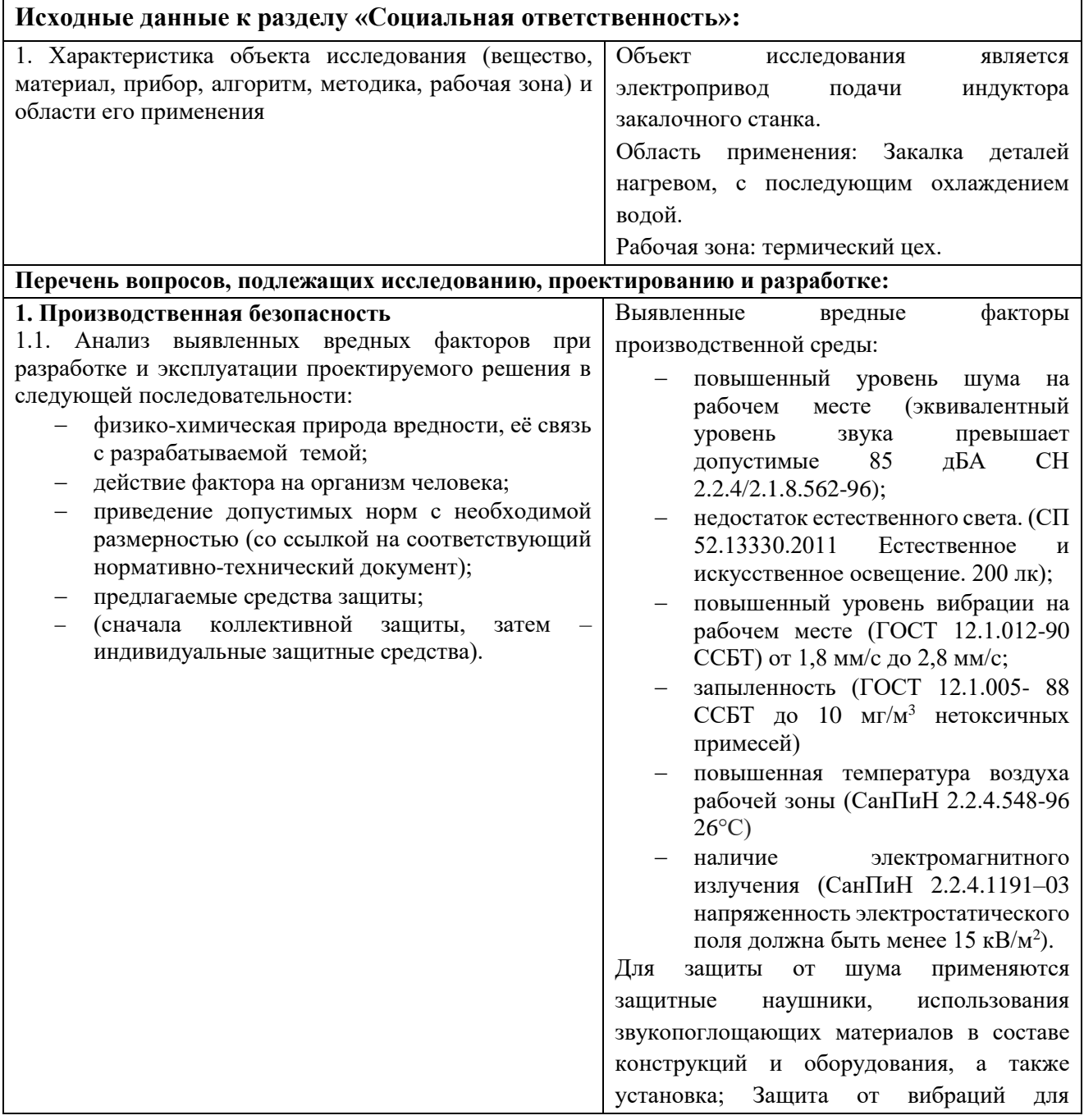

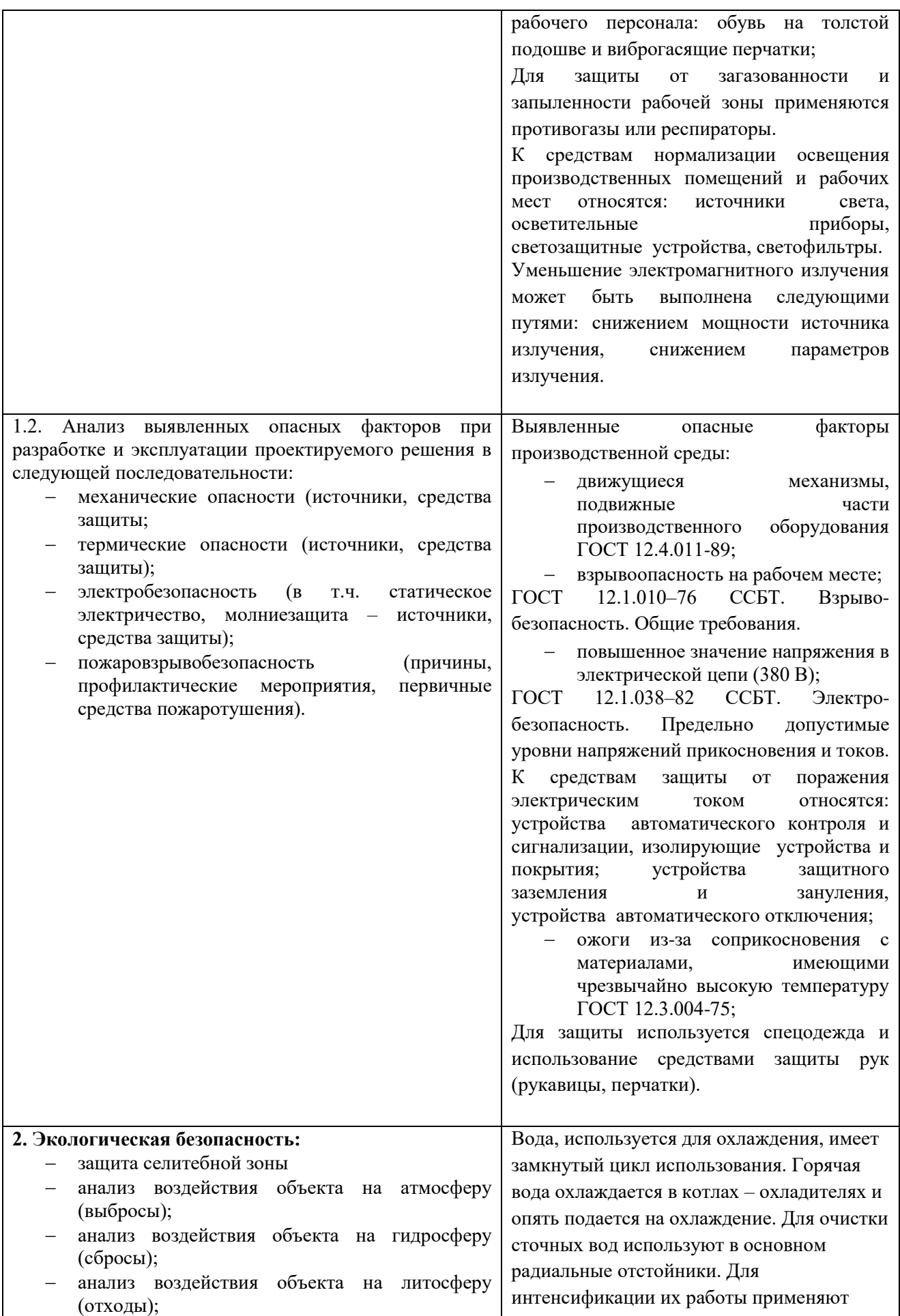

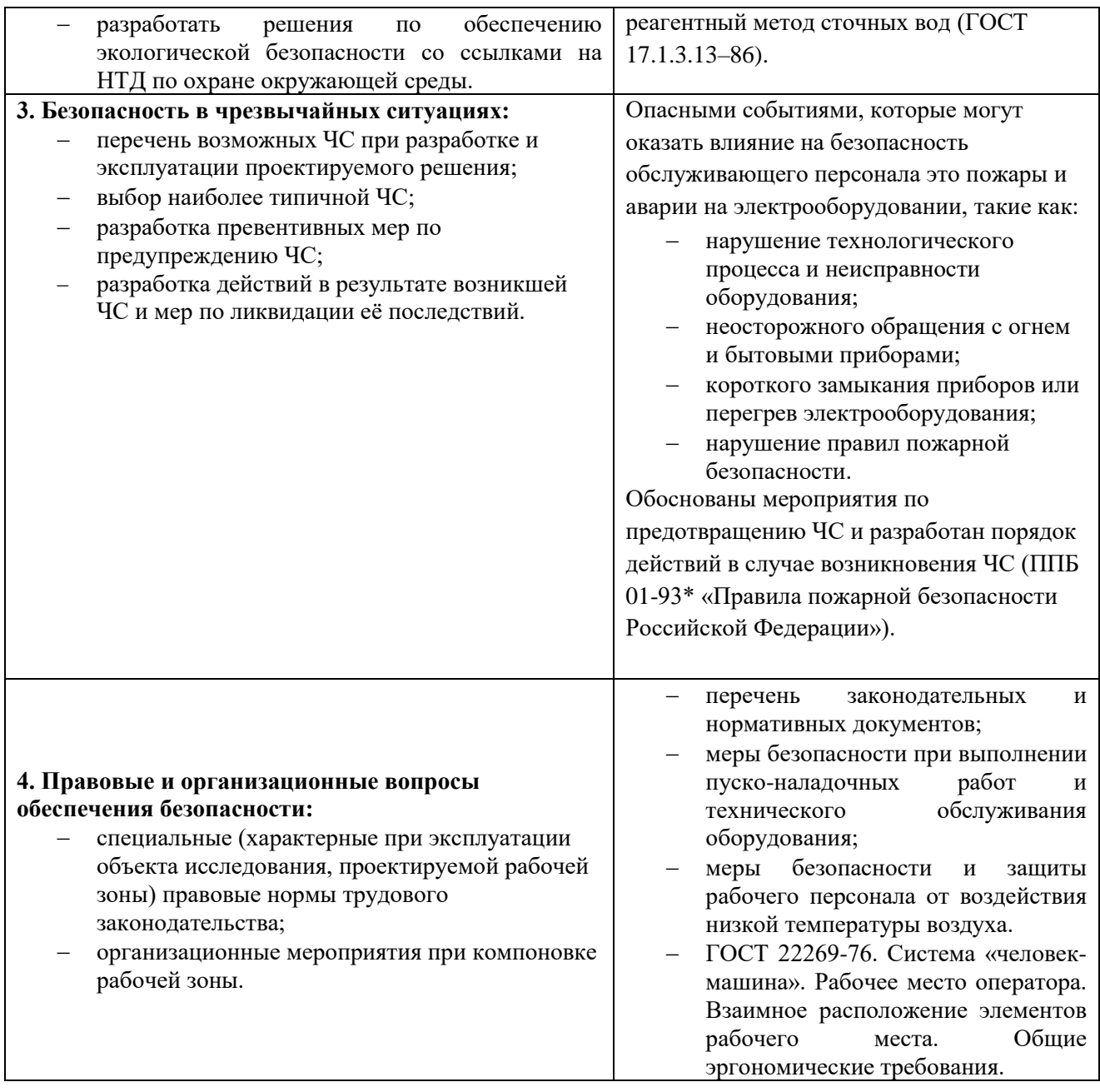

# **Дата выдачи задания для раздела по линейному графику**

### **Задание выдал консультант:**

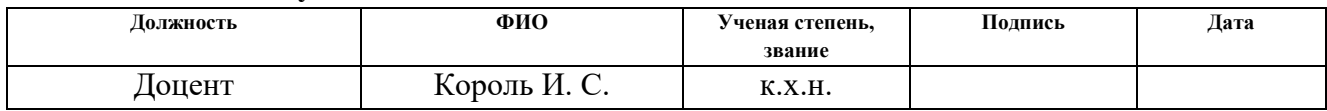

# **Задание принял к исполнению студент:**

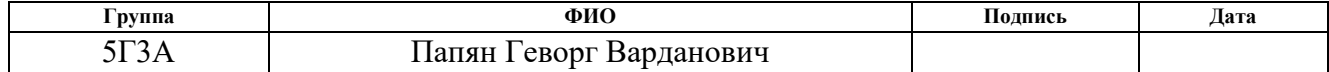

## **4 СОЦИАЛЬНАЯ ОТВЕТСТВЕННОСТЬ**

Целью данного раздела является анализ вредных и опасных факторов при наладке и обслуживании регулируемого электропривода, и определение мероприятий по устранению действия вредных и опасных факторов.

Рассмотрение данных вопросов отвечает требованиям международного стандарта ICCSR-26000:2011 к деятельности организаций в области социальной ответственности по тем разделам его модулей, по которым должны быть приняты указанные проектные решения.

#### **4.1 Производственная безопасность**

## **4.1.1 Анализ вредных производственных факторов**

## **4.1.1.1 Повышенный уровень шума на рабочем месте**

Повышенный уровень шума на рабочем месте Согласно источнику [18] выполнение всех видов работ на постоянных рабочих местах в производственных помещениях и на территории предприятий уровни звука и эквивалентные уровни звука, не должны превышать 80 дБА (СН 2.2.4/2.1.8.562-96).

## **4.1.1.2 Недостаток естественного света**

Освещение рабочего места это важнейший фактор создания оптимальных условий труда. Безопасность на производстве в значительной мере зависит от освещения. Основная задача освещения на производстве – создание наилучших условий для зрения трудящихся. Эту задачу можно решить только осветительной системой, которая должна соответствовать требованиям приведённым в. Освещённость на рабочем месте должна соответствовать характеру зрительной работы. В данном случае работы относятся к разряду IV Г. Требуемая норма освещения  $E_{\text{HOP}}$ =200 ЛК, согласно СП 52.13330.2011. Для создания  $E_{\text{HOP}}$  применяется совмещенное освещение: естественное и общее люминесцентное освещение.

#### **4.1.1.3 Повышенный уровень вибрации на рабочем месте**

Малые механические колебания, возникающие в упругих телах или телах, находящихся под воздействием переменного физического поля, называются вибрацией. Причиной возбуждения вибраций являются возникающие при работе машин и агрегатов неуравновешенные силовые воздействия. При действии на организм общей вибрации страдает в первую очередь нервная система (ГОСТ 12.1.012-90).

## **4.1.1.4 Повышенный уровень запыленности на рабочем месте**

Производственная пыль не только отрицательно воздействует на организм человека, но и ухудшает производственную обстановку (видимость, ориентирование) в пределах рабочей зоны и одновременно приводит к быстрому разрушению трущихся частей машины. Кроме того, пыль может быть взрывоопасной, являться источником статических зарядов электричества. Пыль подразделяется на органическую, неорганическую и смешанную. К органической относится пыль животного и растительного происхождения, например, хлопчатобумажная, древесная. К неорганической относится минеральная пыль, например, цементная, кварцевая, асбестовая, а также металлическая. Пыль по степени ее измельчения (дисперсности) делят на две группы: видимую, с размером частиц более 10 мкм и микроскопическую, менее 10 мкм (ГОСТ 12.1.005-88).

## **4.1.1.5 Повышенный уровень температуры воздуха рабочей зоны**

Высокая температура воздуха – один из факторов, который влияет на снижение работоспособности. Из текста СанПиН следует, что в летнее время температура воздуха в помещении не должна превышать 26°С (СанПин 2.2.4.548-96), а его относительная влажность – быть менее 40%. Такие значения обеспечивают ощущение теплового комфорта в течение 8-часового рабочего дня (смены), не вызывают отклонений в состоянии здоровья сотрудников, а также создают предпосылки для высокого уровня их работоспособности и являются предпочтительными на рабочих местах.

#### **4.1.1.6 Наличие электромагнитного излучения**

Электромагнитное поле обладает биологическим и тепловым воздействием на организм, что может повлечь следующие последствия: биологическое действие, влияние на нервную систему, влияние на эндокринную систему. В следствии перехода ЭМП в тепловую может наблюдаться повышение температуры тела, локальный нагрев тканей. Согласно СанПиН 2.2.4.1191-03, Предельно допустимые уровни напряженности периодического магнитного поля 50 Гц должна быть не менее  $15 \kappa B / M^2$ .

## **4.1.2 Анализ опасных производственных факторов**

Движущиеся механизмы электропривода, подвижные части производственного оборудования, которые могут привести к физическим повреждениям человека (ГОСТ 12.4.011-89).

В данном технологическом процессе пожар может возникнуть из-за таков короткого замыкания, вызывающих высокую температуру нагревания проводников, что проводит к их выплавлению из изоляционного материала. В этом отношении опасны недопустимые электрические перегрузки проводов и обмоток электрических машин. В местах плохого контакта соединения проводников вследствие большого переходного сопротивления выделяется большое количество тепла. Это приводит к повышению температуры и воспламенения изоляции (ГОСТ 12.1.038-82).

К поражению электрическим током может привести прикосновение человека к токоведущим частям электроустановок находящихся под напряжением. Поражение проявляется в парализующем и разрушительном воздействии тока на внешние и внутренние органы – кожный покров, мышцы, органы дыхания, сердце, нервную систему (ГОСТ 12.1.038-82).

95

Термические ожоги из-за соприкосновения с материалами, имеющими чрезвычайно высокую температуру (ГОСТ 12.3.004-75).

# **4.1.3 Обоснование мероприятий по защите персонала предприятия от действия опасных и вредных факторов**

Средства защиты работающих в зависимости от характера их применения подразделяют на две категории:

– средства коллективной защиты;

– средства индивидуальной защиты.

Рассмотрим средства коллективной защиты.

К средствам защиты от запыленности относятся устройства [13]:

– для вентиляции и очистки воздуха;

– для удаления токсичных веществ;

– знаки безопасности.

К средствам защиты от повышенного уровня шума относятся устройства [11]:

– оградительные;

– звукоизолирующие, звукопоглощающие;

– глушители шума;

– автоматического контроля и сигнализации;

– дистанционного управления.

Рассмотрим средства индивидуальной защиты [13]:

– Средства защиты органов дыхания: противогазы, респираторы, самоспасатели, пневмошлемы, пневмомаски, пневмокуртки.

– Одежда специальная защитная: тулупы, пальто, полупальто, полушубки, накидки, плащи, полуплащи, халаты, костюмы, куртки, рубашки, брюки, шорты, комбинезоны, полукомбинезоны, жилеты, платья, сарафаны, блузы, юбки, фартуки, наплечники.

– Средства защиты ног: сапоги, сапоги с удлиненным голенищем, сапоги с укороченным голенищем, полусапоги, ботинки, полуботинки, туфли, бахилы, галоши, боты, тапочки (сандалии), унты, чувяки, щитки, ботфорты, наколенники, портянки.

– Средства защиты рук: рукавицы, перчатки, полуперчатки, напальчники, наладонники, напульсники, нарукавники, налокотники.

– Средства защиты головы: каски защитные, шлемы, подшлемники, шапки, береты, шляпы, колпаки, косынки, накомарники.

– Средства защиты глаз: очки защитные.

– Средства защиты лица: щитки защитные лицевые.

– Средства защиты органа слуха: противошумные шлемы, противошумные вкладыши, противошумные наушники.

К средствам защиты от повышенных или пониженных температур воздуха и температурных перепадов относятся устройства [14]:

– оградительные;

– автоматического контроля и сигнализации;

– термоизолирующие;

– дистанционного управления;

97

– для радиационного обогрева и охлаждения.

К средствам нормализации воздушной среды производственных помещений и рабочих мест относятся устройства для [12]:

– вентиляции и очистки воздуха;

– кондиционирования воздуха;

– локализации вредных факторов;

– отопления;

– автоматического контроля и сигнализации;

– дезодорации воздуха.

К средствам защиты от поражения электрическим током относятся [16,17]:

– оградительные устройства;

– устройства автоматического контроля и сигнализации;

– изолирующие устройства и покрытия;

– устройства защитного заземления и зануления;

– устройства автоматического отключения;

– устройства выравнивания потенциалов и понижения напряжения;

– устройства дистанционного управления;

– предохранительные устройства;

– знаки безопасности.

К средствам защиты от воздействия механических факторов относятся устройства [13]:

– оградительные;

– автоматического контроля и сигнализации;

– предохранительные;

– дистанционного управления;

– тормозные;

– знаки безопасности.

## **4.2 Экологическая безопасность**

Вода, используется для охлаждения, имеет замкнутый цикл использования. Горячая вода охлаждается в котлах – охладителях и опять подается на охлаждение. Для очистки сточных вод используют в основном радиальные отстойники. Для интенсификации их работы применяют реагентный метод сточных вод (ГОСТ 17.1.3.13–86).

## **4.3 Безопасность в чрезвычайных ситуациях**

Наиболее опасными событиями, которые могут оказать влияние на безопасность обслуживающего персонала это пожары и аварии на электрооборудовании, такие как:

– нарушение технологического процесса и неисправности;

– неосторожного обращения с огнем и бытовыми приборами;

– короткого замыкания приборов или перегрев электрооборудования;

– нарушение правил пожарной безопасности.

Обоснования мероприятий по предотвращению ЧС и порядок действий в случае возникновения ЧС (ППБ 01-03\* «Правила пожарной безопасности РФ»).

## **4.4 Правовые и организационные вопросы обеспечения безопасности**

При работе на данной электроустановке необходимы мероприятия по компоновке рабочей зоны, от этого зависит безопасность работников.

Обязанность по обеспечению безопасных условий и охраны труда возлагается на работодателя.[21]

Так, работодатель обязан обеспечить:

• меры безопасности при выполнении пуско-наладочных работ и технического обслуживание оборудования;

• режим труда и отдыха работников в соответствии с трудовым законодательством и иными нормативными правовыми актами, содержащими нормы трудового права;

• организацию контроля за состоянием условий труда на рабочих местах, а также за правильностью применения работниками средств индивидуальной и коллективной защиты;

• проведение аттестации рабочих мест по условиям труда с последующей сертификацией организации работ по охране труда ГОСТ 21958-76, ГОСТ 23000-78;

## **Заключение**

В данной выпускной квалификационной работе была выполнена модернизация электропривода на базе отдающего устройства. Был разработан асинхронный электропривод с векторным управлением, регулирование скорости в котором осуществляется при помощи преобразователя частоты.

Был выбран асинхронный двигатель типа АИР250М8 мощностью 45 кВт. Для двигателя были рассчитаны естественные и искусственные механические и электромеханические характеристики.

Исследование асинхронного двигателя в динамике показали, что асинхронный двигатель установившееся звено системы автоматического управления. В ходе имитационного моделирования динамических режимов работы установлено, что разработанная система устойчиво работает в требуемом диапазоне.

В работе рассмотрена система регулирования, которая служит для контроля и управления перемещения индуктора.

Исследования электропривода отдающих устройств, проведенные на имитационных моделях показали, что асинхронный электропривод с векторным управлением может быть использован в электроприводах подачи индуктора закалочного станка.

## **Список литературы**

- 1. Дементьев Ю.Н., Чернышев А.Ю., Чернышев И.А. Электрический привод: учебное пособие. – Томск: Изд-во ТПУ, 2008. – 224 с.
- 2. Чернышев А.Ю., Чернышев И.А. Электропривод переменного тока: учебное пособие. - – Томск: Изд-во ТПУ, 2008. – 220 с.
- 3. Чернышев А.Ю., Кояин Н.В. Проектирование электрических приводов: Учебно-методическое пособие. – Томск: Изд-во ТПУ, 2005. – 120 с.
- 4. Башарин А.В. и др. Управление электроприводами. Л.- энергоиздат 1982г.
- 5. Вишеневский С.И. Характеристики двигателей в электроприводе.-М.- Л.: Энергия: 1966г.
- 6. Ключев В. И. Терехов В. М. Электропривод и автоматизация общепромышленных механизмов.
- 7. Крупович В. И. Справочник по проектированию автоматизированного электропривода и систем управления технологическими процессами.
- 8. Ловрчиновский Э. В. Вагин В. С. Машины и механизмы сталепловильного производства.
- 9. Фотиев М. М. Электропривод и электрооборудование металлургических цехов.
- 10.Типовое положение о ТО и Р электрооборудования предприятий горной металлургии. – Харьков, 1988. 10 Правила технической эксплуатации электроустановок и потребителей и правила техники безопасности при эксплуатации электроустановок потребителей. -–М.: Энергоатомиздат 1988г
- 11.ГОСТ 12.0.003-74 (СТ СЭВ 790-77). "Опасные и вредные производственные факторы. Классификация."
- 12.ГОСТ 12.4.011-89 Система стандартов безопасности труда (ССБТ). Средства защиты работающих. Общие требования и классификация.
- 13.ГОСТ 12.4.115-82 Система стандартов безопасности труда (ССБТ). Средства индивидуальной защиты работающих. Общие требования к маркировке (с Изменениями N 1, 2).
- 14.ГОСТ Р 12.1.019-2009 Система стандартов безопасности труда. Электробезопасность. Общие требования и номенклатура видов защиты
- 15.ПУЭ «Правила устройства электроустановок Издание седьмое».
- 16.СП 51.13330.2011. Защита от шума.
- 17.СанПиН 2.2.1/2.1.1.1278-03 Гигиенические требования к естественному, искусственному и совмещенному освещению жилых и общественных зданий.
- 18.СанПиН 2.2.4.548-96 Гигиенические требования к микроклимату производственных помещений. 11.Долин П.А. Справочник по технике безопасности. 6-е изд., перераб. и доп. – М.: Энергоатомиздат, 1984. – 824 с.
- 19.МР 2.2.7.2129—06 Режимы труда и отдыха работающих в холодное время на открытой территории или в неотапливаемых помещениях.
- 20.ППБ 01-93\* «Правила пожарной безопасности в Российской Федерации».
- 21.ГОСТ 12.0.004–90 ССБТ. «Обучение работающих безопасности труда»